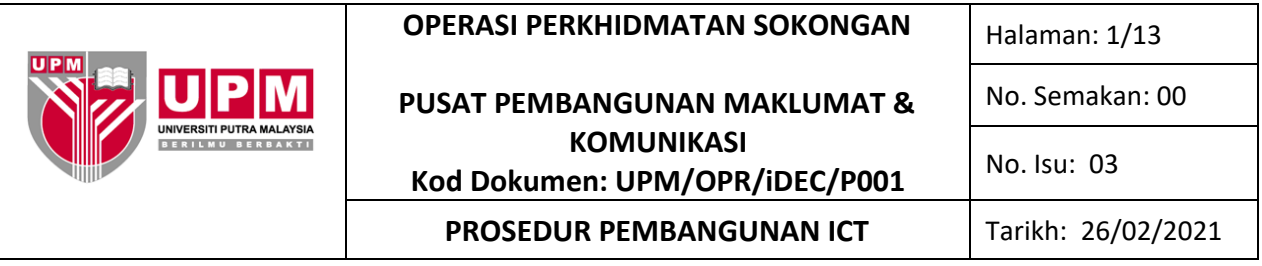

#### **1.0 SKOP**

Prosedur ini merangkumi semua aktiviti pembangunan ICT daripada permohonan pengguna, penerimaan permohonan, semakan permohonan, kelulusan, kajian keperluan, penyediaan cadangan pembangunan, pelaksanaan pembangunan dan penyerahan hasil pembangunan yang meliputi pembangunan ICT secara dalaman atau luaran.

#### **2.0 TANGGUNGJAWAB**

Wakil Pengurusan dan Timbalan Wakil Pengurusan bertanggungjawab perlu memastikan prosedur ini dilaksanakan. Pihak yang terlibat perlu mematuhi prosedur ini.

#### **3.0 DOKUMEN RUJUKAN**

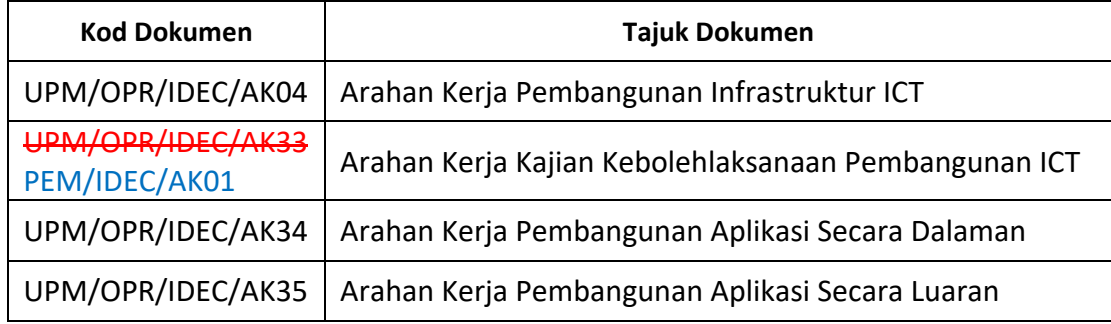

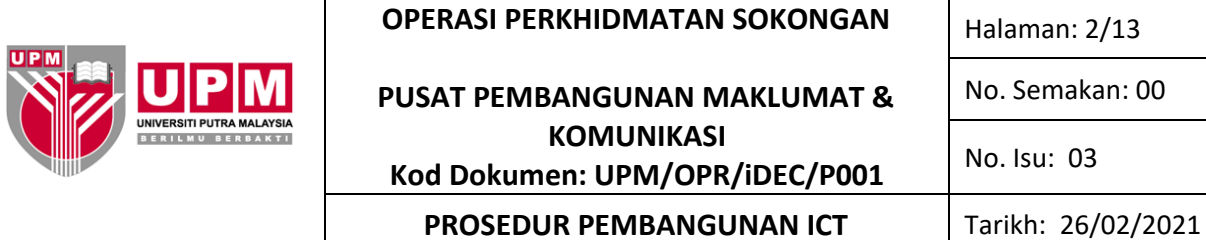

## **4.0 TERMINOLOGI DAN SINGKATAN**

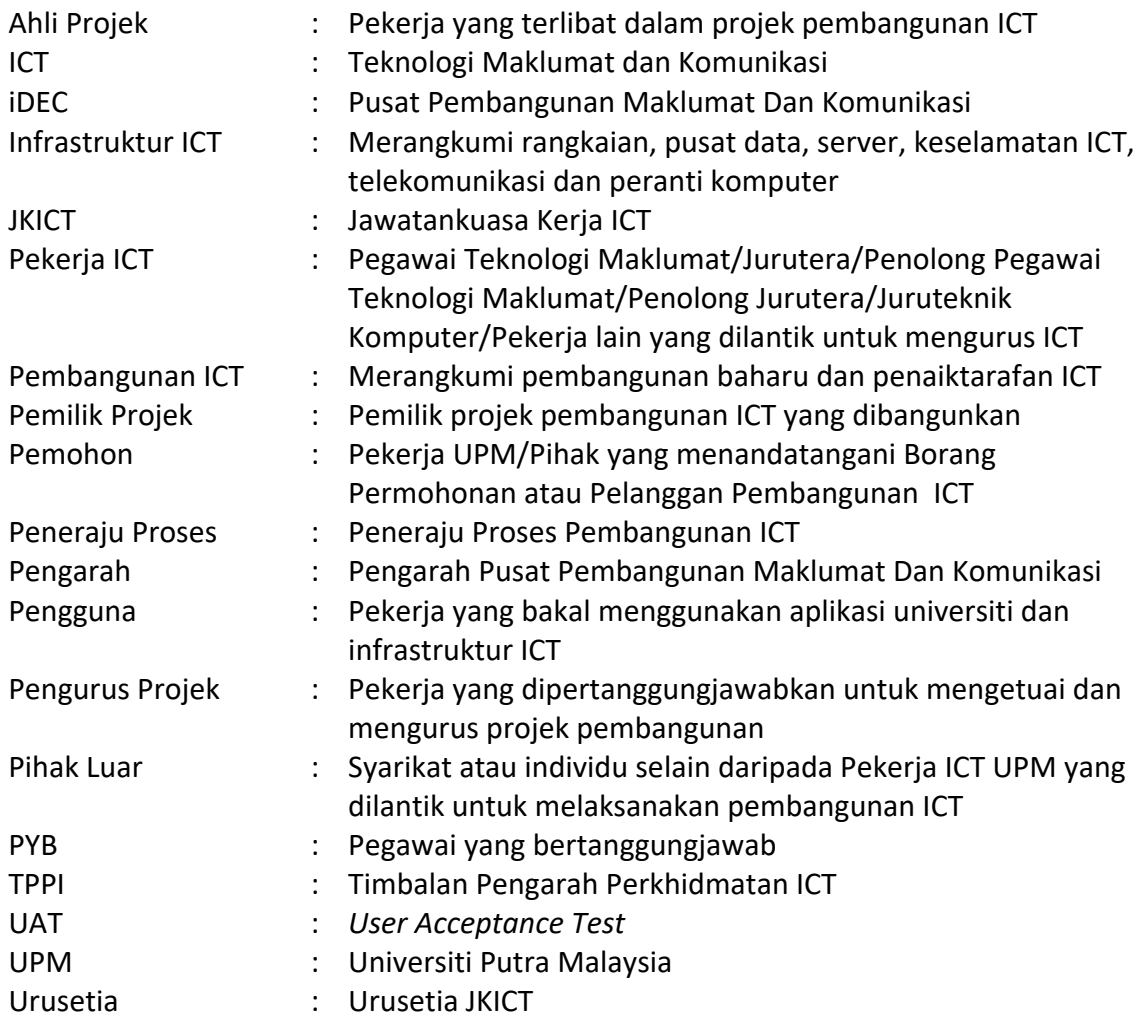

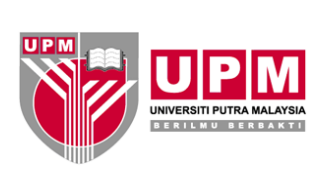

**PUSAT PEMBANGUNAN MAKLUMAT & KOMUNIKASI Kod Dokumen: UPM/OPR/iDEC/P001**

No. Isu: 03

Halaman: 3/13

No. Semakan: 00

**PROSEDUR PEMBANGUNAN ICT** Tarikh: 26/02/2021

## **5.0 PROSES TERPERINCI**

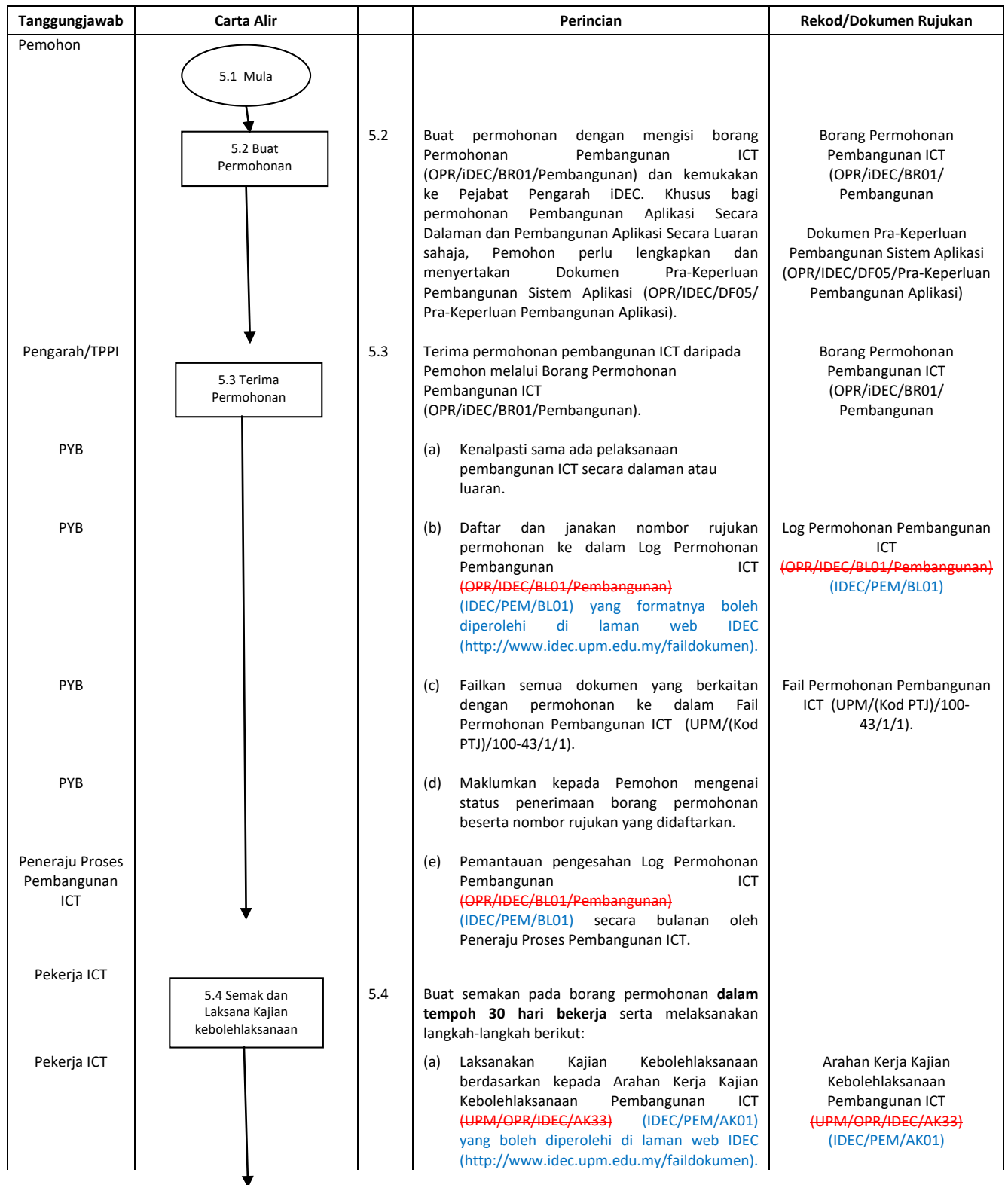

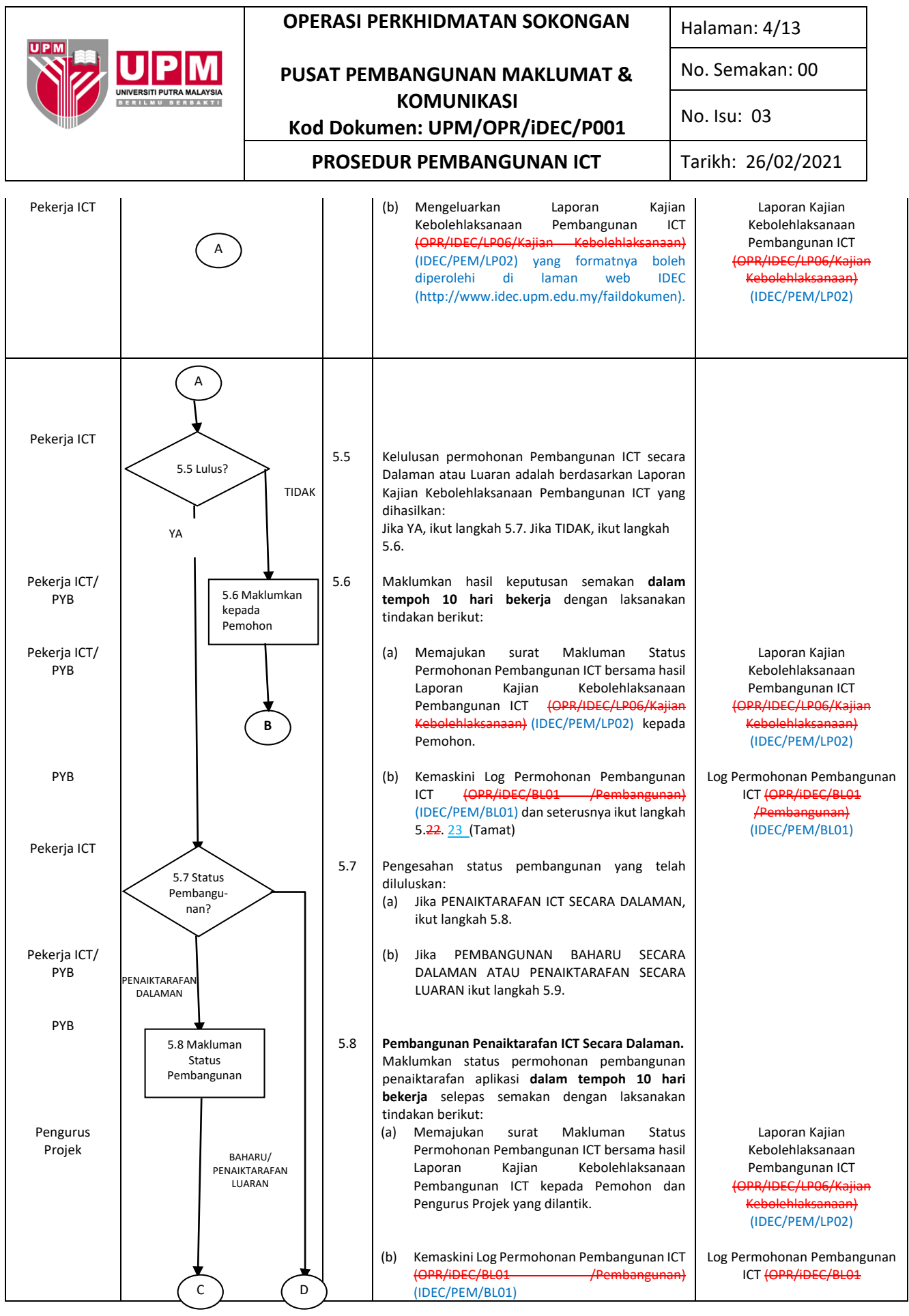

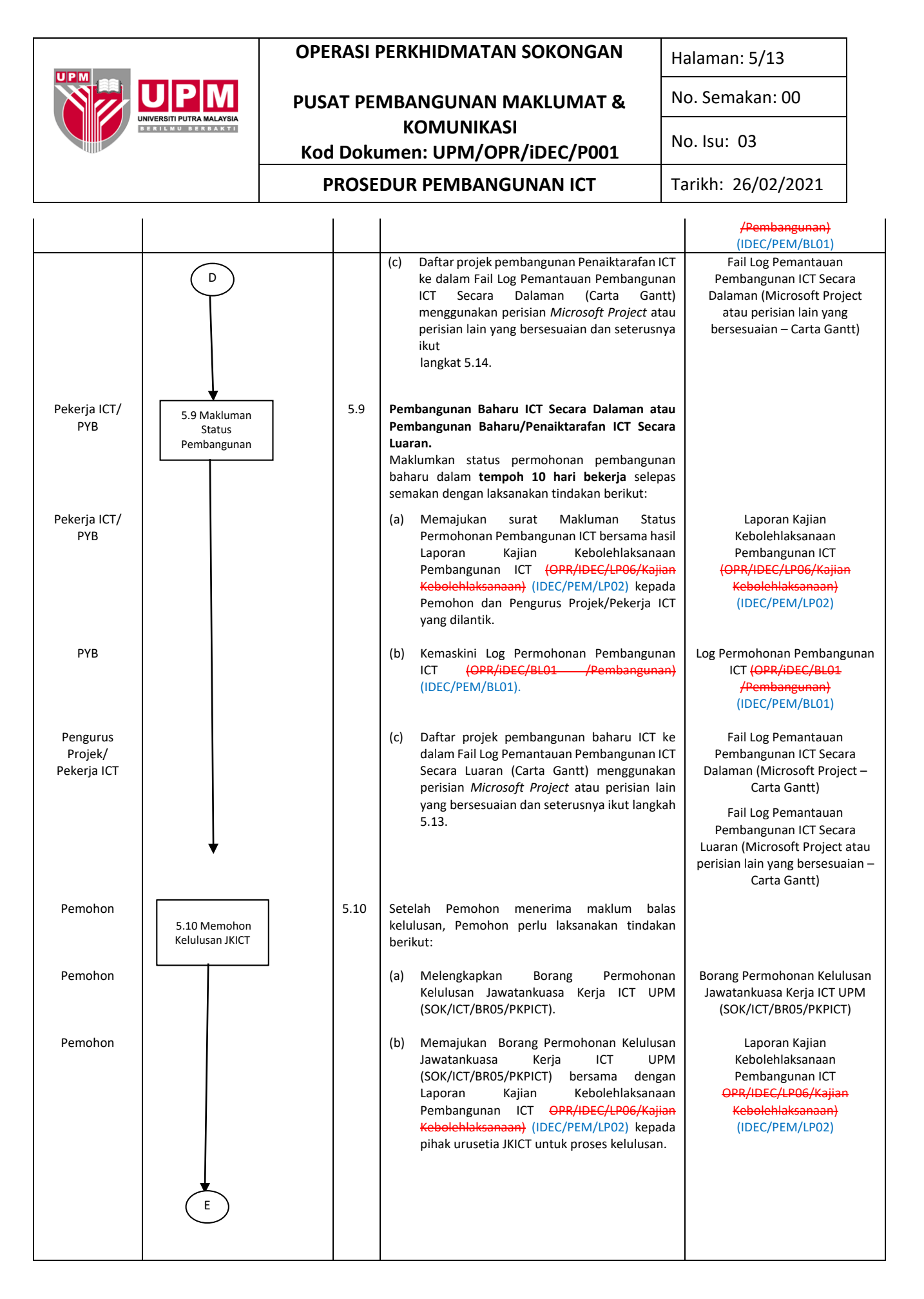

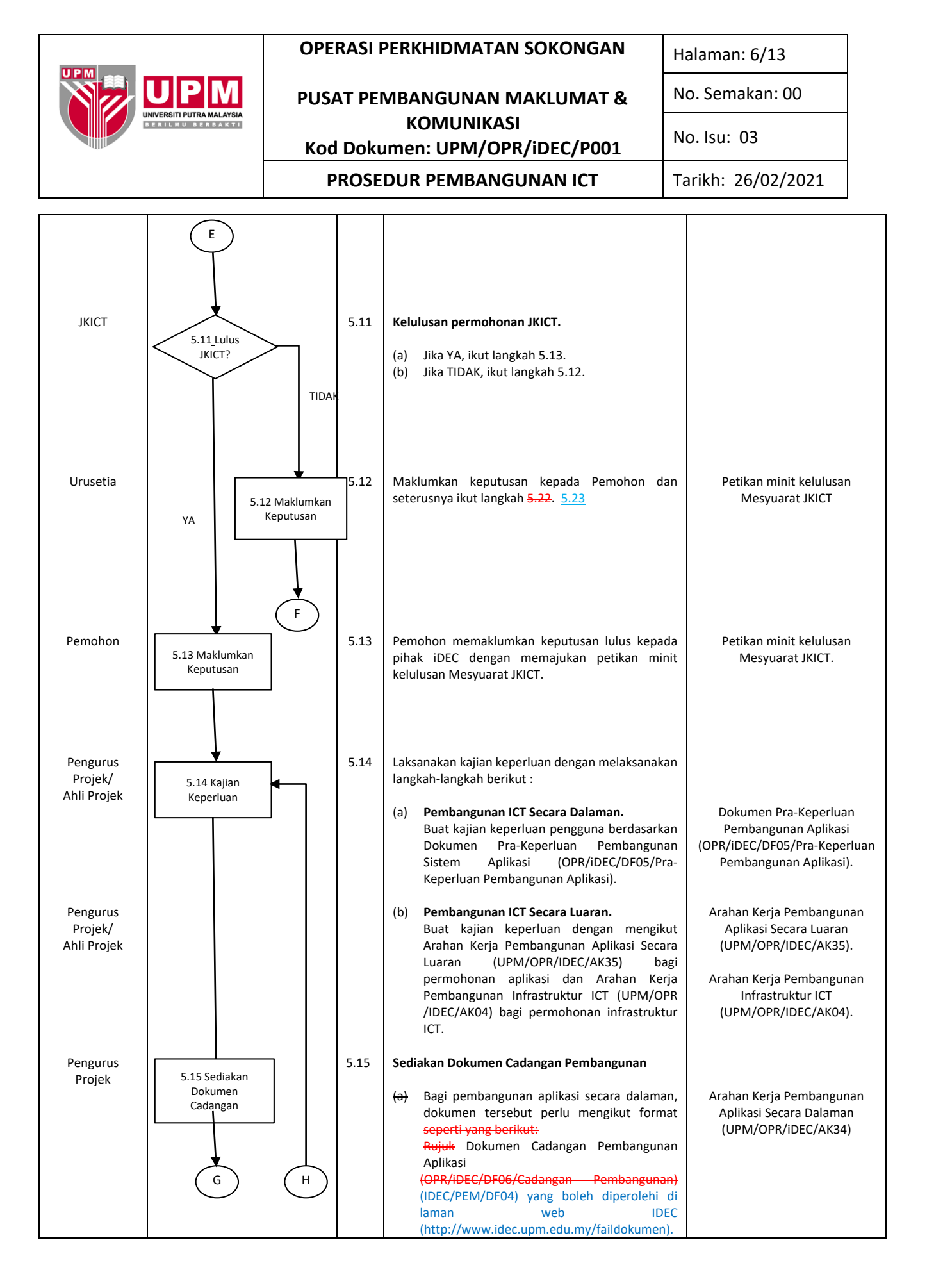

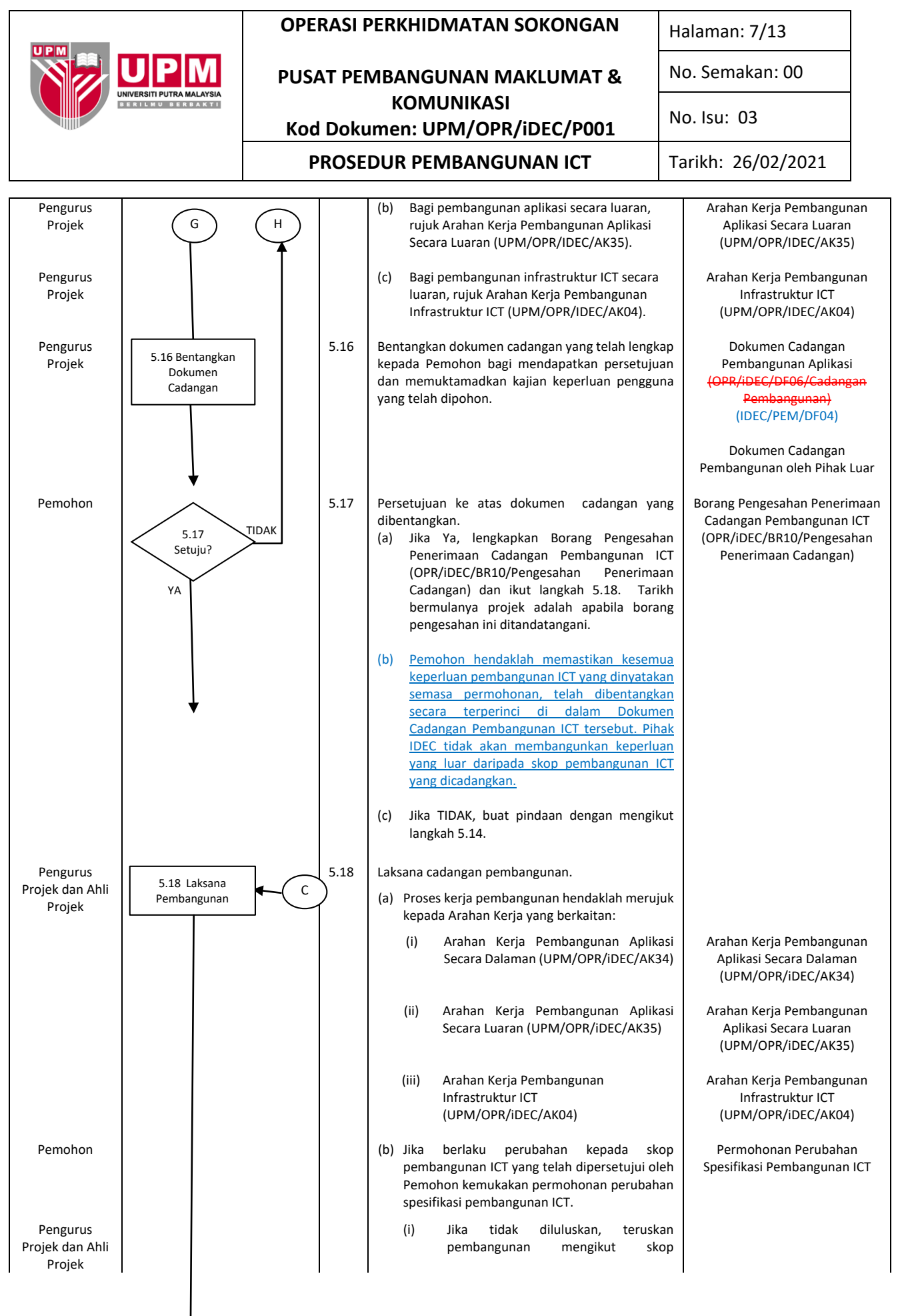

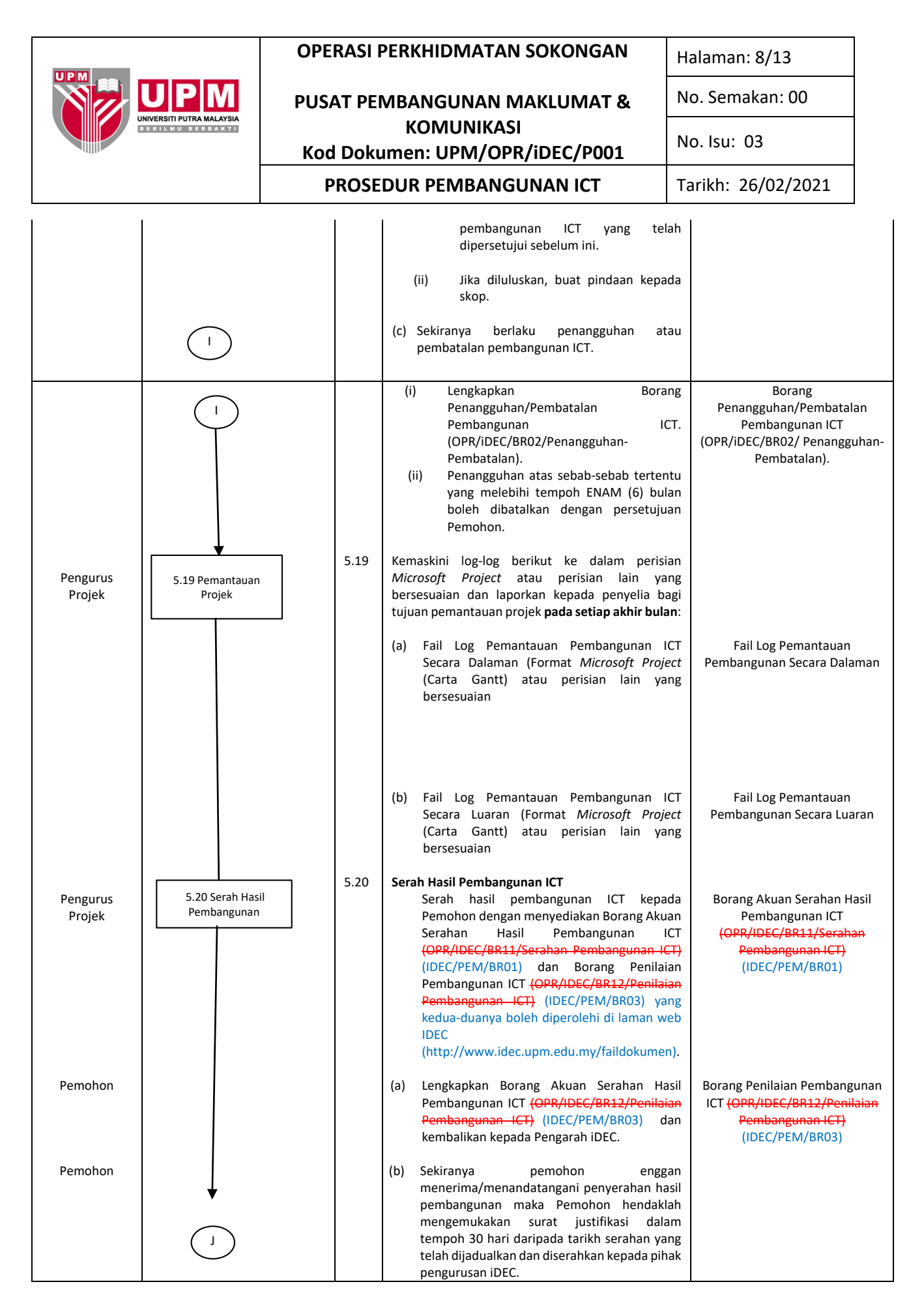

Dokumen yang dicetak adalah DOKUMEN TIDAK TERKAWAL

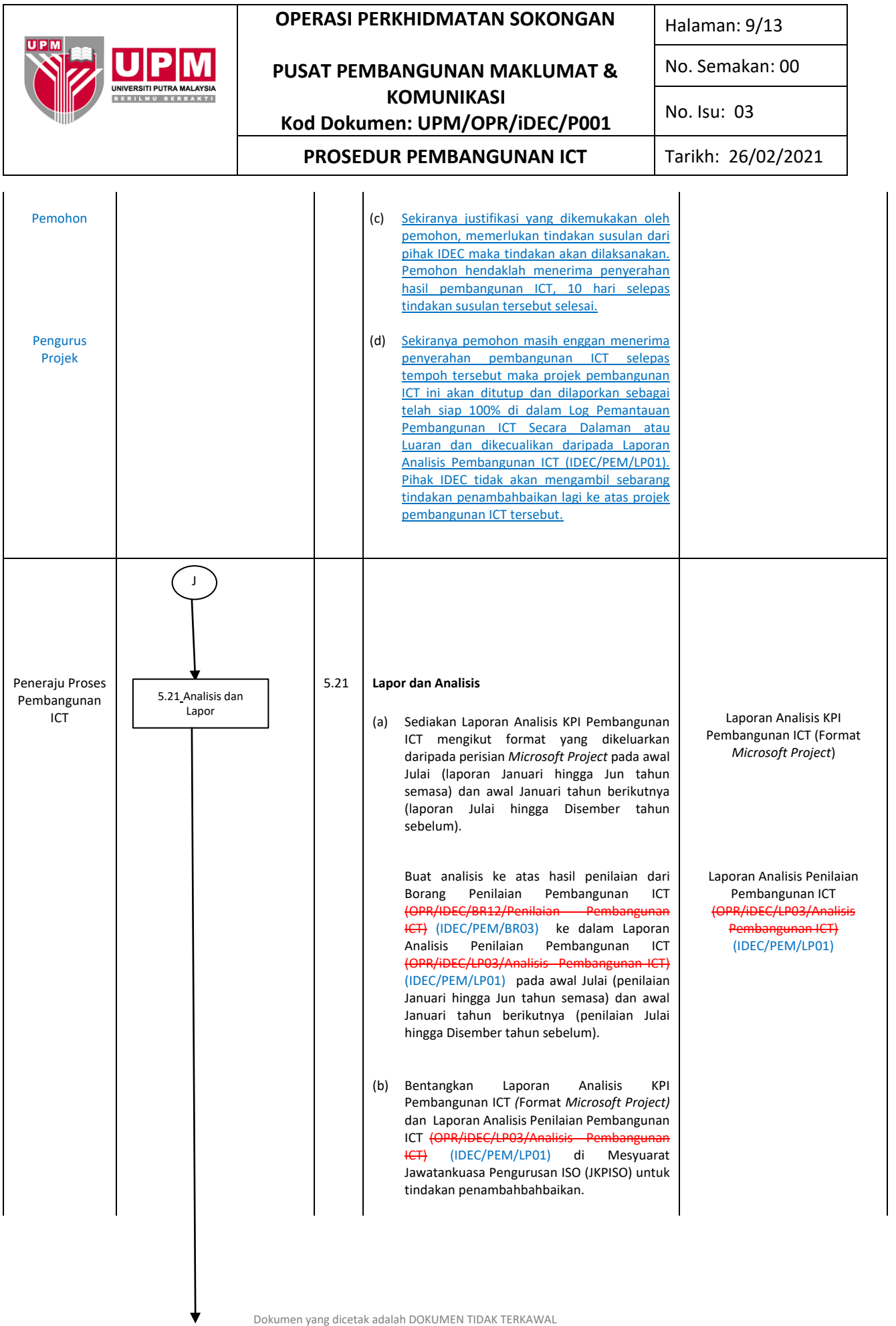

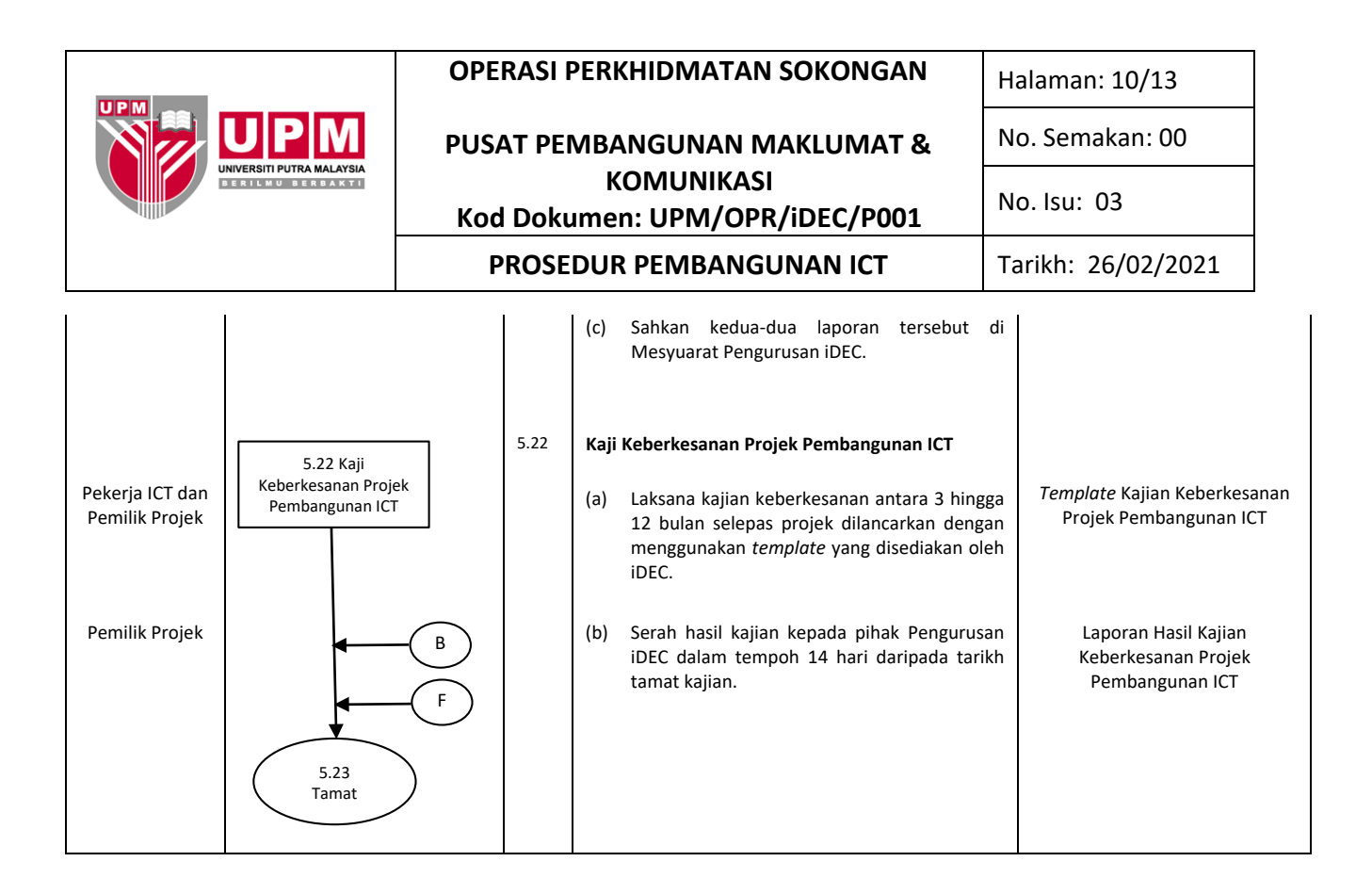

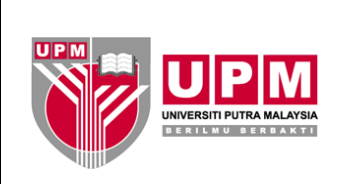

**PUSAT PEMBANGUNAN MAKLUMAT & KOMUNIKASI Kod Dokumen: UPM/OPR/iDEC/P001 PROSEDUR PEMBANGUNAN ICT** Tarikh: 26/02/2021

Halaman: 11/13

No. Semakan: 00

No. Isu: 03

## **6.0 REKOD**

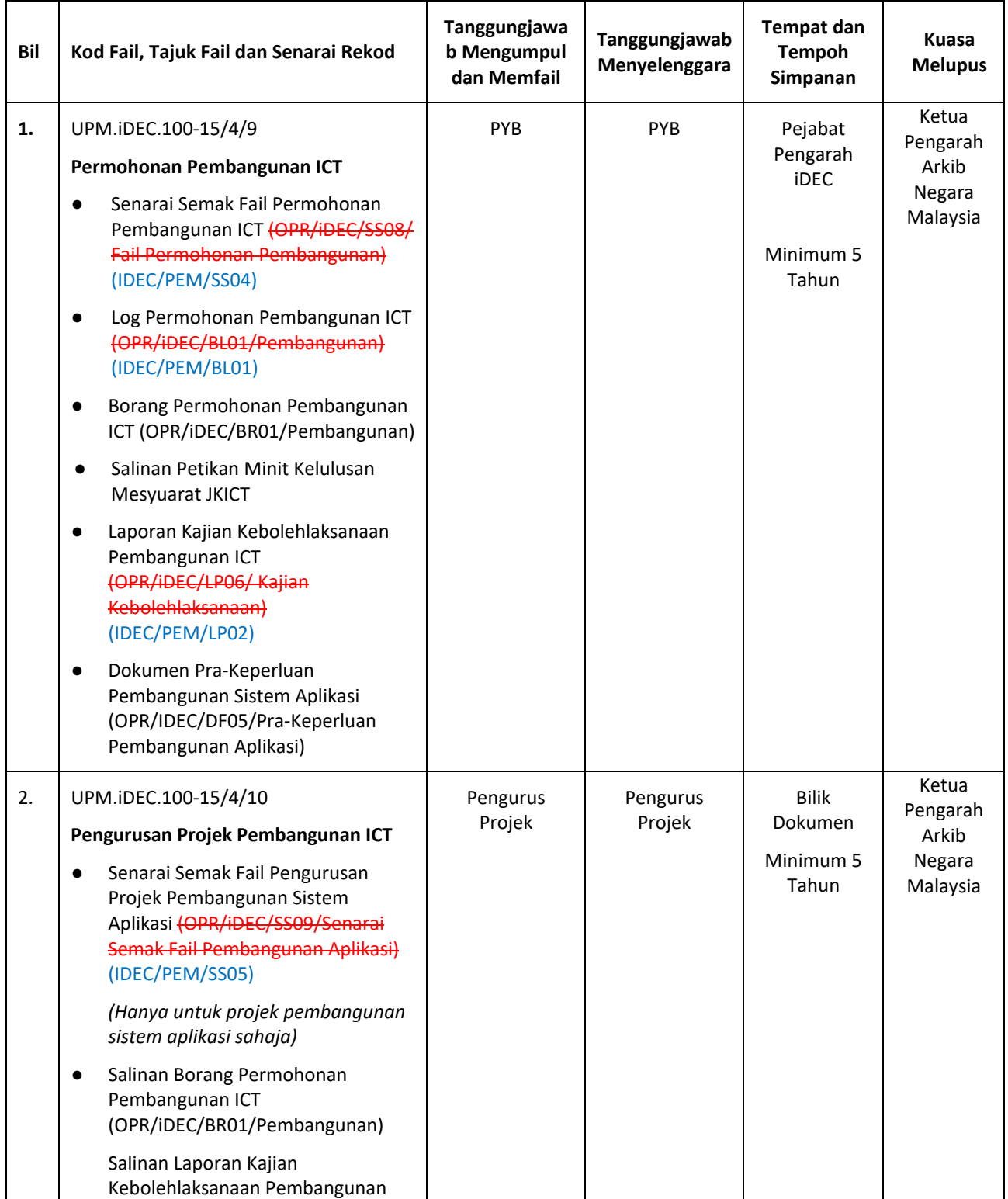

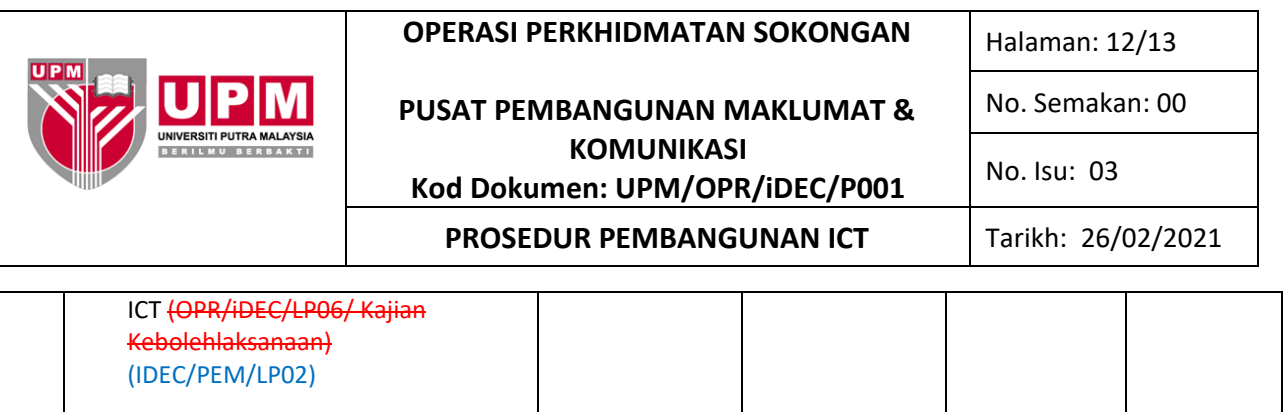

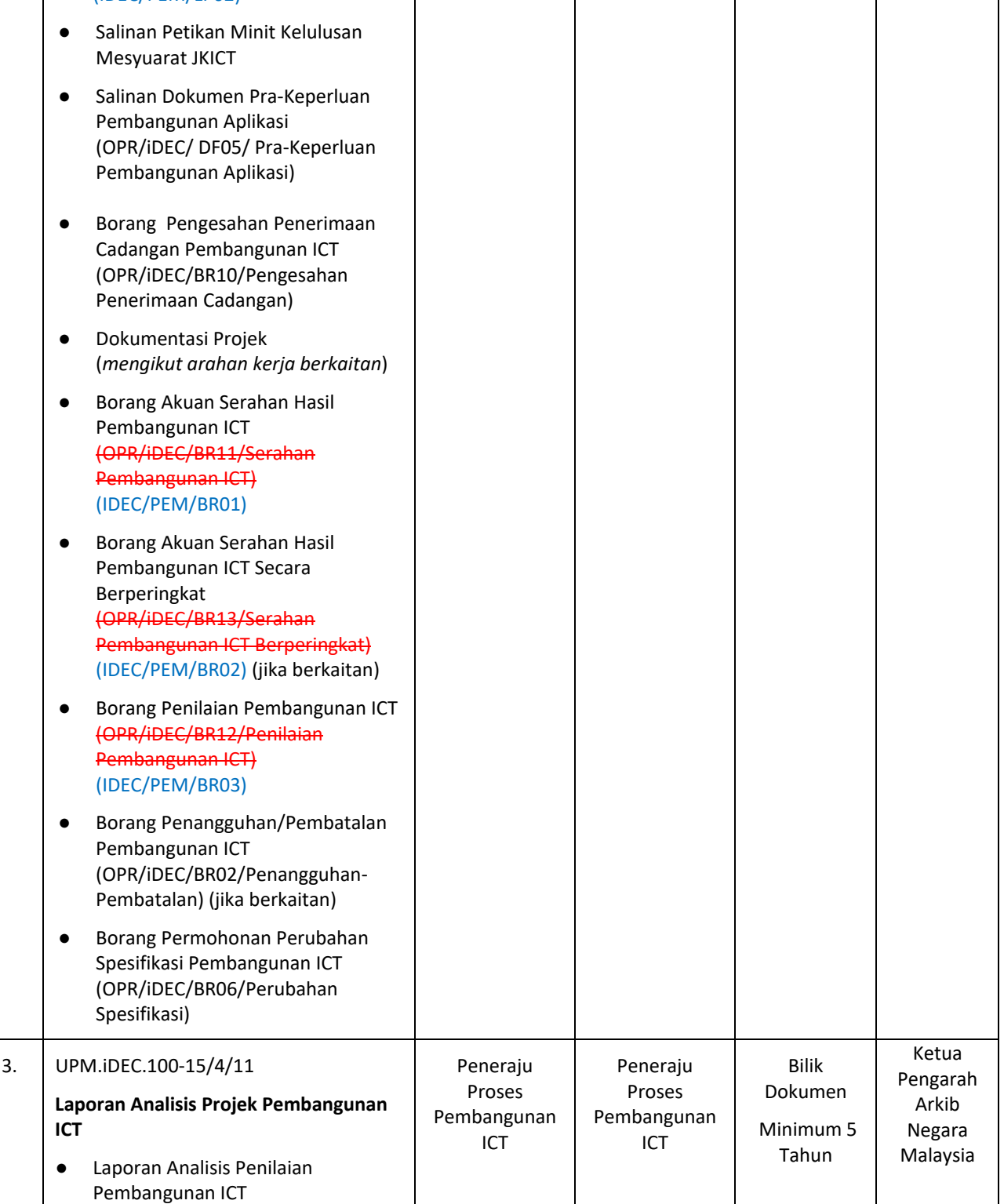

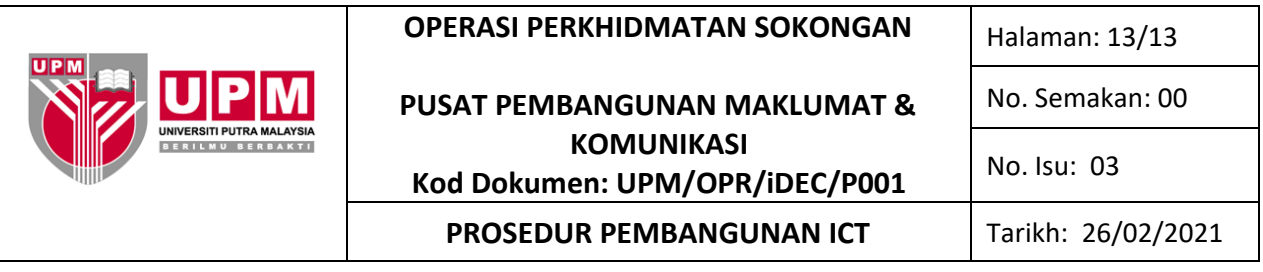

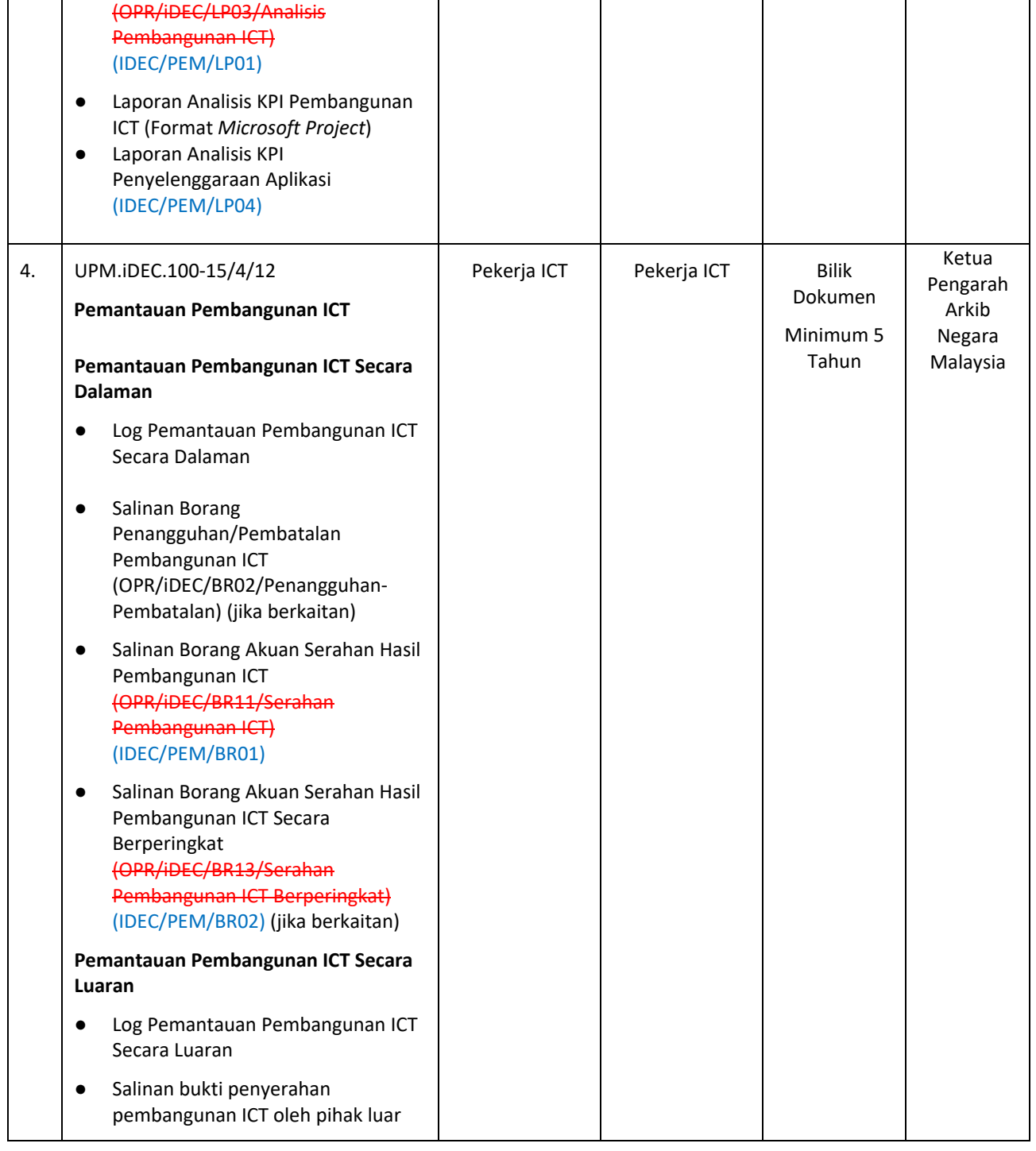

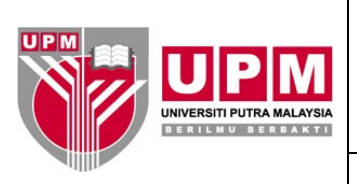

## **PUSAT PEMBANGUNAN MAKLUMAT & KOMUNIKASI Kod Dokumen: UPM/OPR/IDEC/P003**

No. Semakan: 00

## **PROSEDUR PENYELENGGARAAN ICT**

Tarikh: 06/10/2020 13/10/2021

## **1.0 SKOP**

Prosedur ini merangkumi aktiviti mengenalpasti keperluan penyelenggaraan, pelaksanaan penyelenggaraan dan penilaian keberkesanan perkhidmatan penyelenggaraan berkala ICT yang melibatkan peralatan ICT dan juga pangkalan data.

## **2.0 TANGGUNGJAWAB**

Ketua PTJ bertanggungjawab sepenuhnya dalam memastikan Prosedur Penyelenggaraan Berkala ICT dilaksanakan dan semua Pekerja ICT serta Pegawai Aset PTJ bertanggungjawab untuk mematuhi prosedur ini.

#### **3.0 DOKUMEN RUJUKAN**

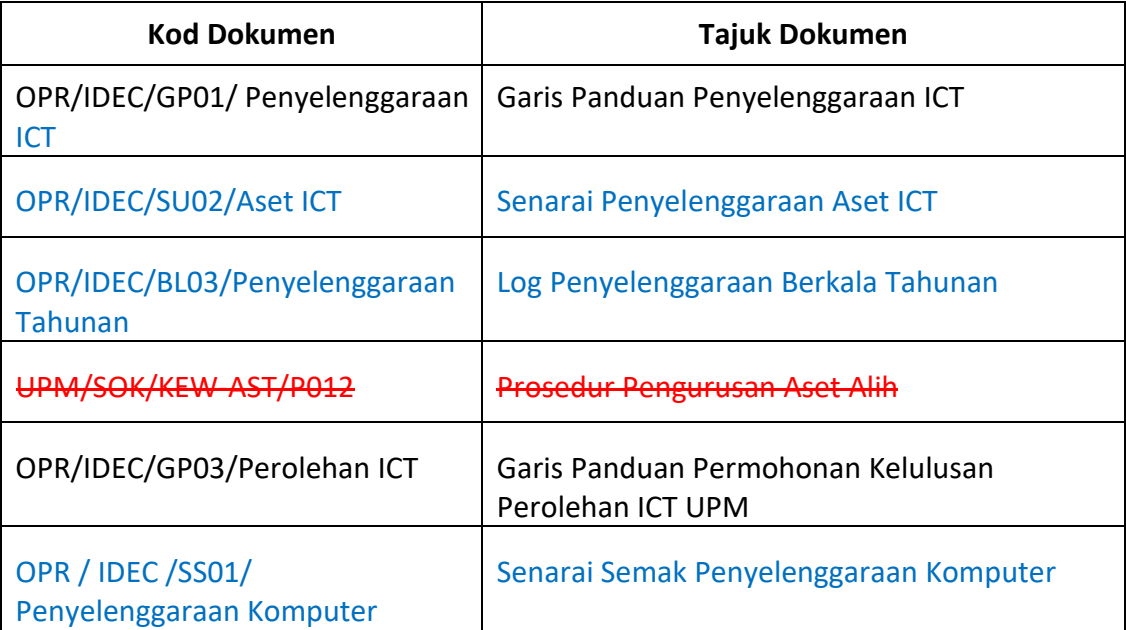

#### **4.0 TERMINOLOGI DAN SINGKATAN**

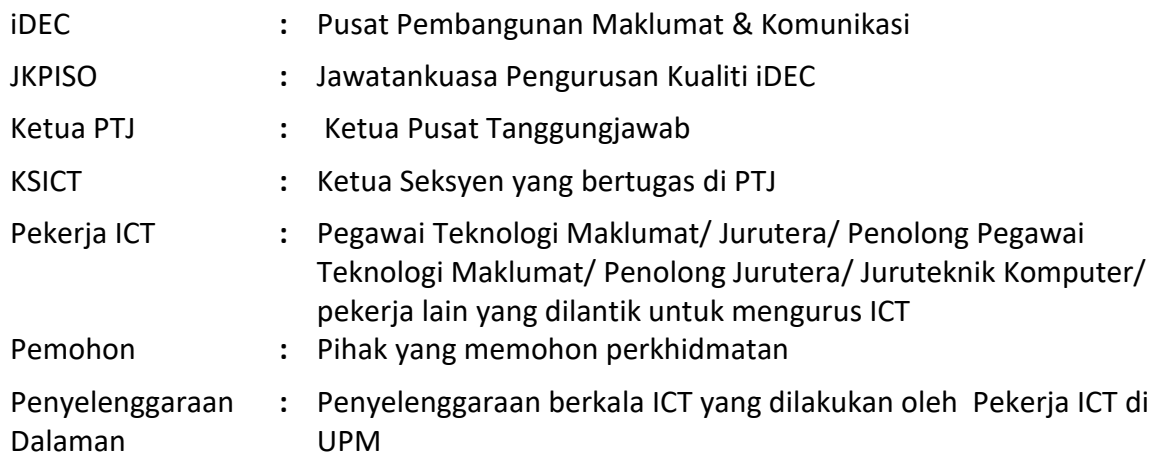

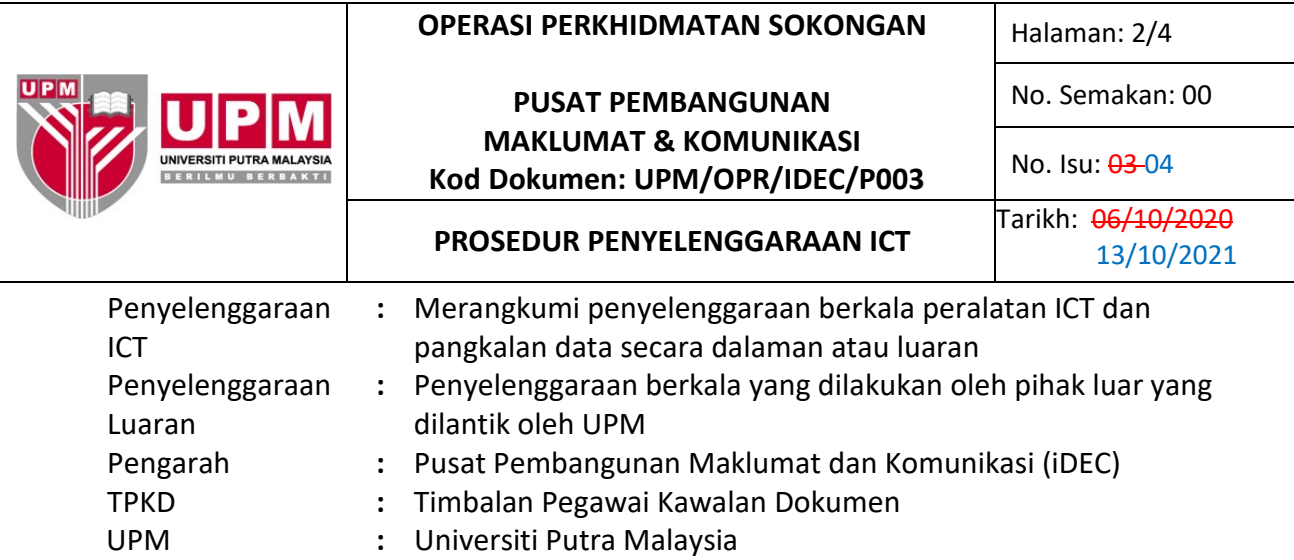

## **5.0 PROSES TERPERINCI**

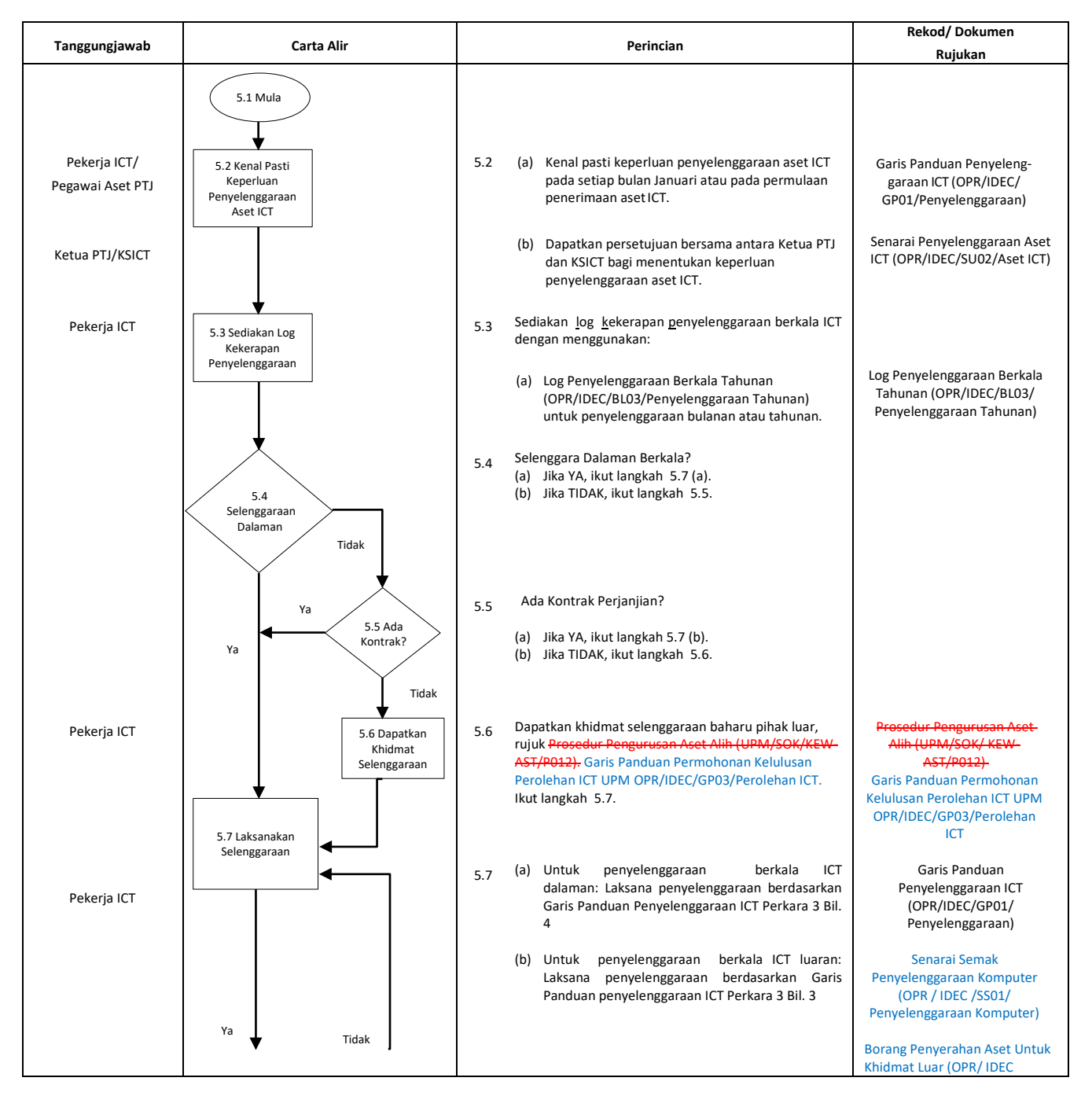

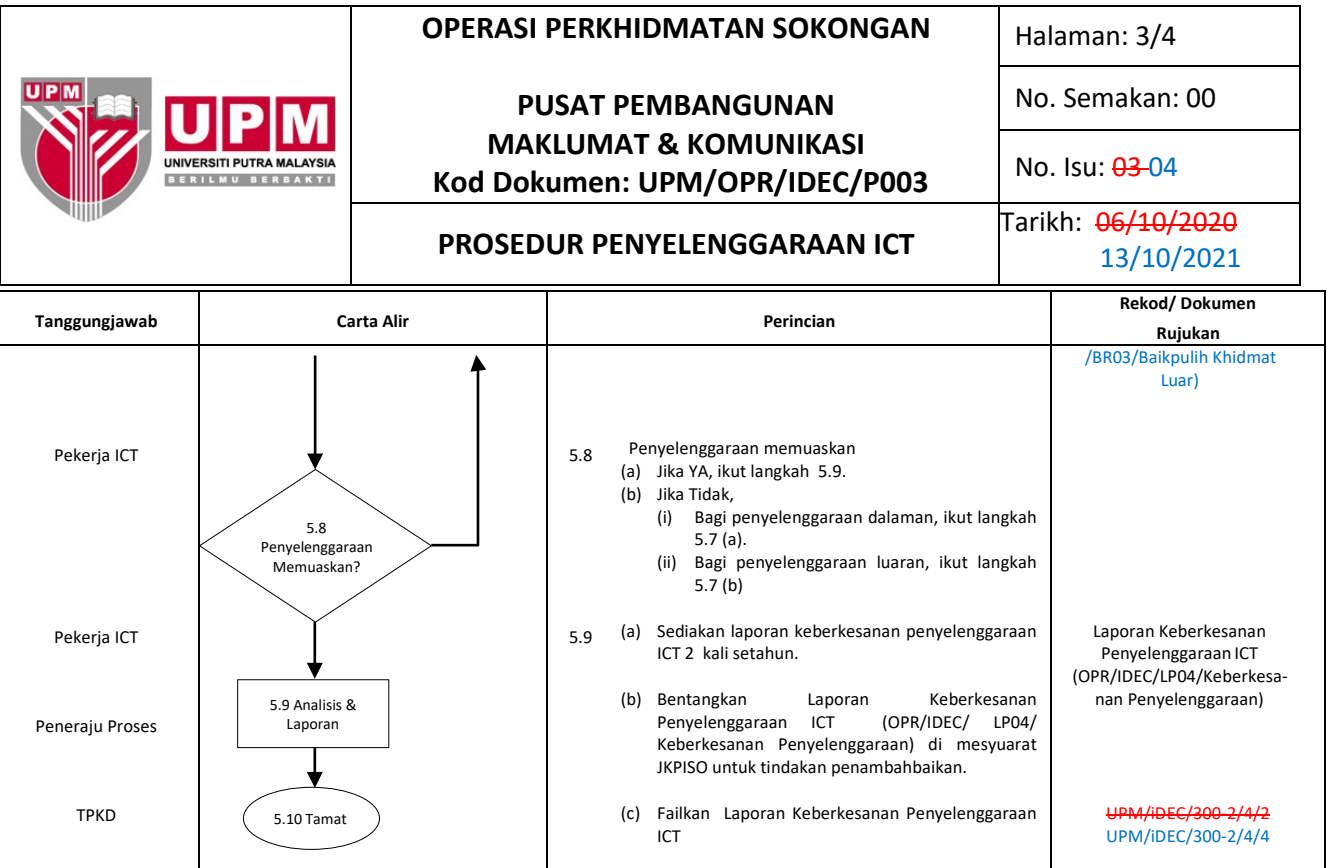

#### **6.0 REKOD**

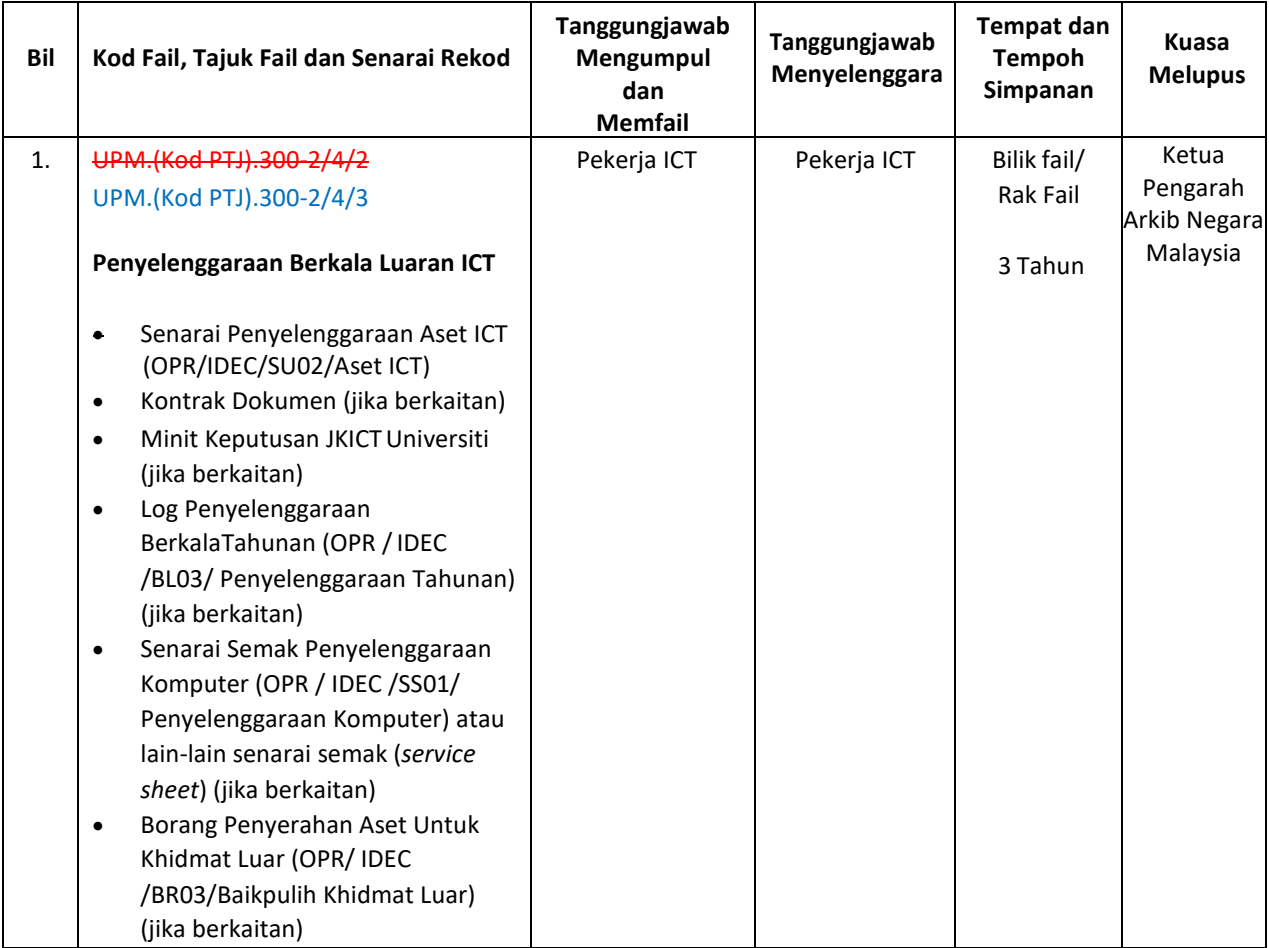

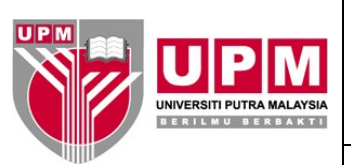

## **PUSAT PEMBANGUNAN MAKLUMAT & KOMUNIKASI Kod Dokumen: UPM/OPR/IDEC/P003**

Halaman: 4/4

No. Semakan: 00

No. Isu: 03-04

## **PROSEDUR PENYELENGGARAAN ICT**

Tarikh: 06/10/2020 13/10/2021

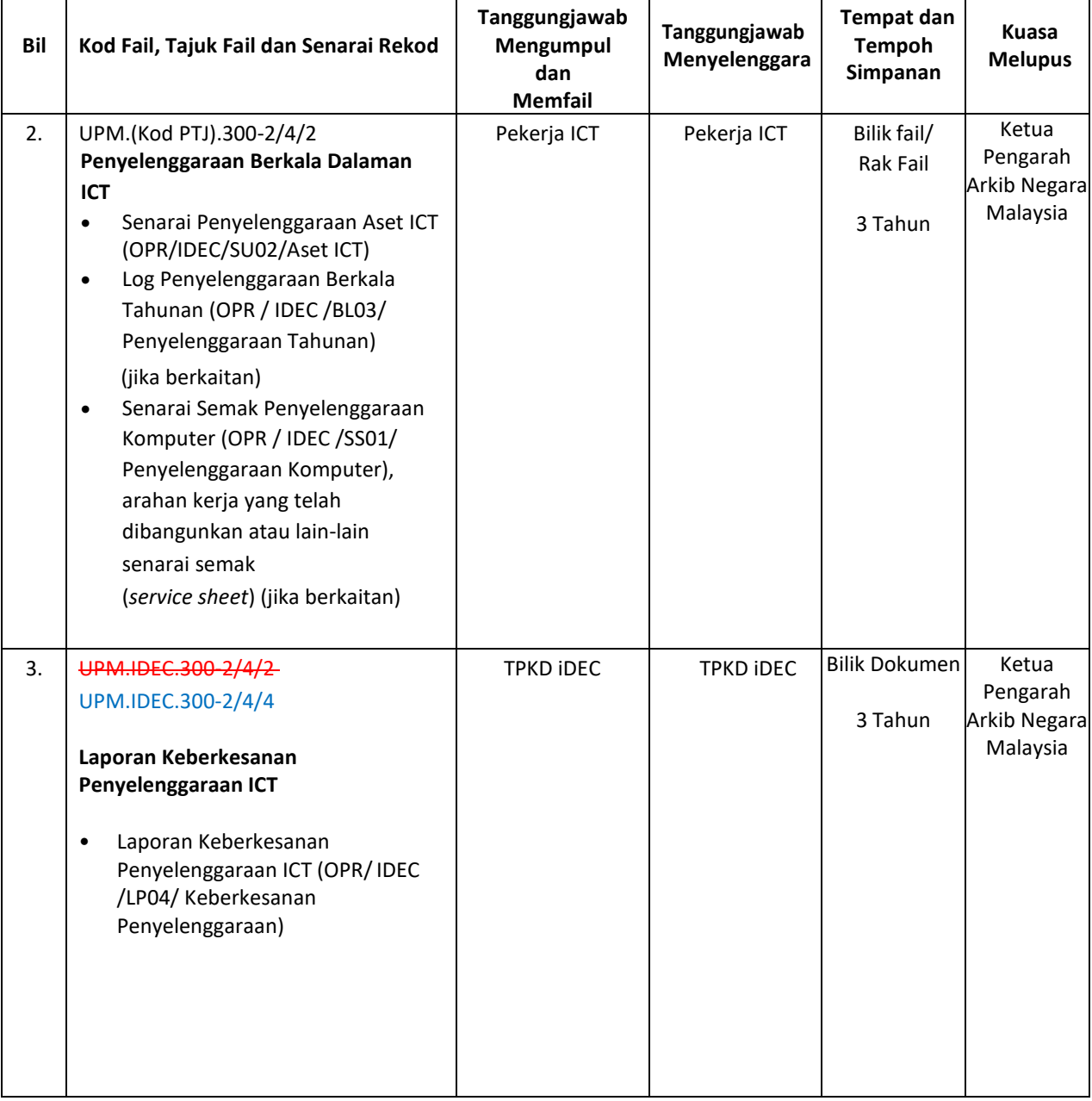

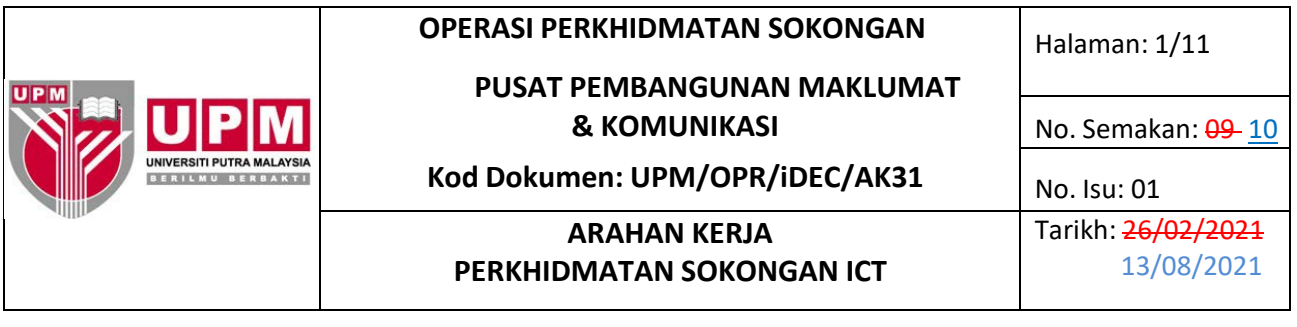

## **1 TUJUAN**

Arahan kerja ini bertujuan untuk menerangkan tatacara pelaksanaan perkhidmatan ICT dengan merujuk Prosedur Perkhidmatan ICT (UPM/OPR/iDEC/P002).

## **2 TERMINOLOGI DAN SINGKATAN**

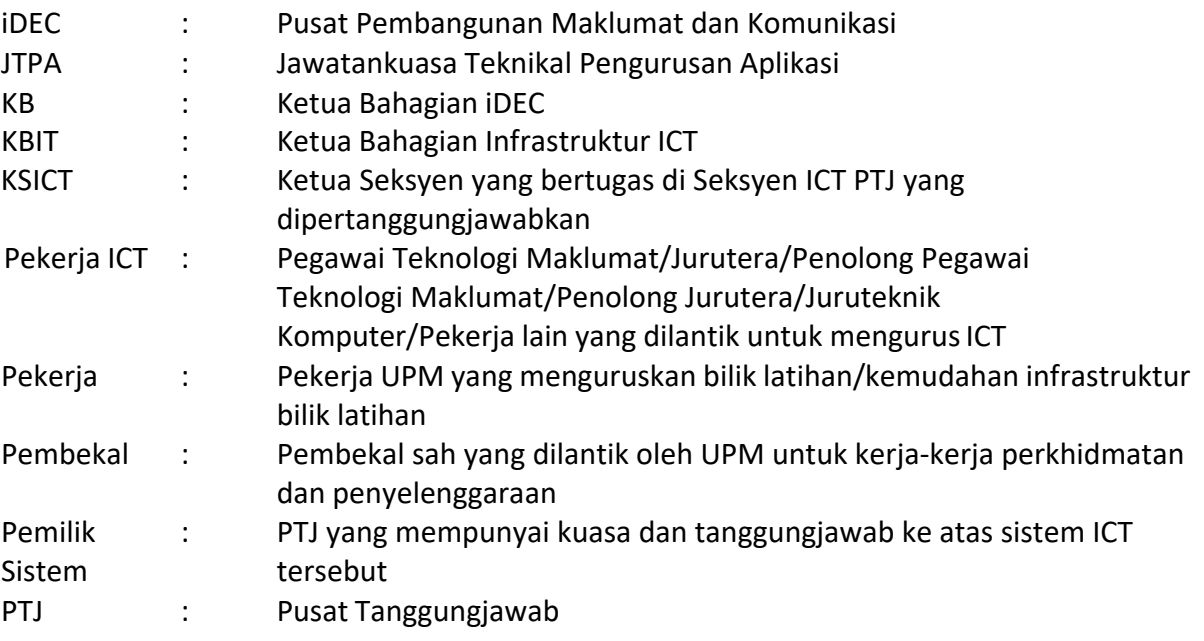

#### **3 ARAHAN**

## **3.1 SOKONGAN PENGGUNA ICT**

#### **3.1.1 PERISIAN**

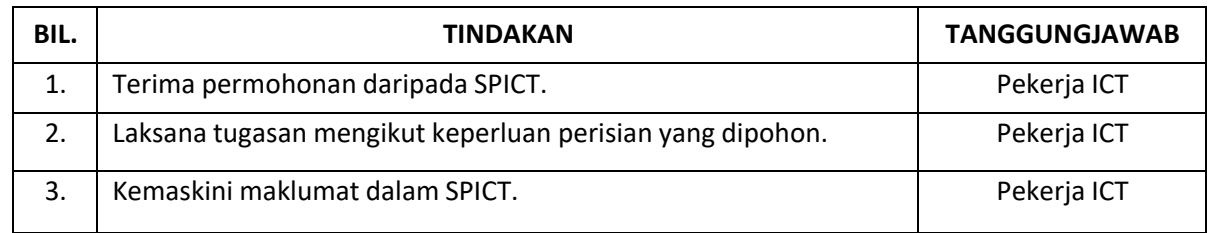

#### **3.1.2 PERUNDINGAN ICT**

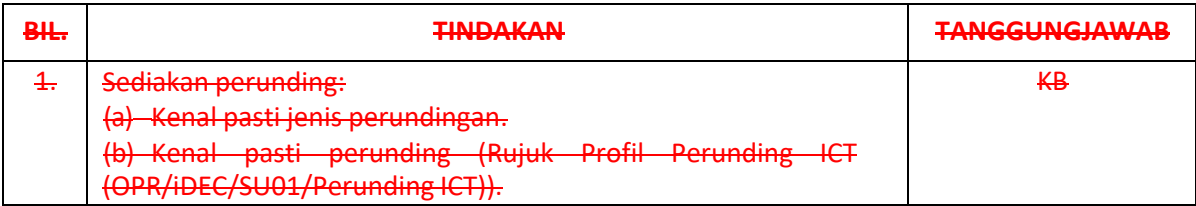

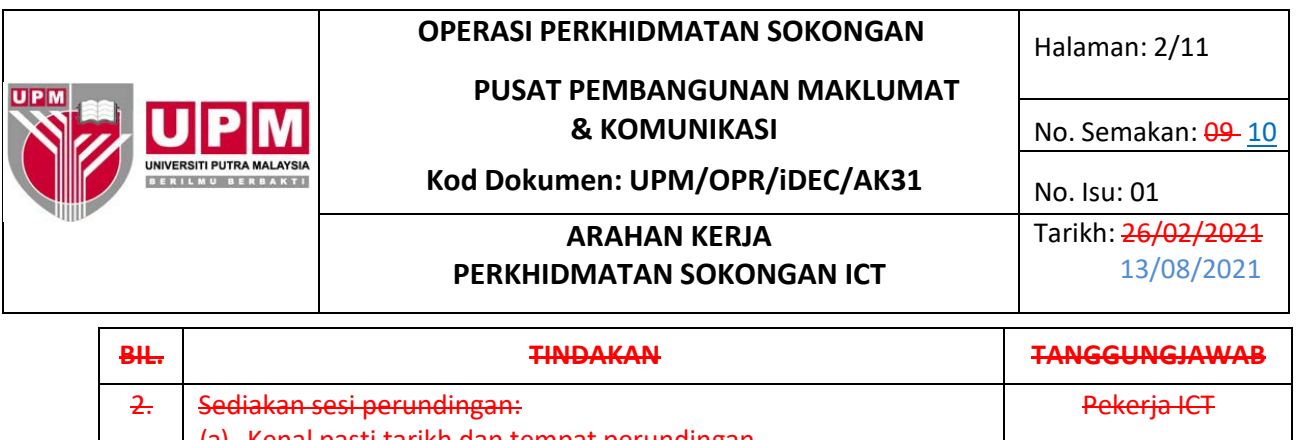

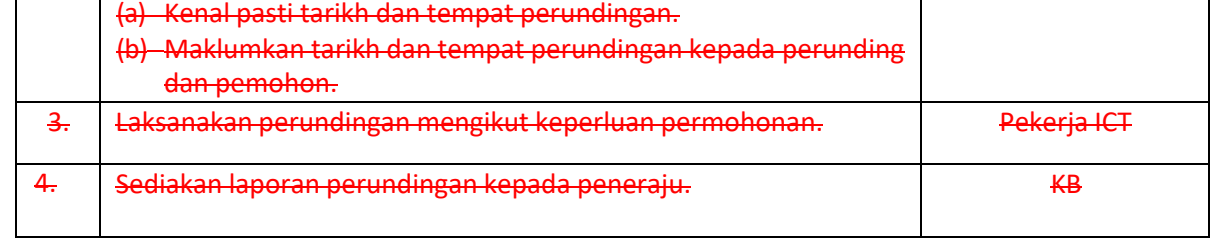

## **3.2 INFRASTRUKTUR ICT**

#### **3.2.1 RANGKAIAN**

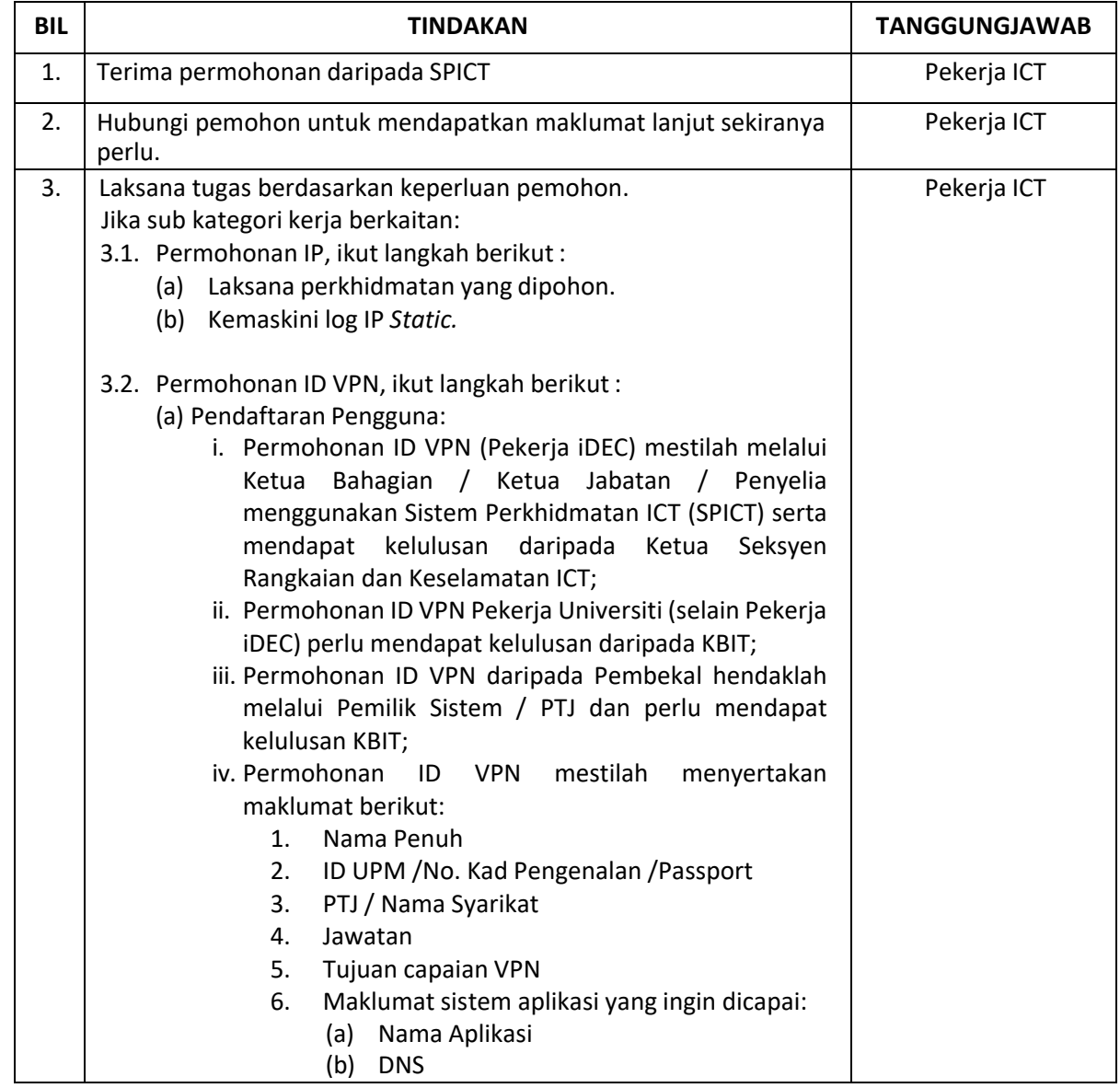

Dokumen yang dicetak adalah DOKUMEN TIDAK TERKAWAL

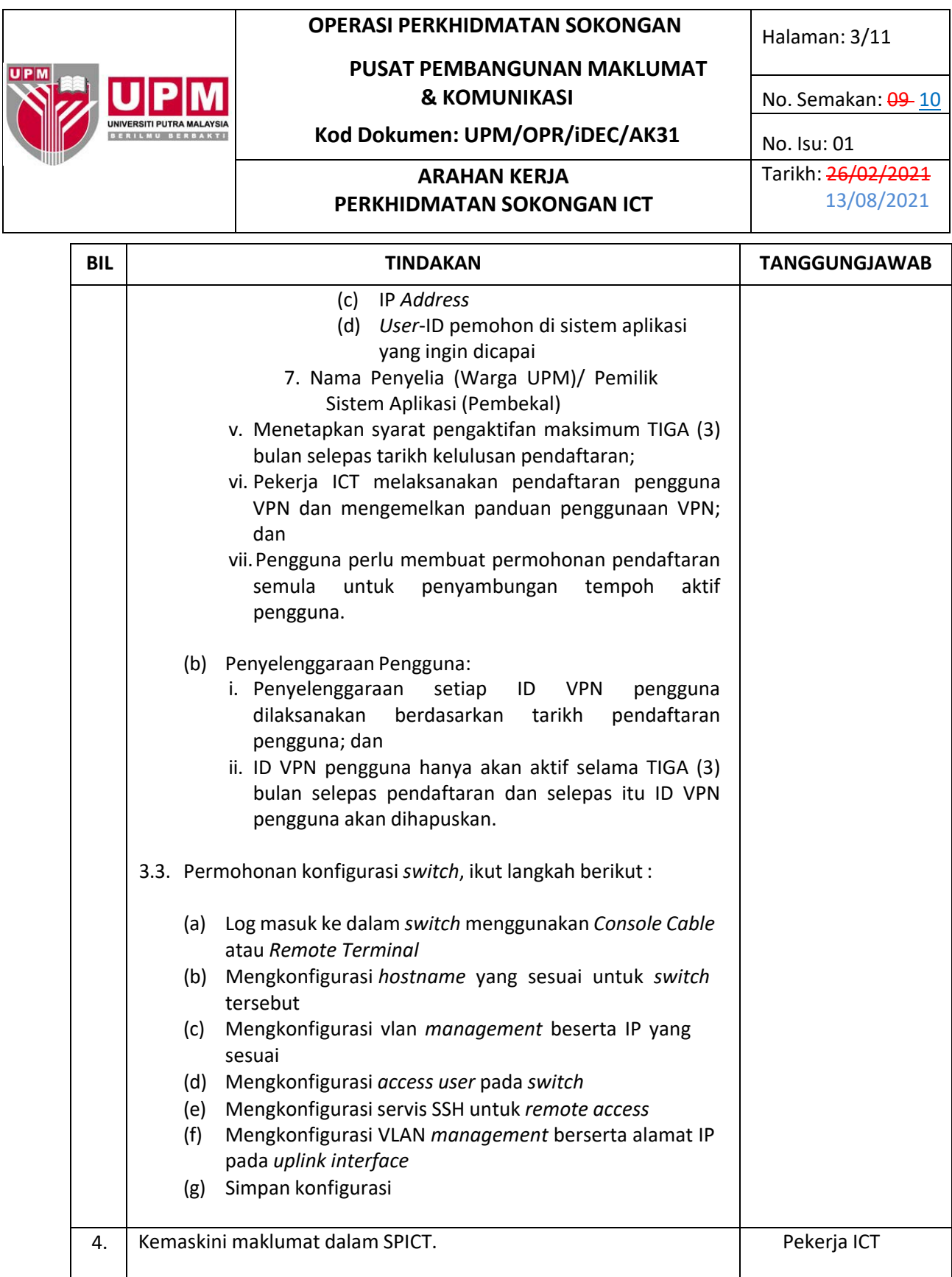

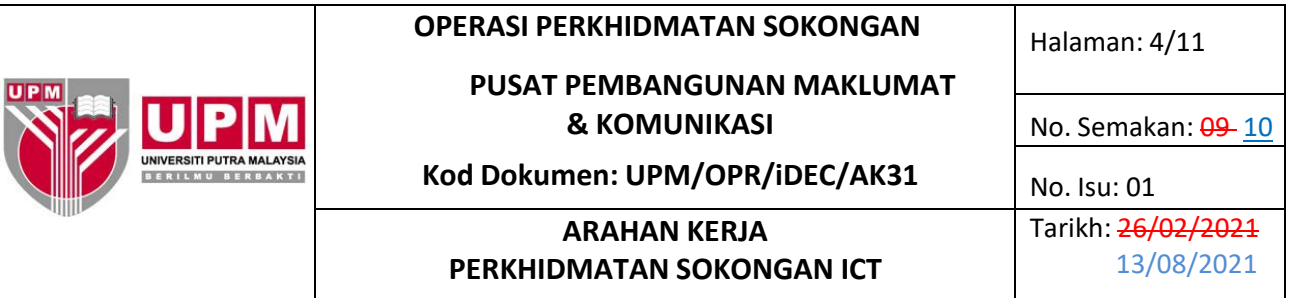

## **3.2.2 KESELAMATAN ICT**

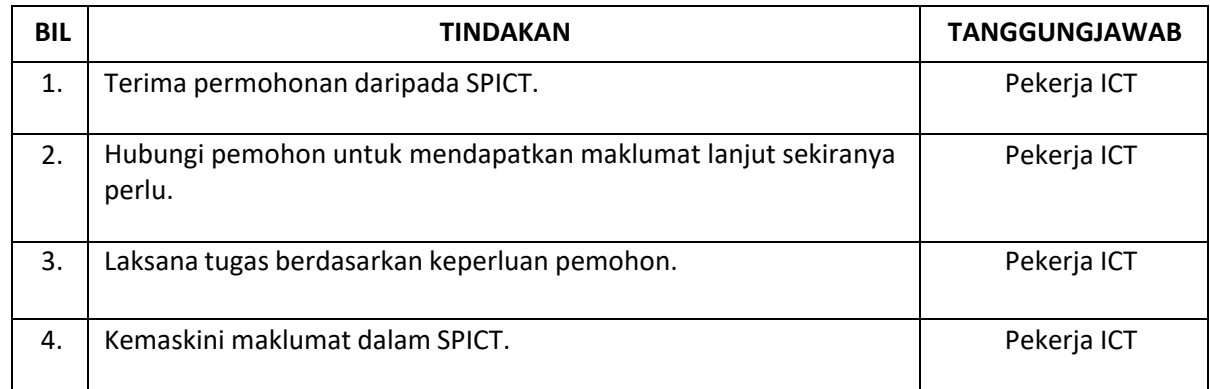

## **3.2.3 TELEKOMUNIKASI**

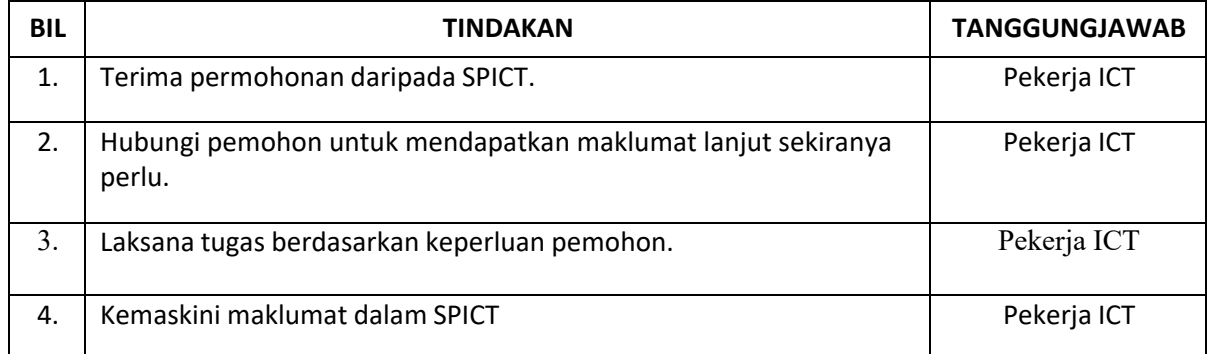

## **3.2.4 PERKHIDMATAN** *SERVER*

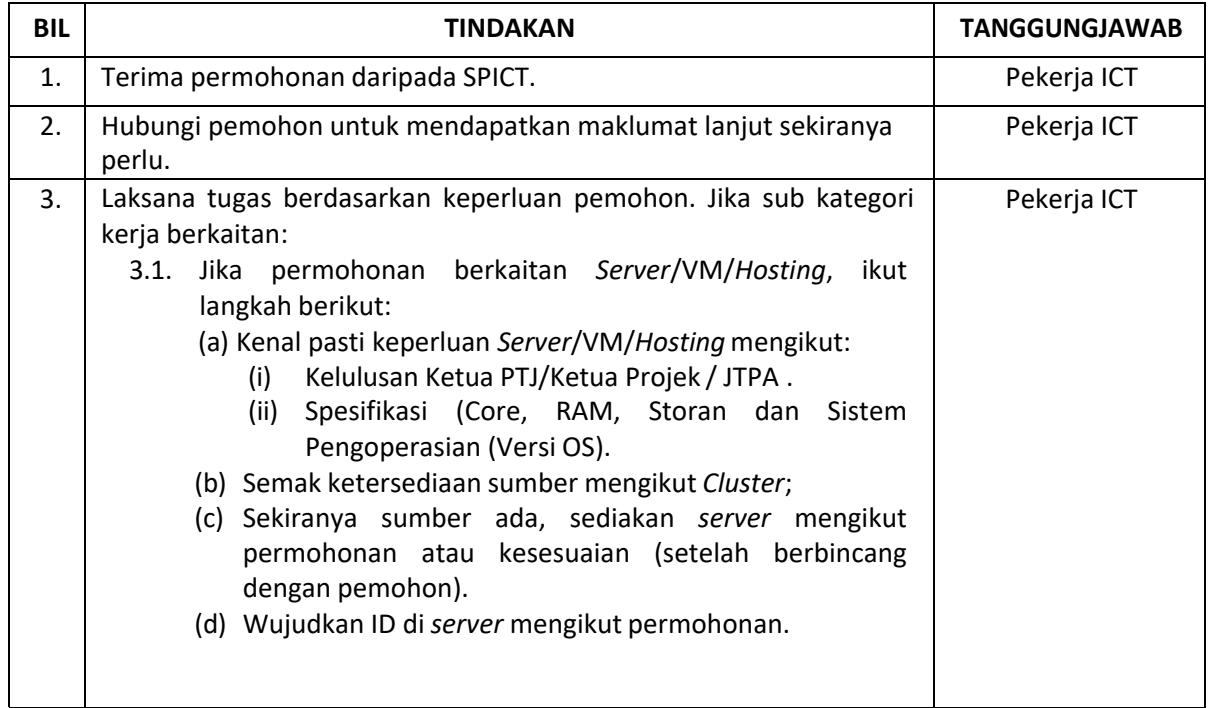

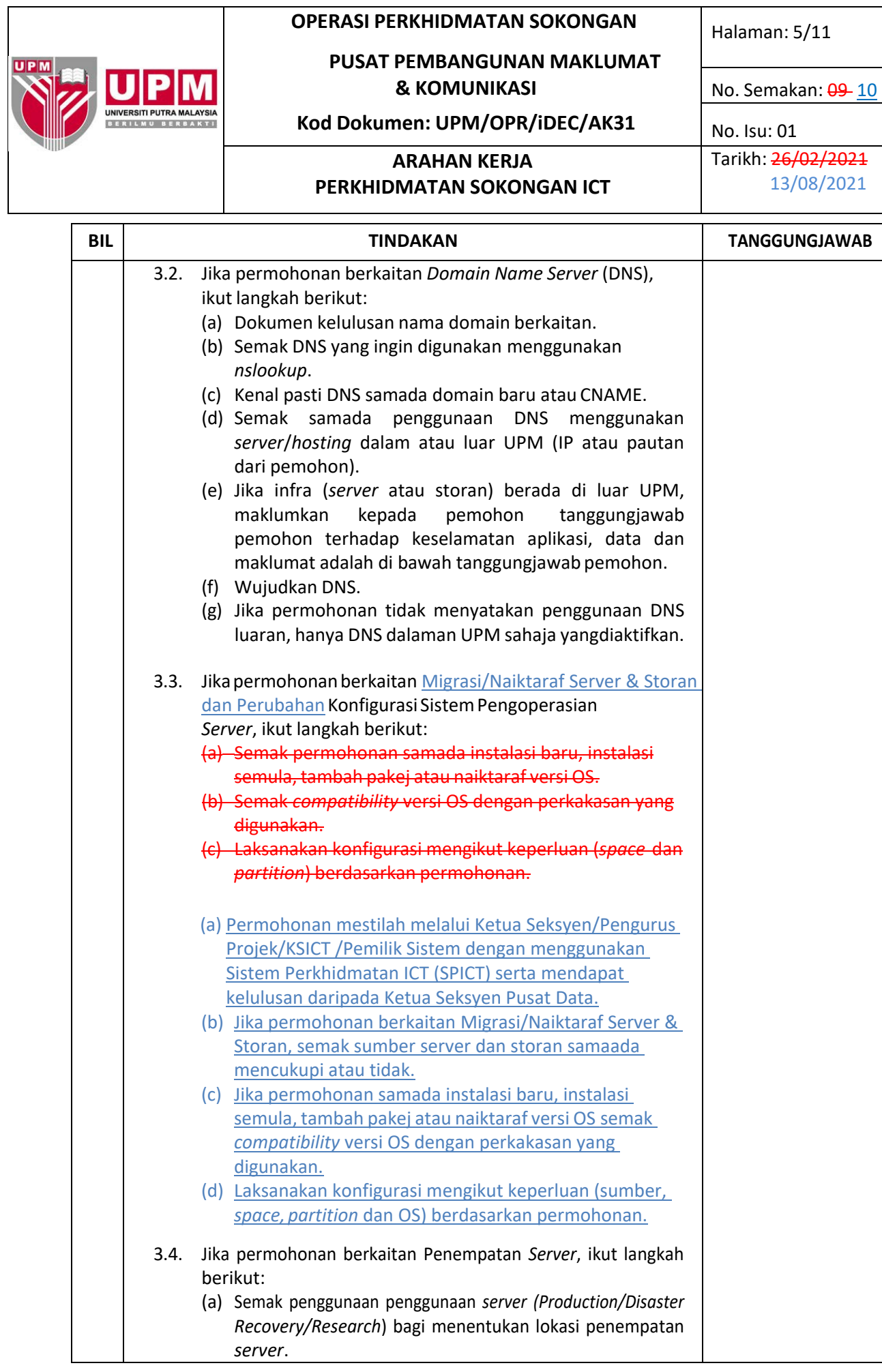

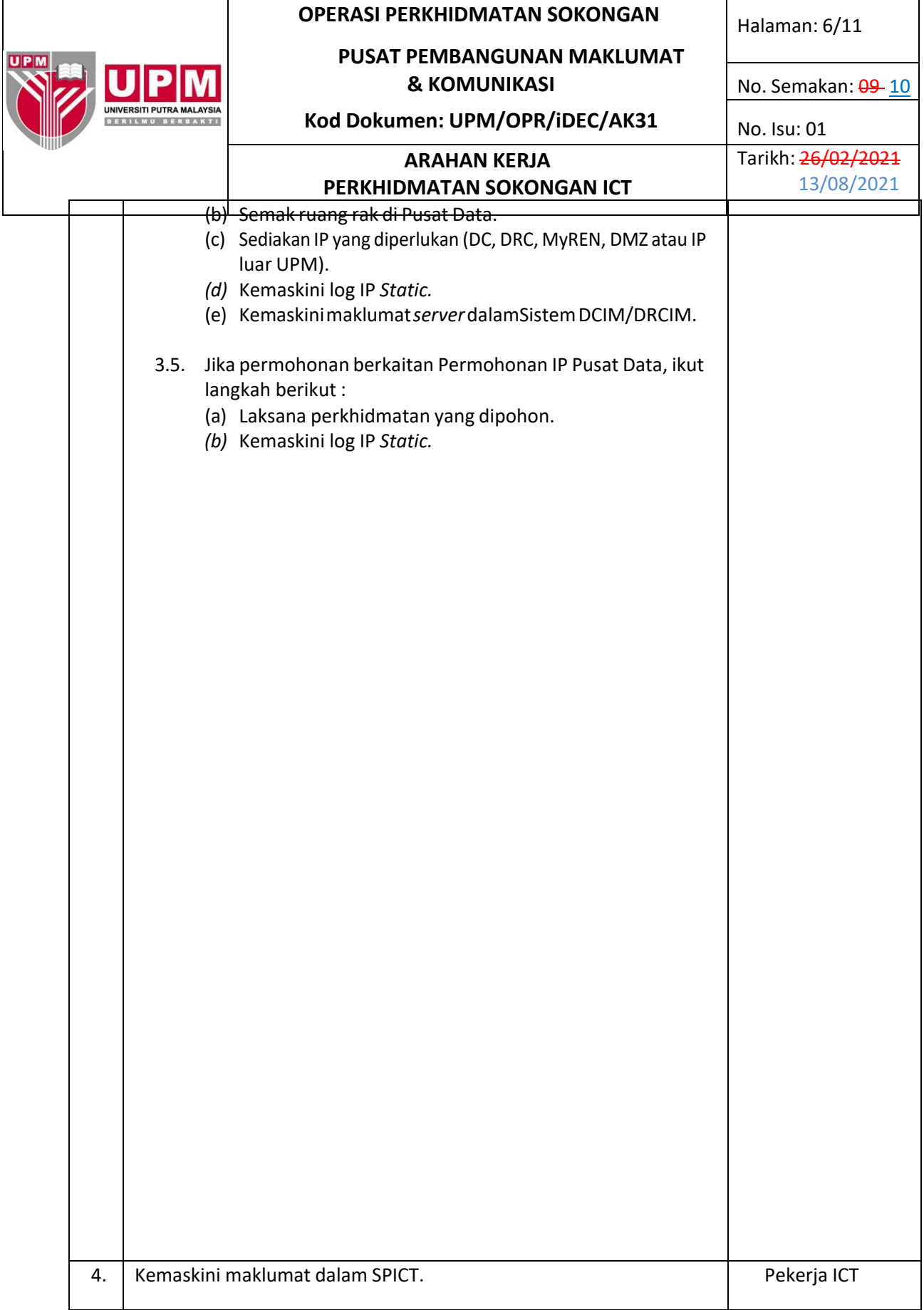

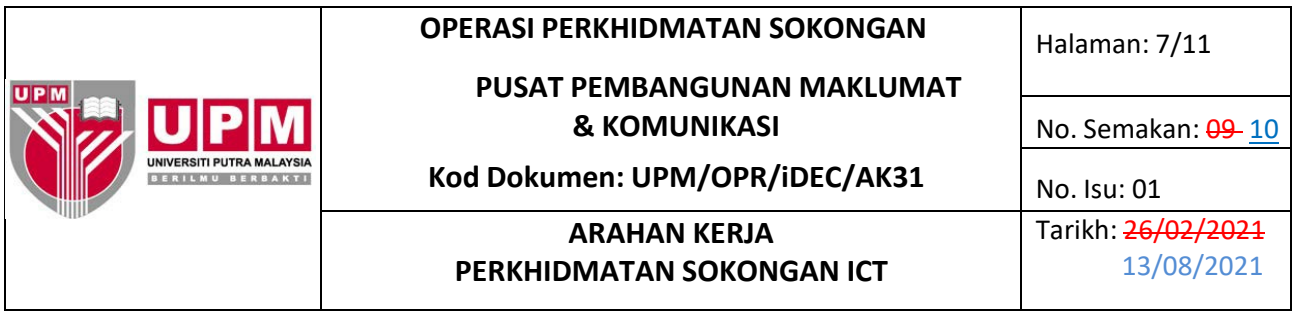

## **3.3 OPERASI**

## **3.3.1 APLIKASI**

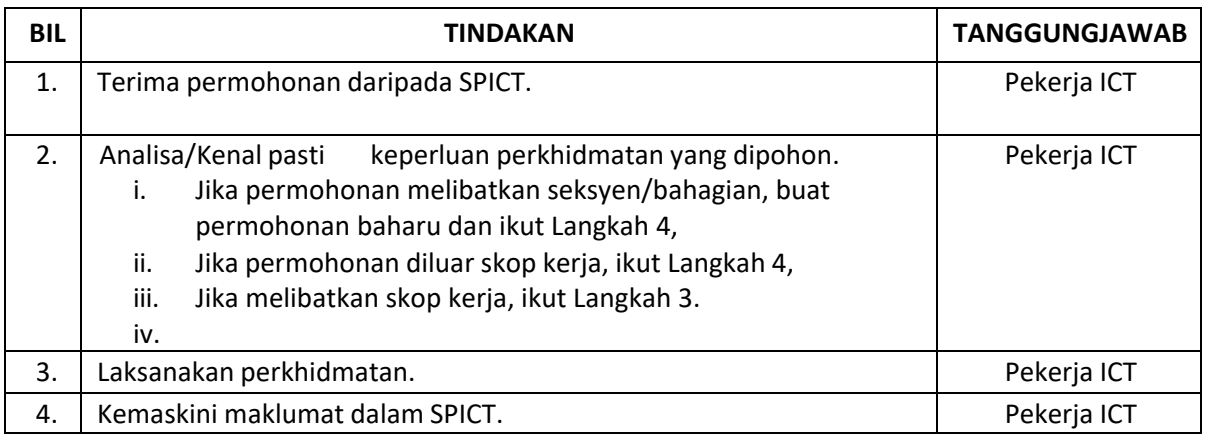

## **3.3.2 PENGURUSAN DATA DAN IMPLEMENTASI**

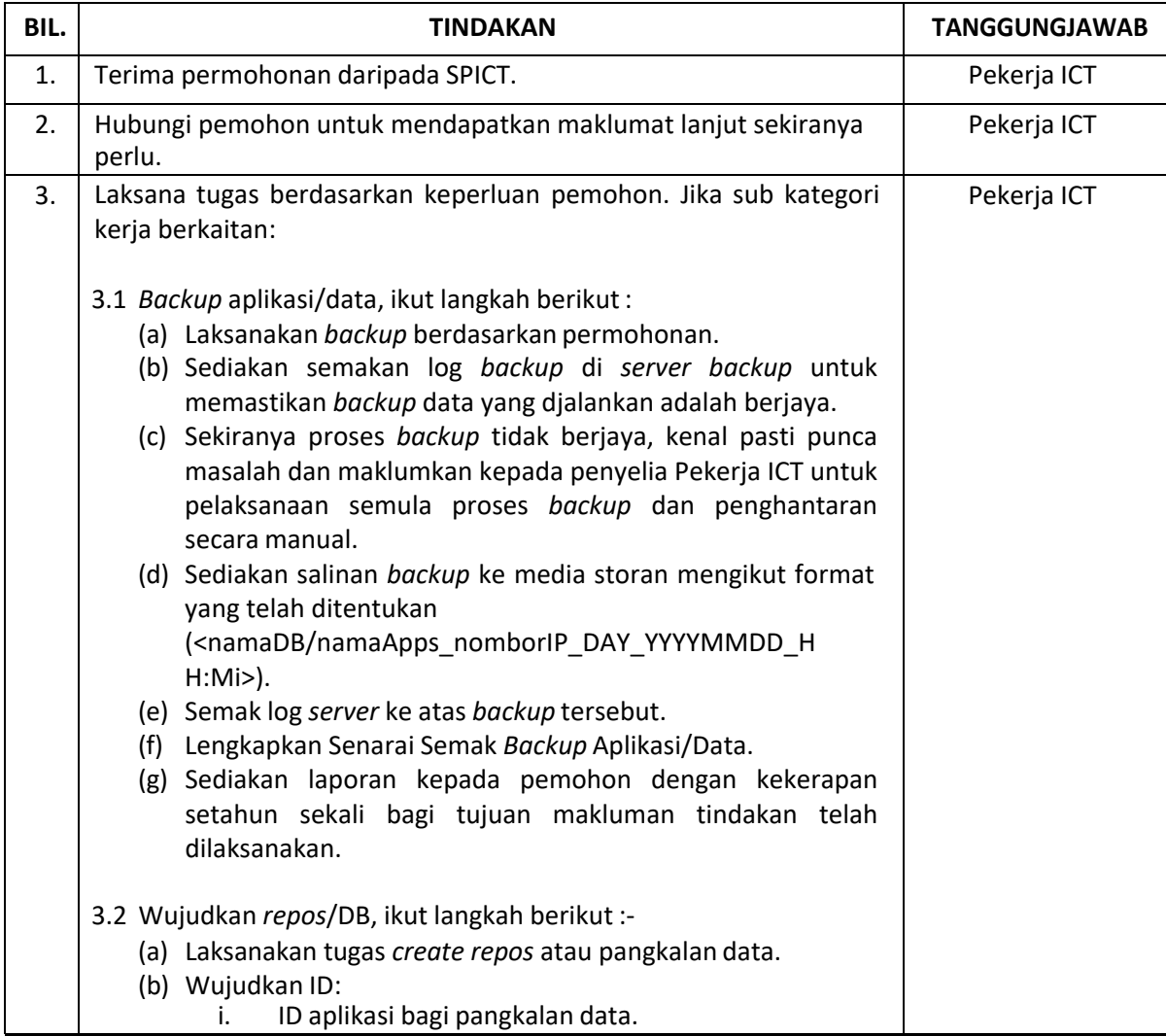

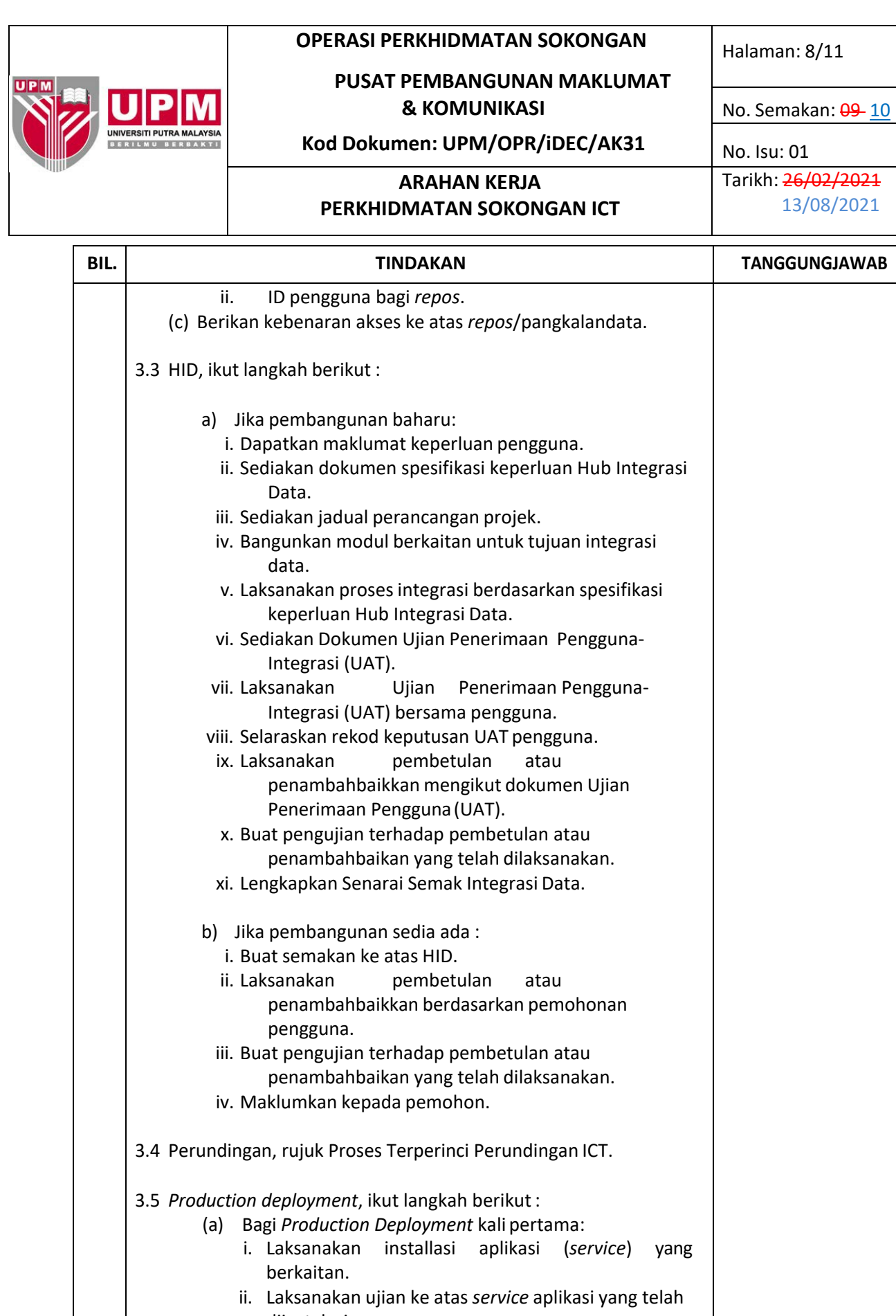

diinstalasi. iii. Masukkan *source code* dari *server* pembangunan ke *server production*. iv. Laksanakan pengujian ke atas sistem aplikasi yang

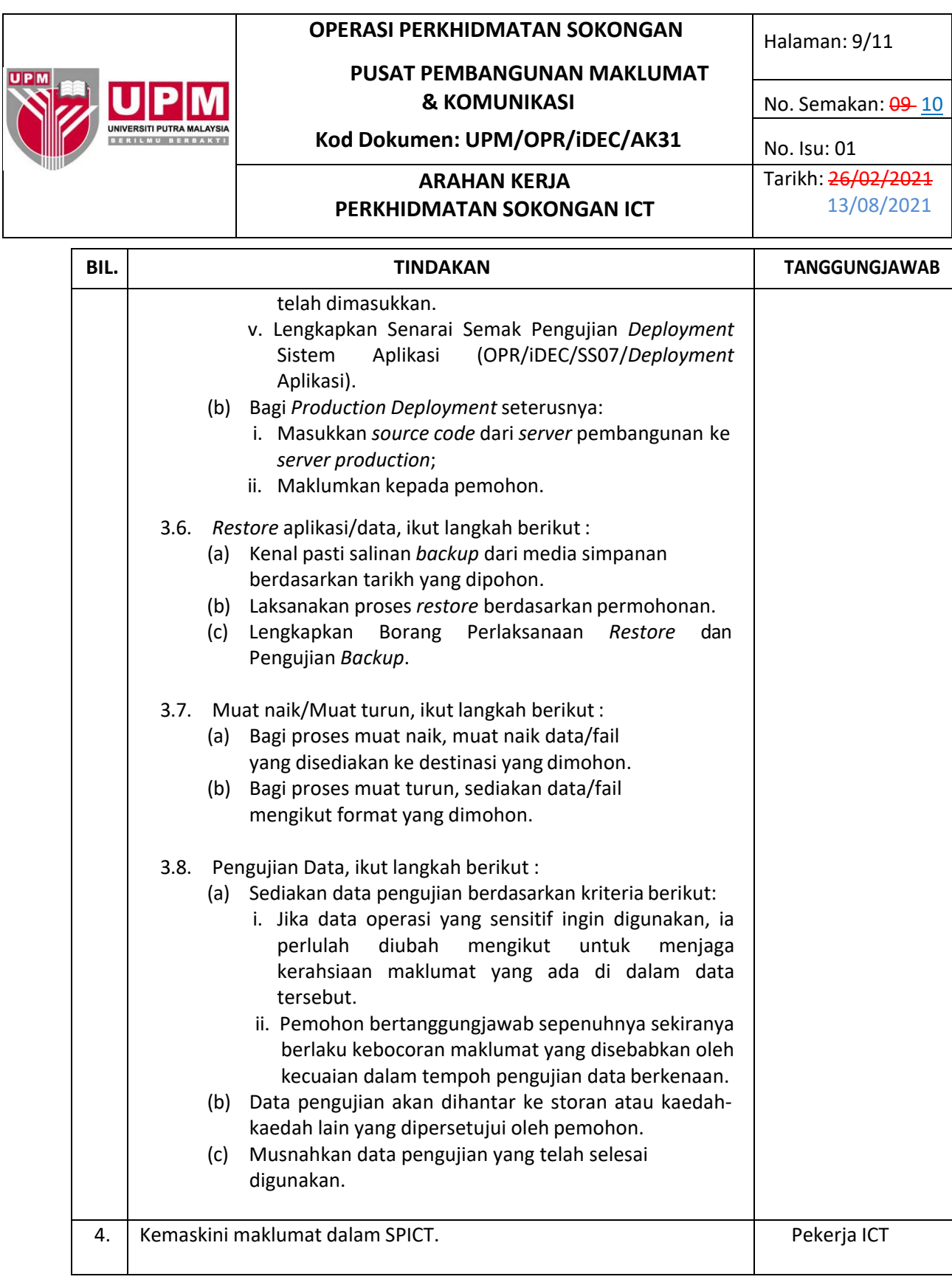

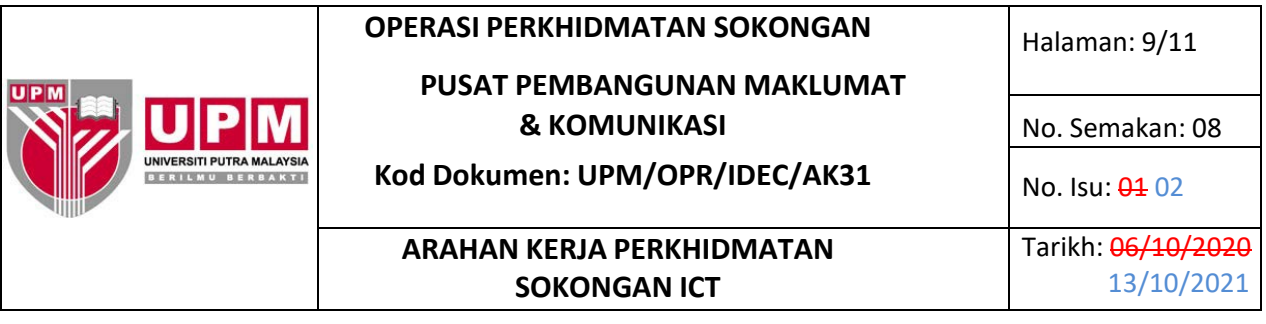

## **3.3.3 SIDANG VIDEO**

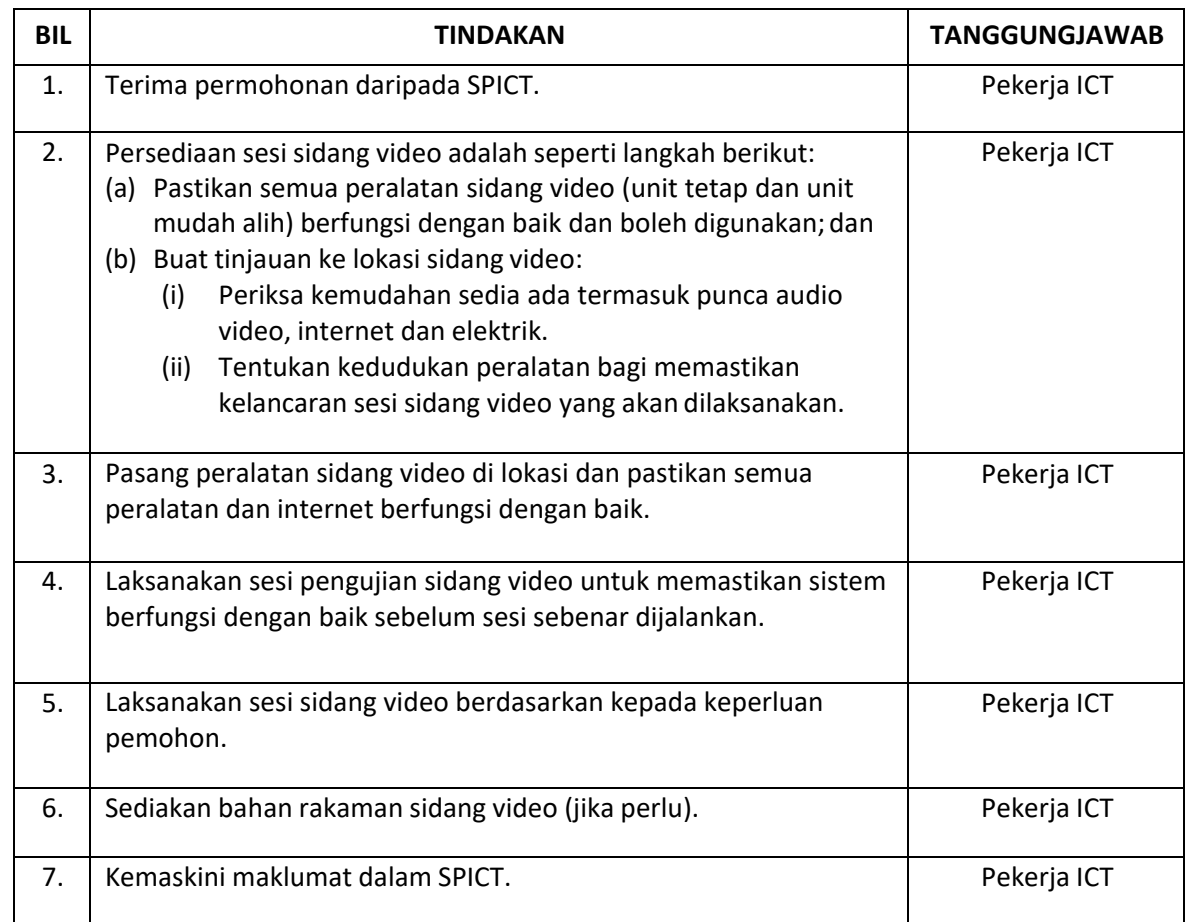

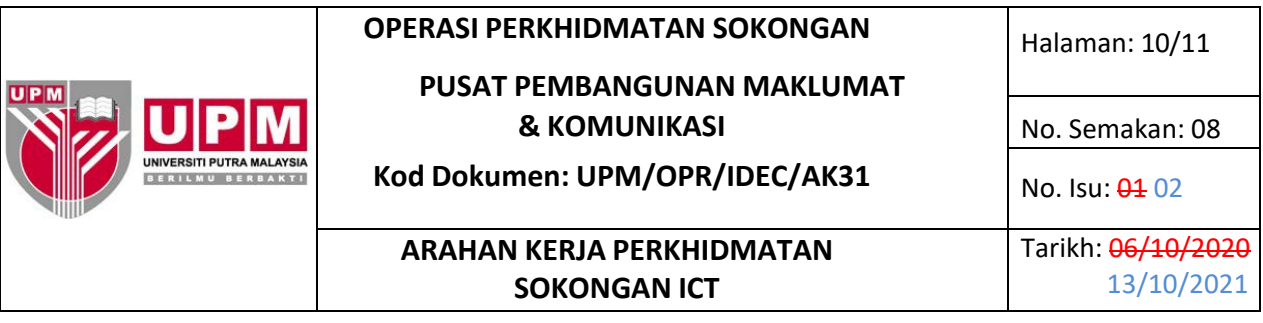

## **3.3.4 PENDAFTARAN APPS KE** *PLAY STORE/APPLE STORE*

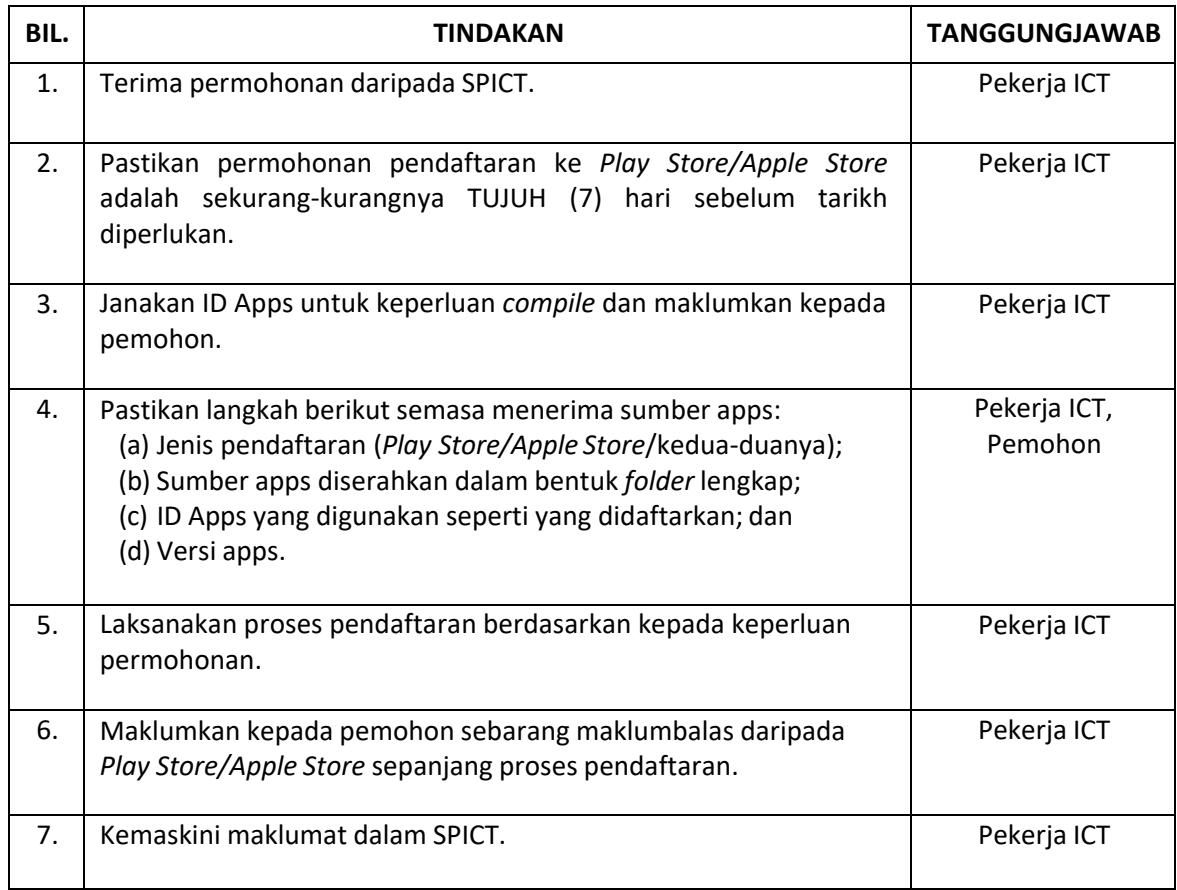

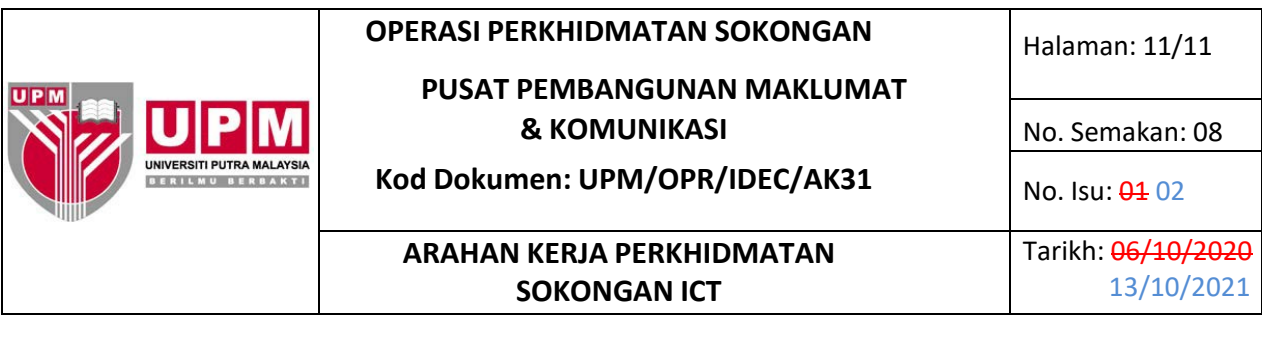

## **3.4 PERKHIDMATAN LAIN**

#### **3.4.1 TEMPAHAN MAKMAL**

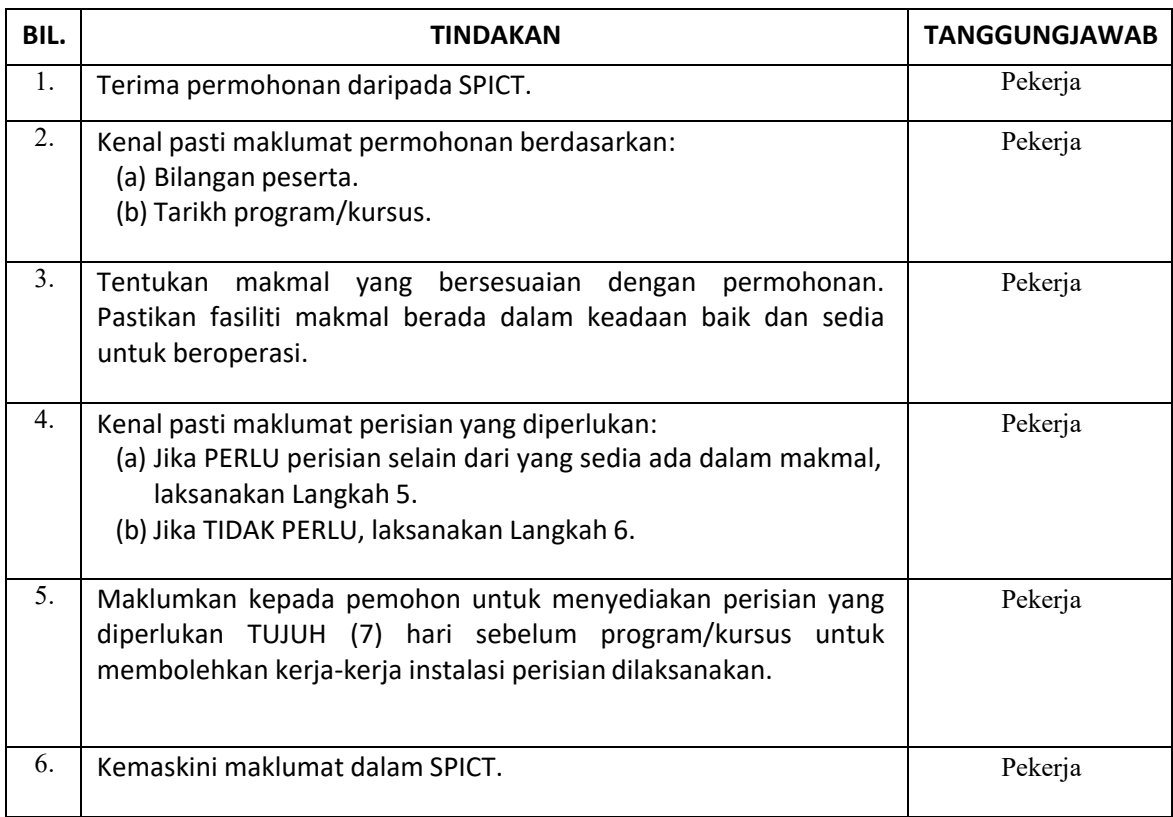

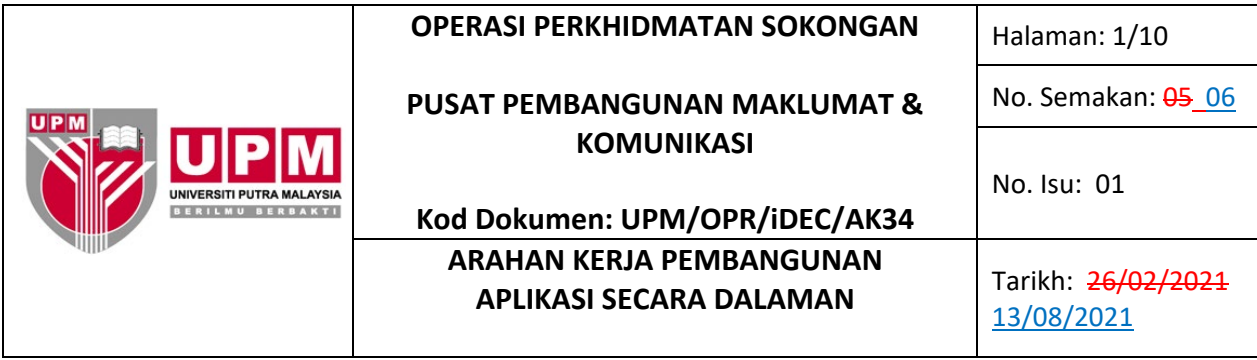

## **1.0 TUJUAN**

Arahan kerja ini bertujuan untuk menerangkan tatacara serta peraturan yang wajib diikuti oleh pekerja yang terlibat dalam Pembangunan Aplikasi Secara Dalaman.

## **2.0 TERMINOLOGI DAN SINGKATAN**

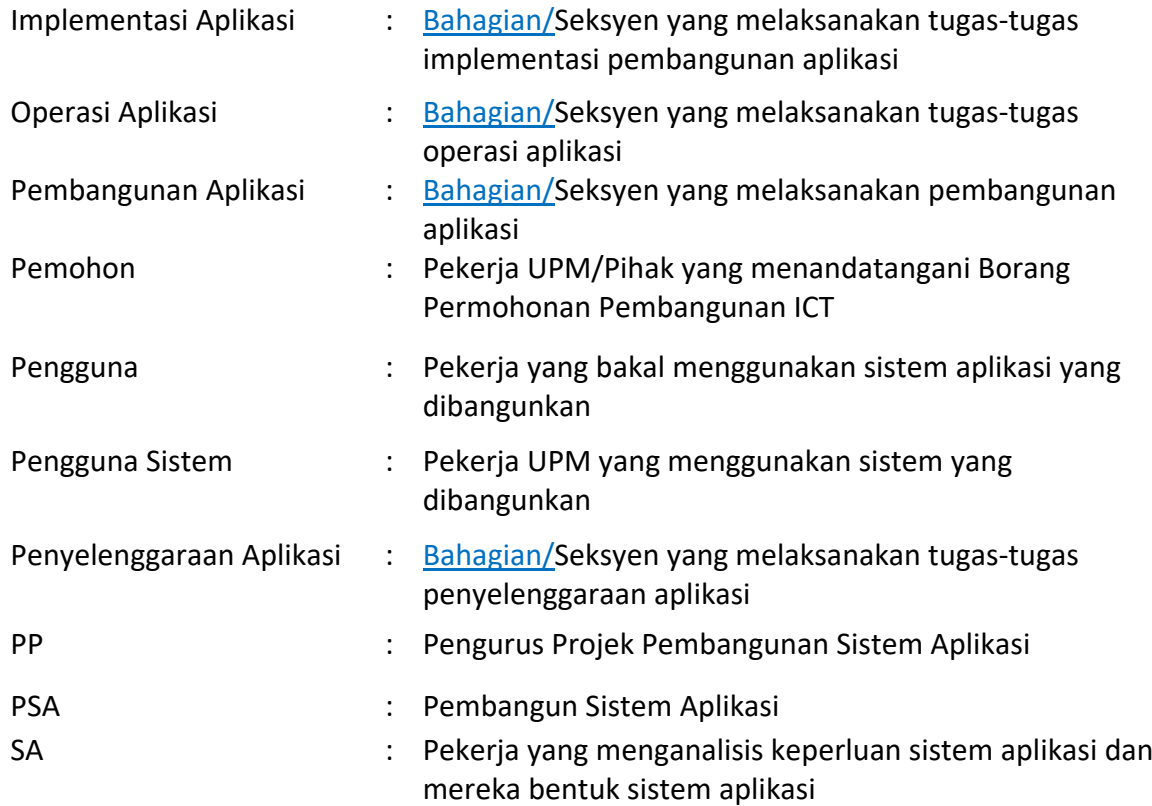

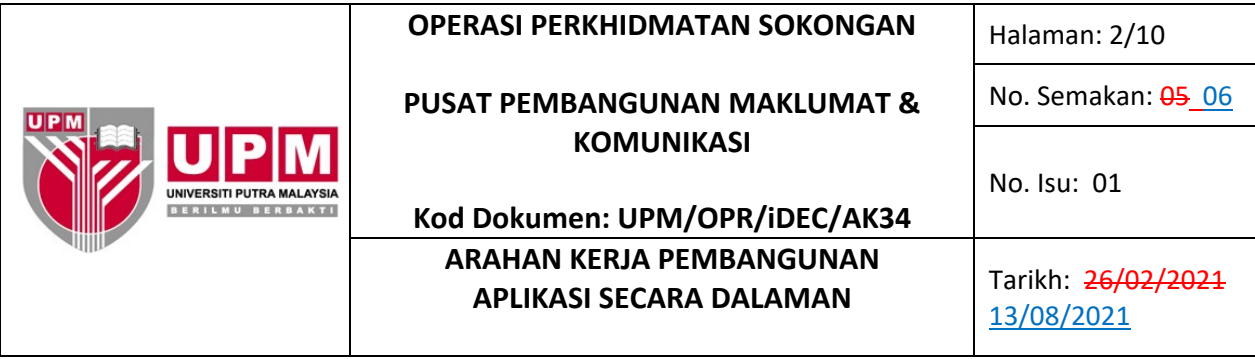

## **3.0 ARAHAN**

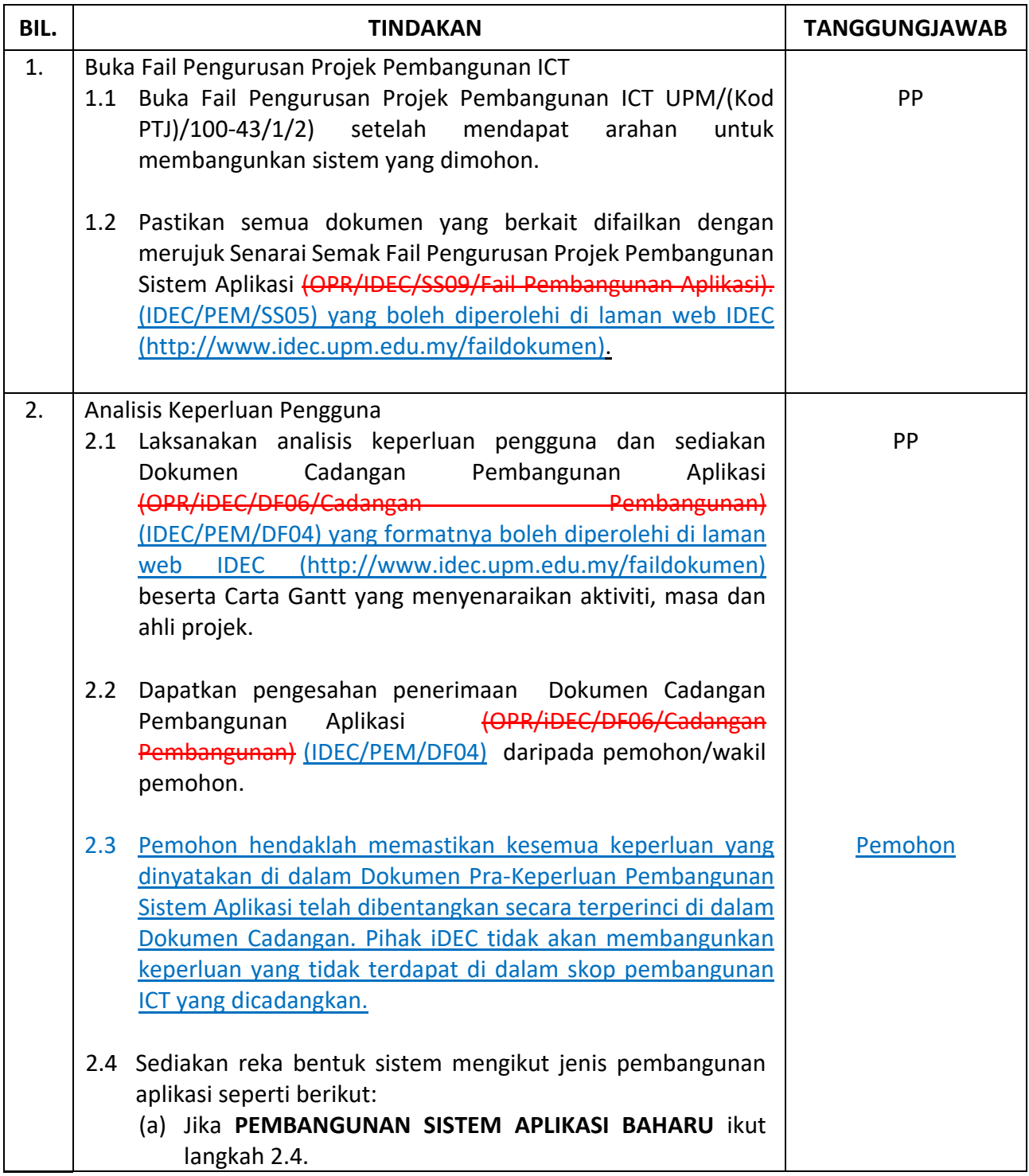

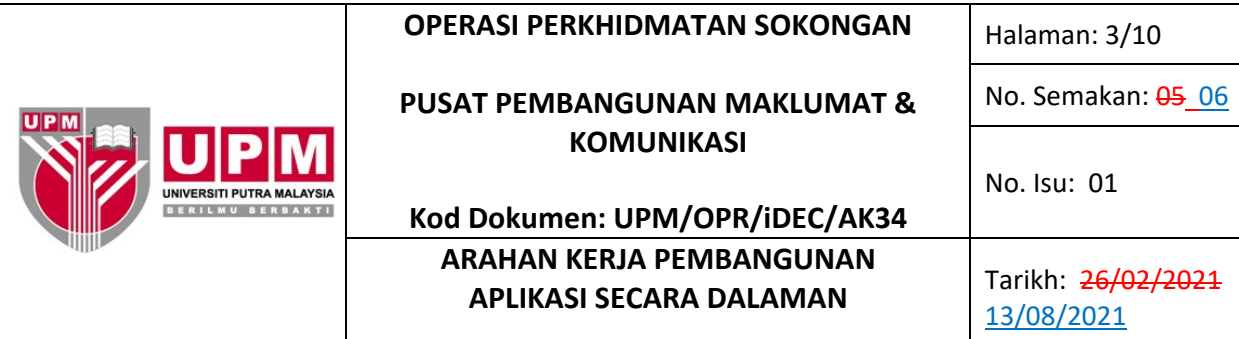

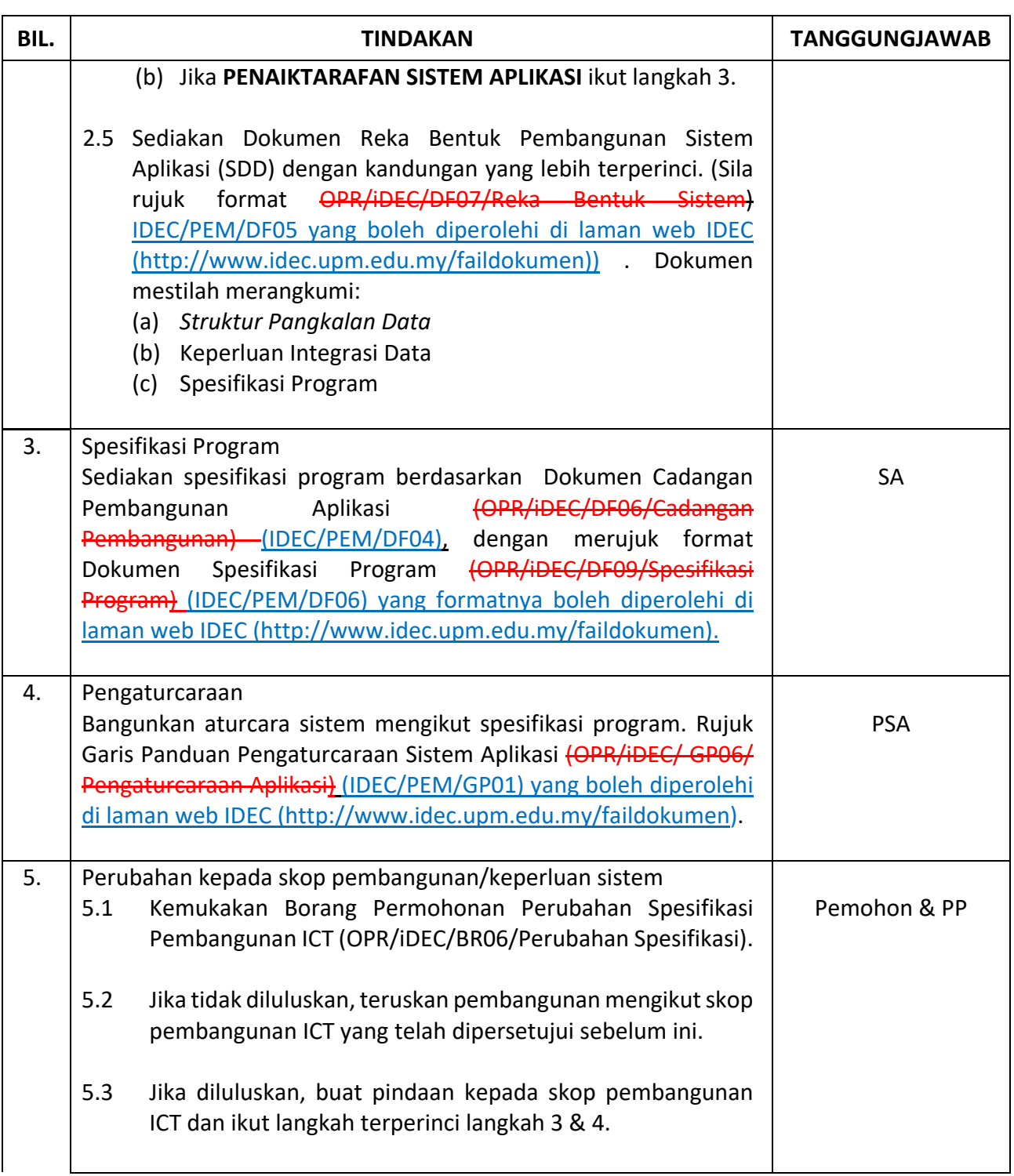

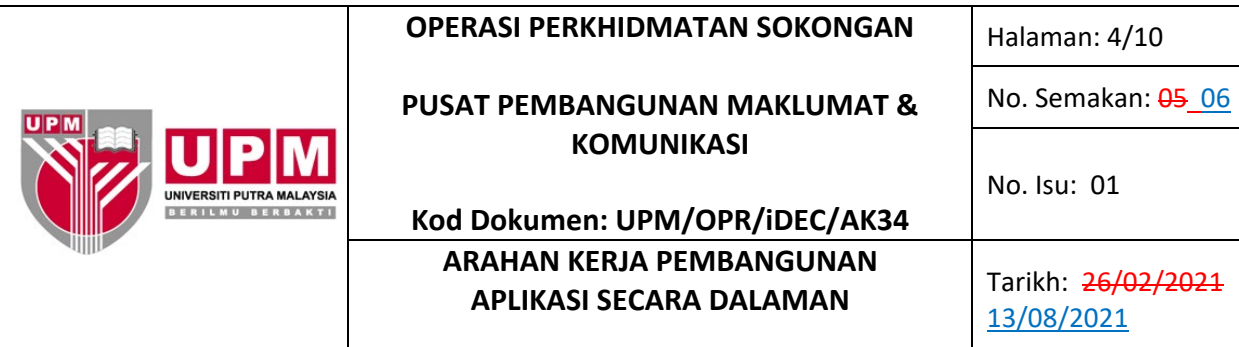

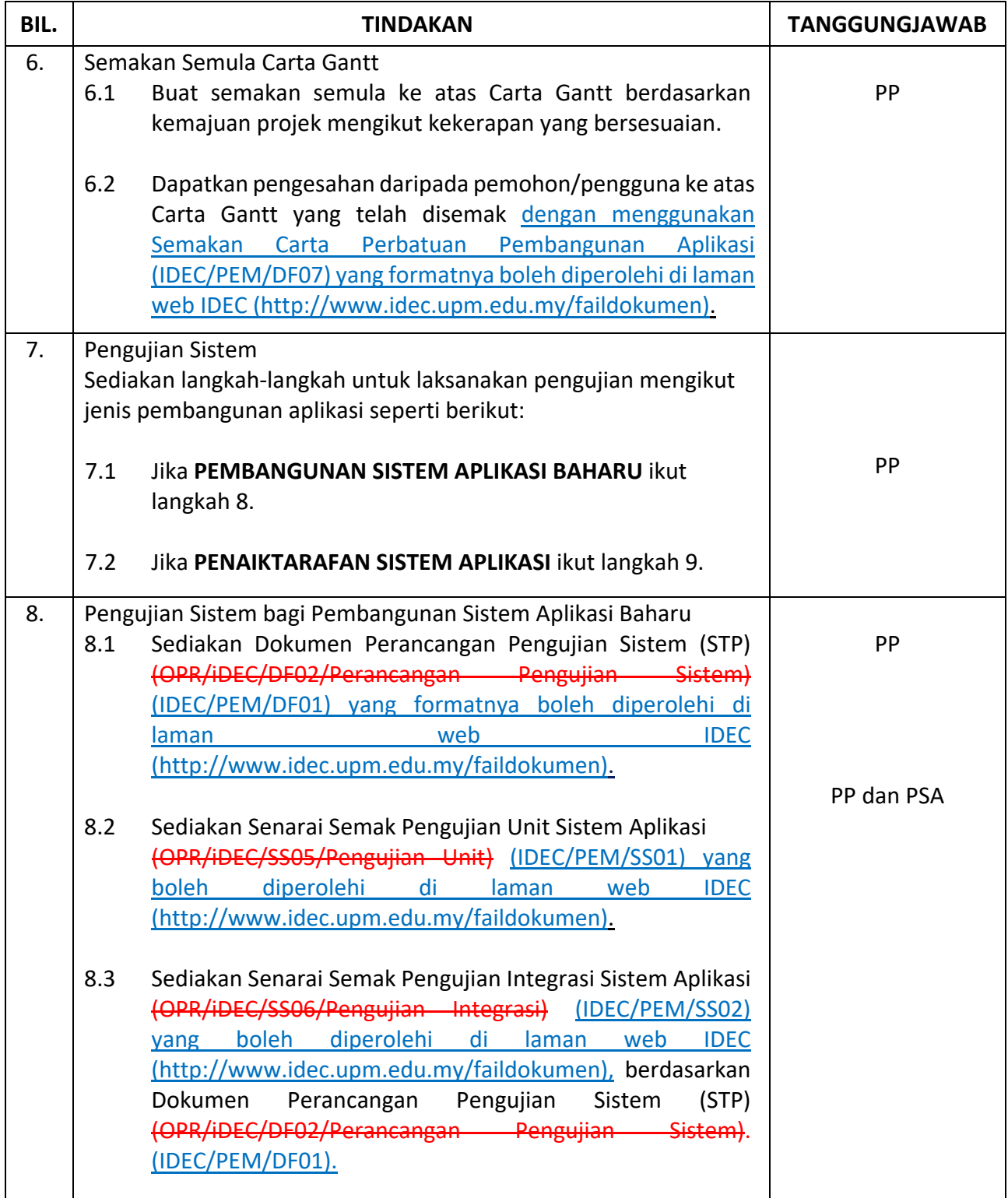

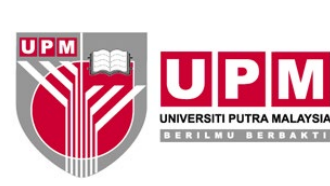

## **PUSAT PEMBANGUNAN MAKLUMAT & KOMUNIKASI**

**Kod Dokumen: UPM/OPR/iDEC/AK34**

**ARAHAN KERJA PEMBANGUNAN**

Halaman: 5/10

No. Semakan: 05 06

No. Isu: 01

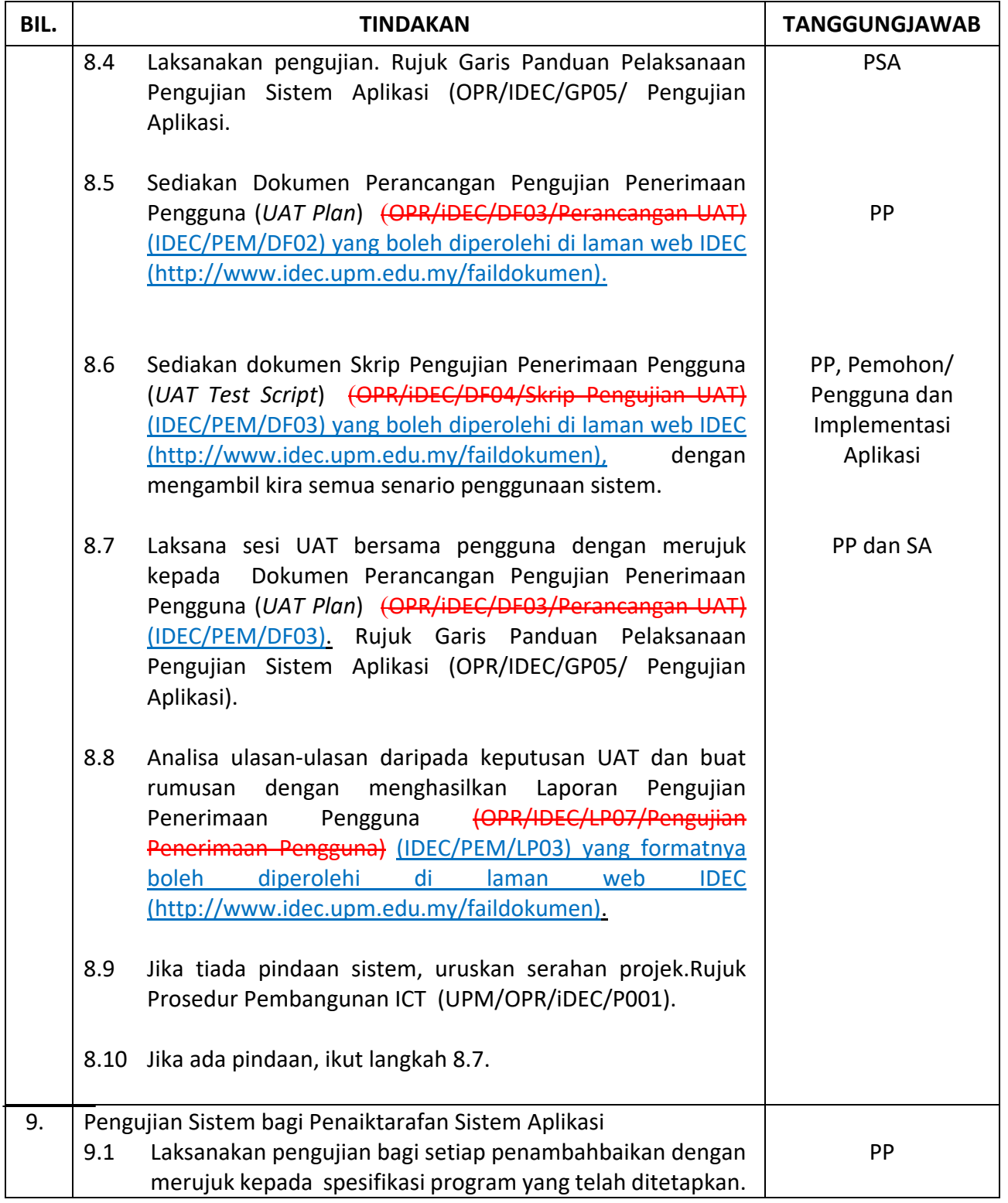

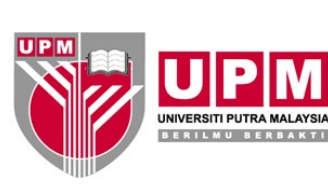

## **PUSAT PEMBANGUNAN MAKLUMAT & KOMUNIKASI**

**Kod Dokumen: UPM/OPR/iDEC/AK34**

**ARAHAN KERJA PEMBANGUNAN**

Halaman: 6/10

No. Semakan: 05 06

No. Isu: 01

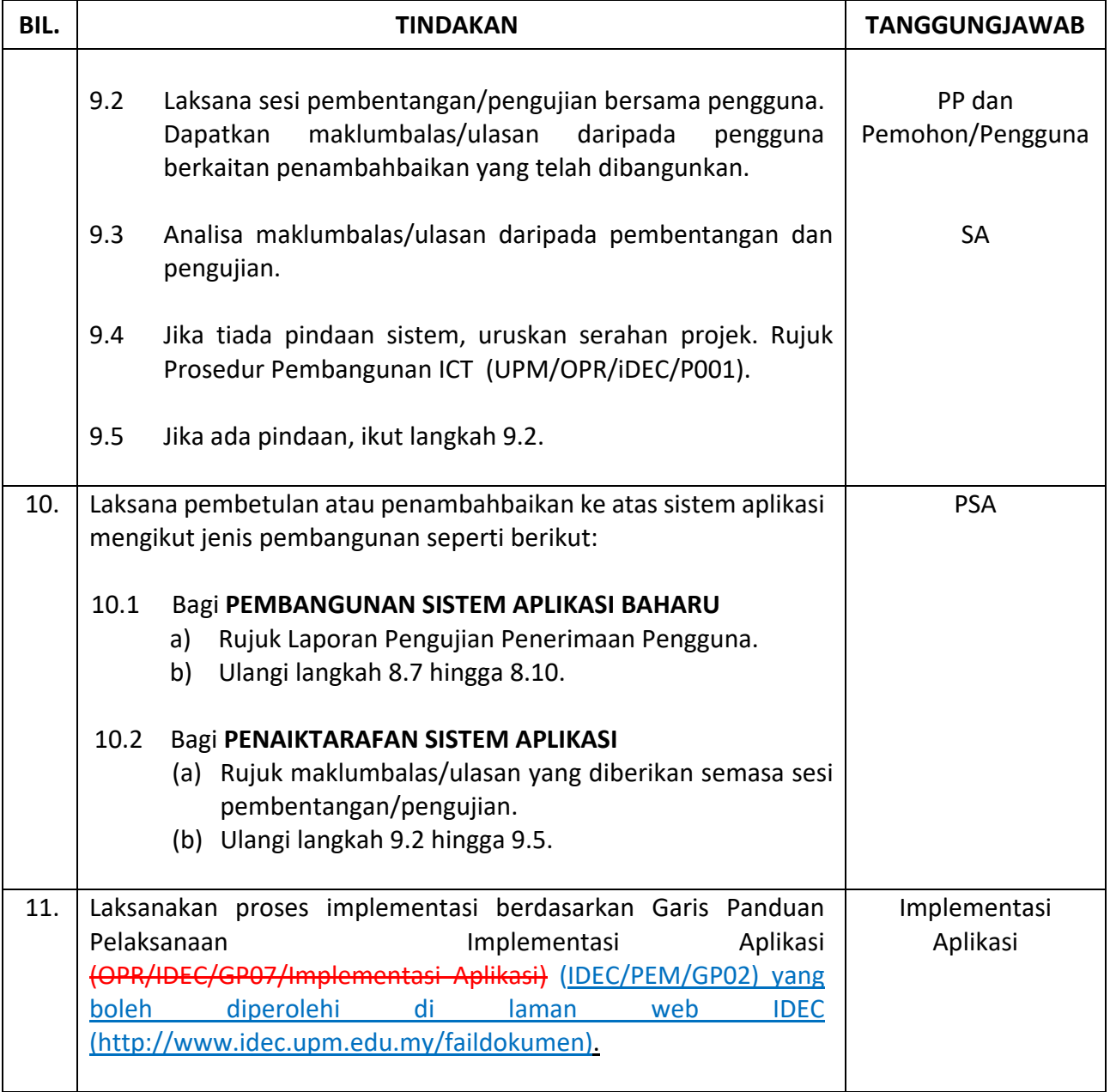

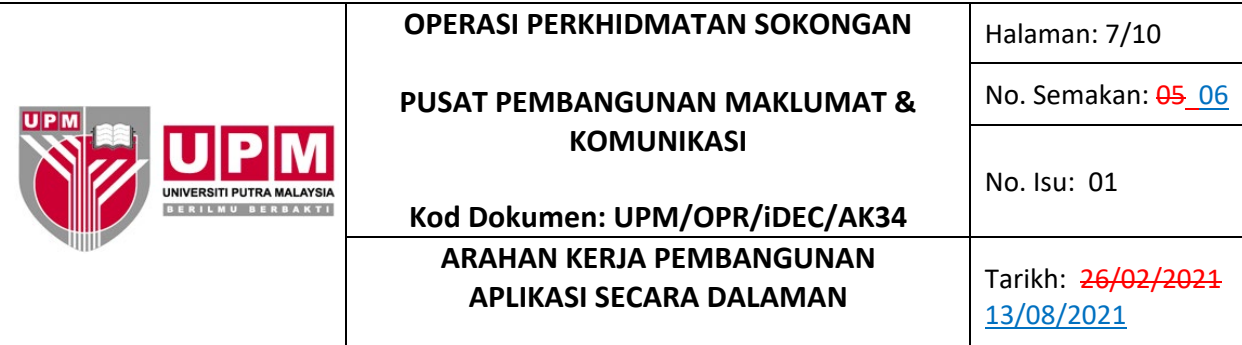

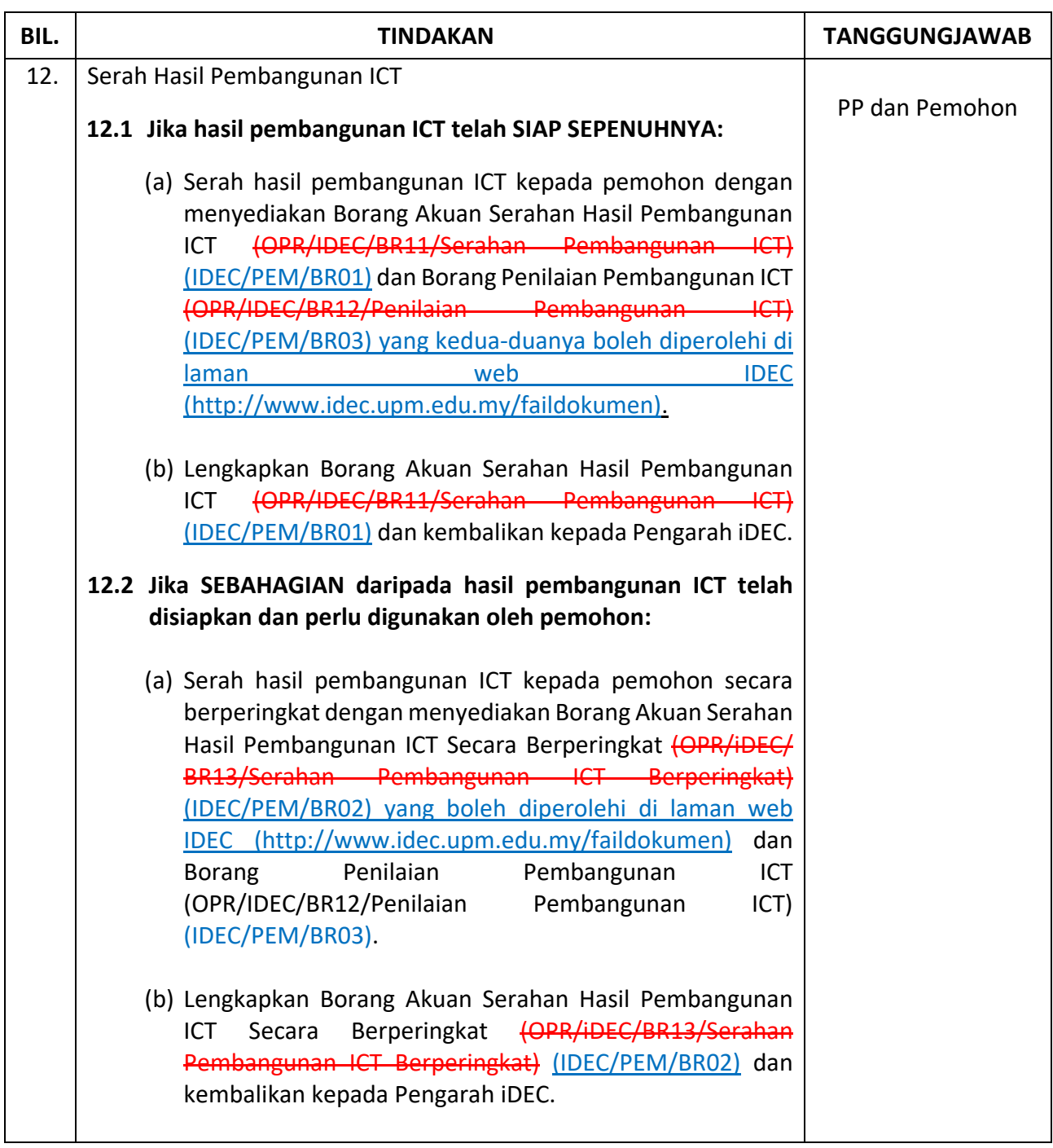

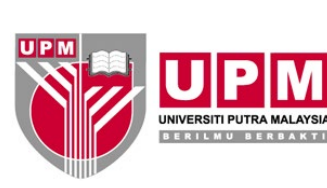

## **PUSAT PEMBANGUNAN MAKLUMAT & KOMUNIKASI**

**Kod Dokumen: UPM/OPR/iDEC/AK34**

**ARAHAN KERJA PEMBANGUNAN**

Halaman: 8/10

No. Semakan: 05 06

No. Isu: 01

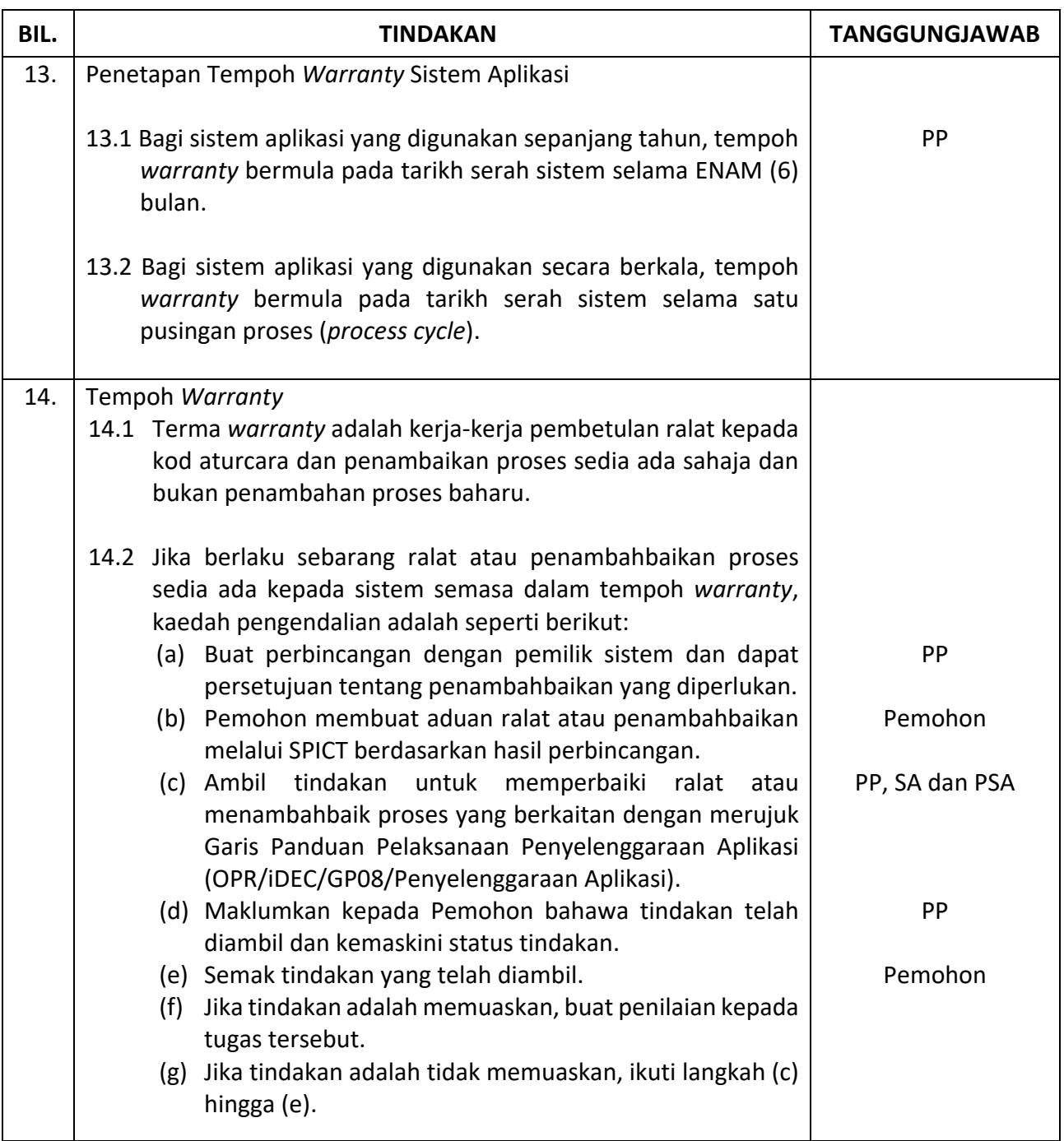

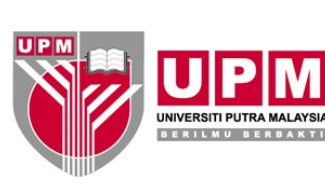

## **PUSAT PEMBANGUNAN MAKLUMAT & KOMUNIKASI**

**Kod Dokumen: UPM/OPR/iDEC/AK34**

**ARAHAN KERJA PEMBANGUNAN**

Halaman: 9/10

No. Semakan: 05 06

No. Isu: 01

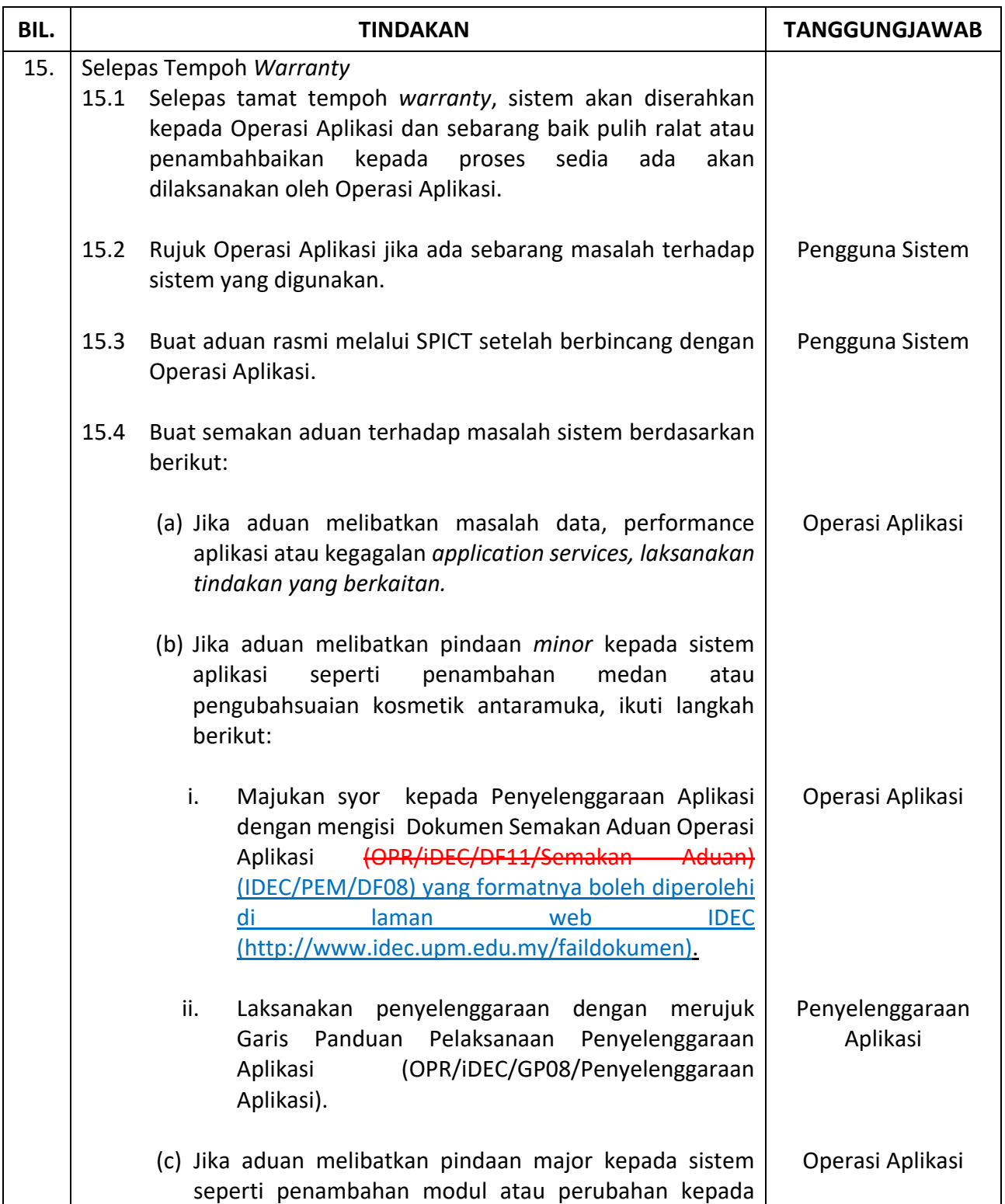

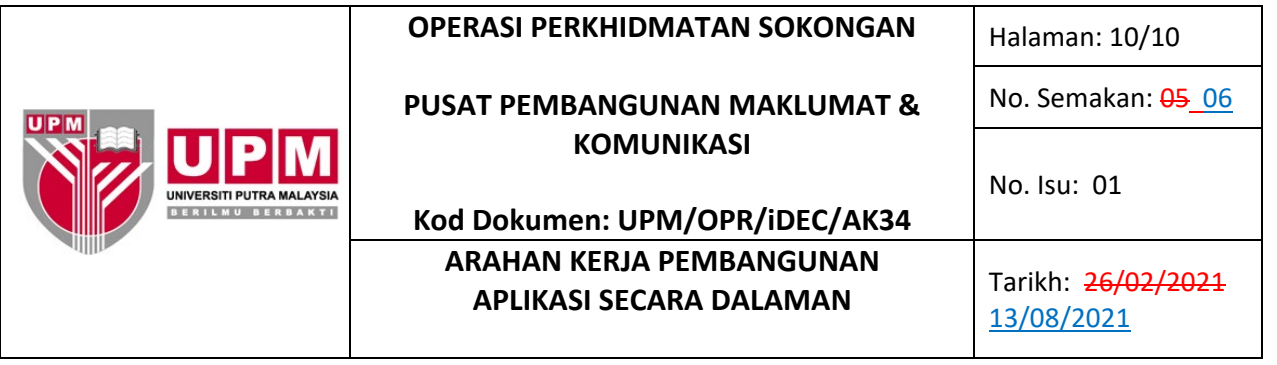

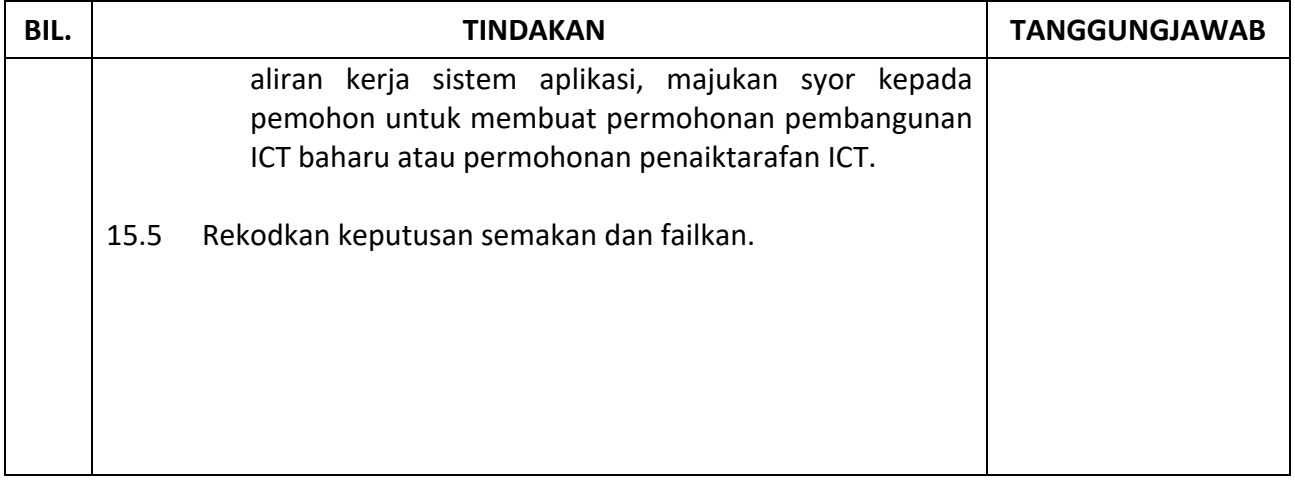

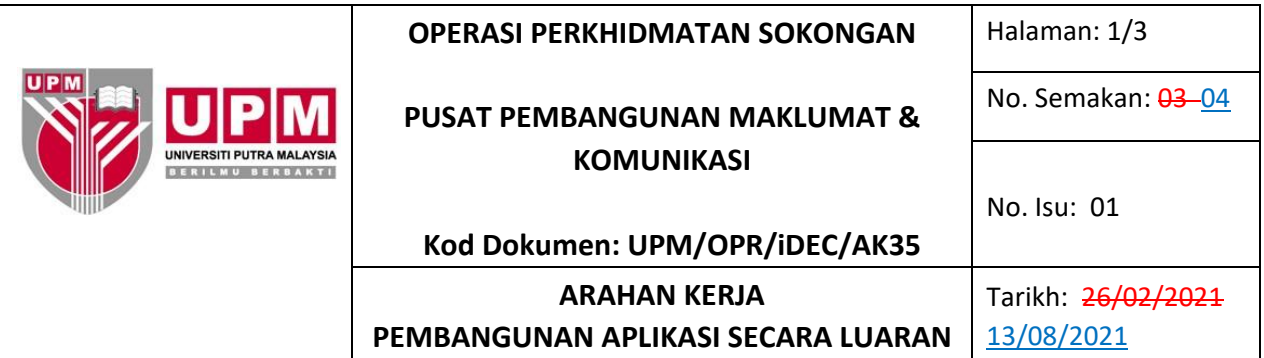

## **1.0 TUJUAN**

Arahan Kerja ini bertujuan untuk menerangkan tatacara serta peraturan yang wajib diikuti oleh Pengurus Projek, Ahli Projek dan Pembekal yang terlibat dalam Pembangunan Aplikasi Secara Luaran.

#### **2.0 TERMINOLOGI DAN SINGKATAN**

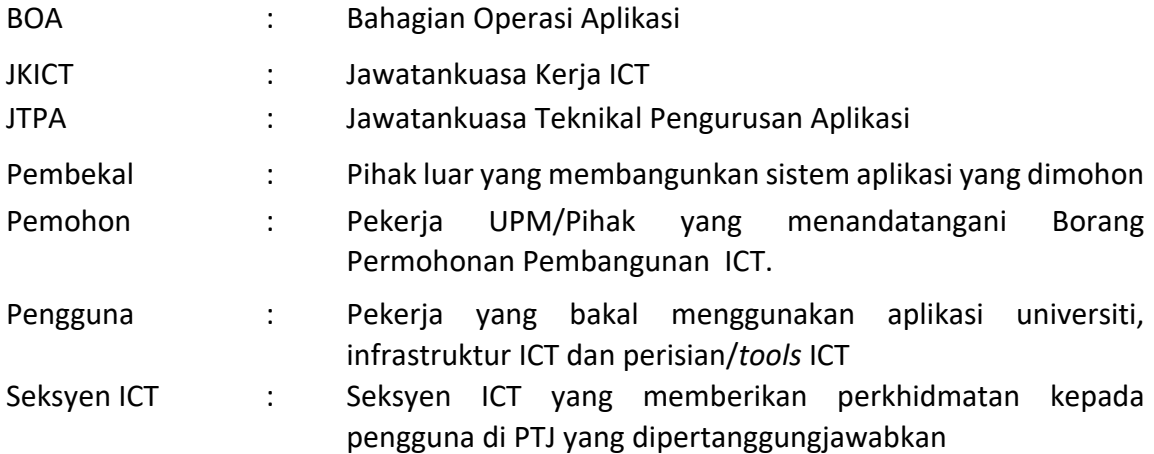

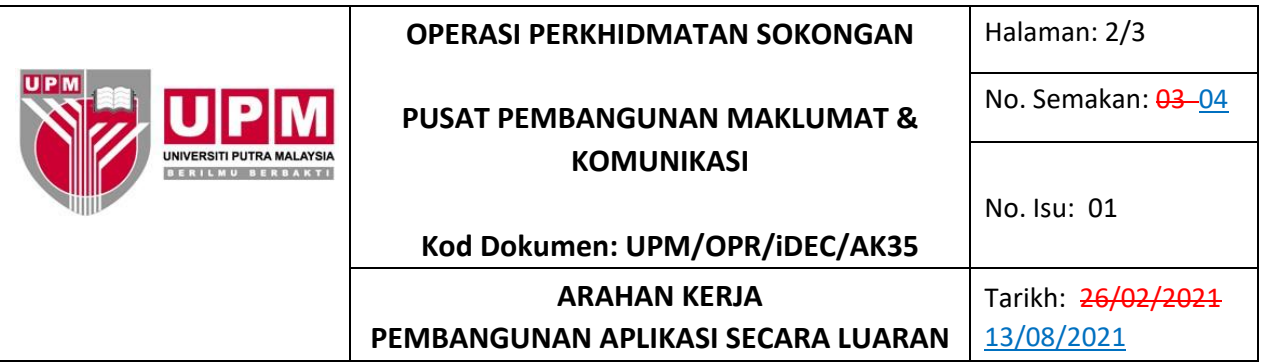

#### **3.0 ARAHAN**

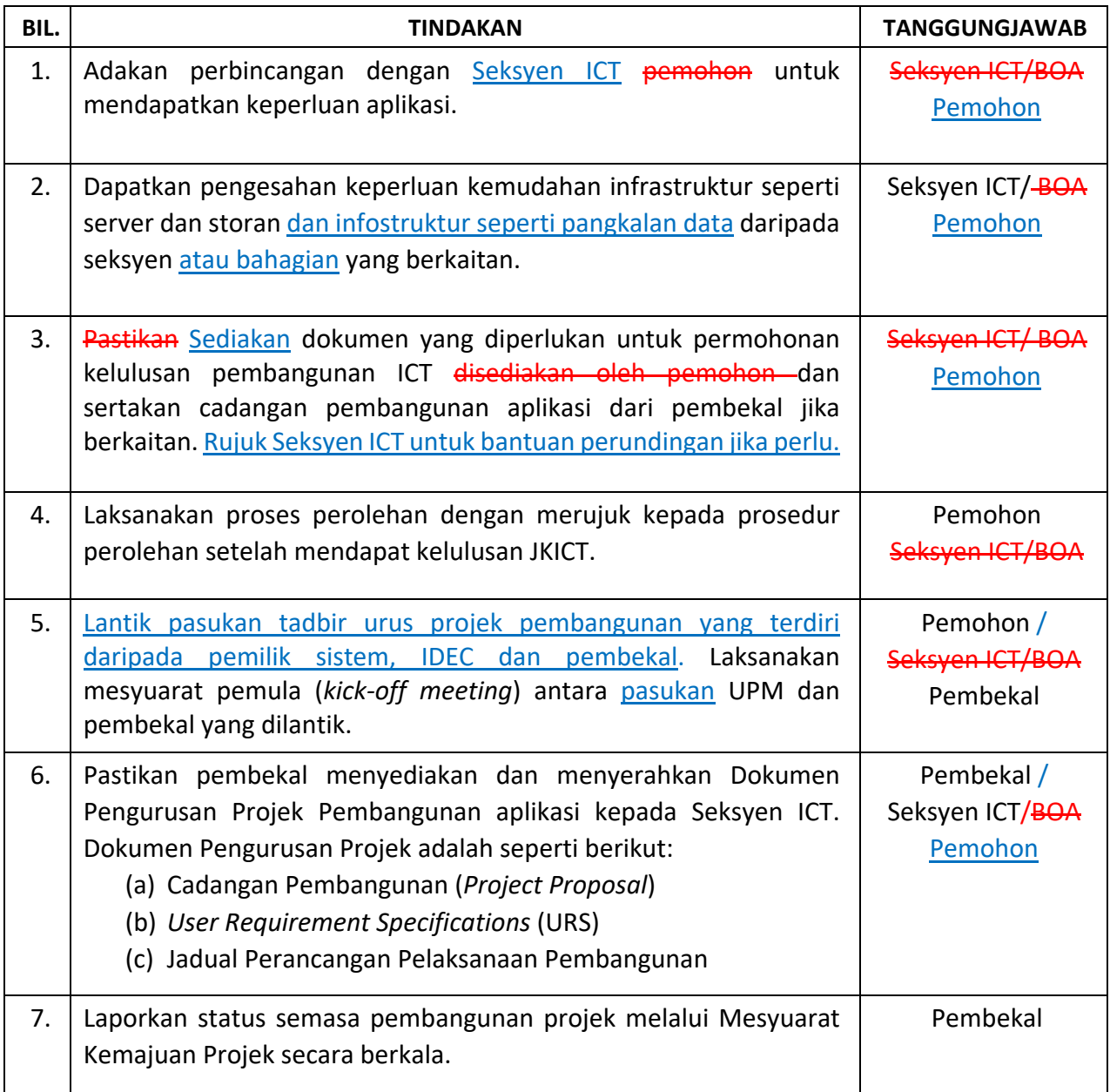

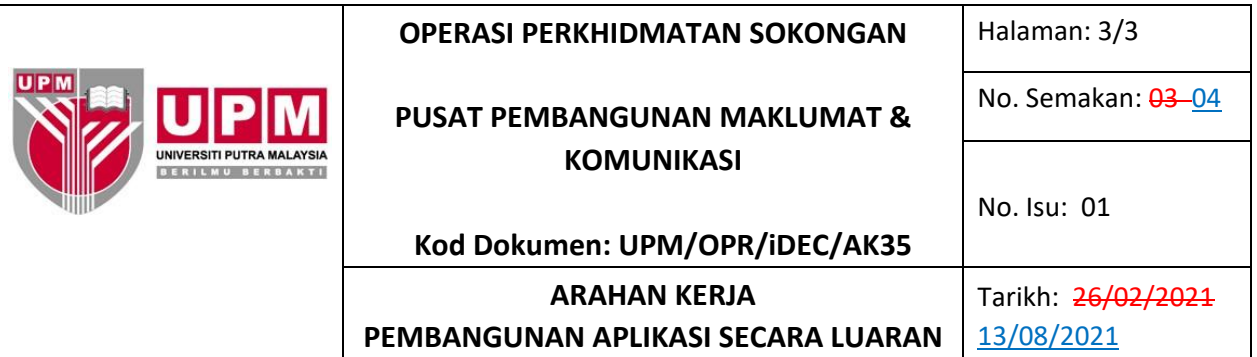

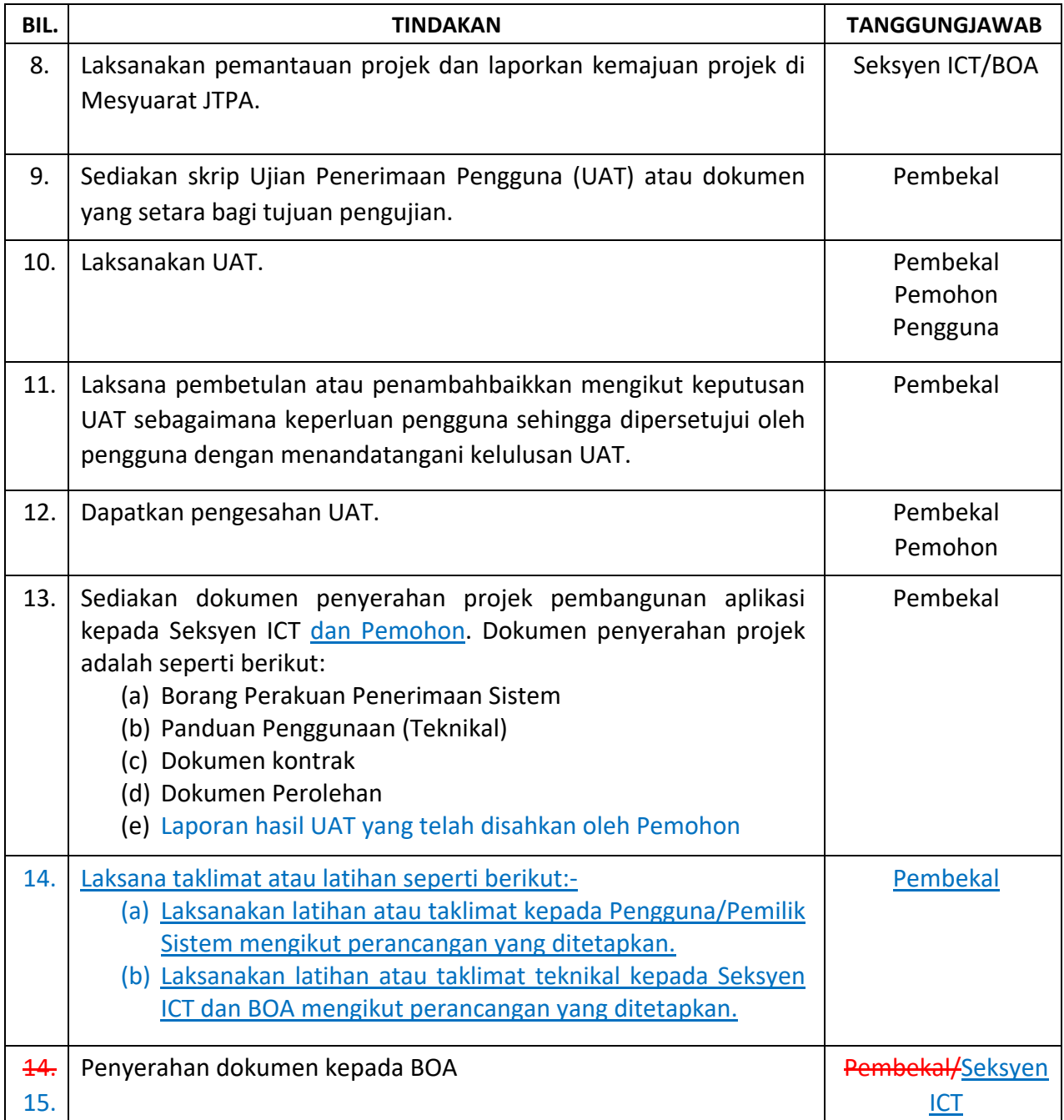

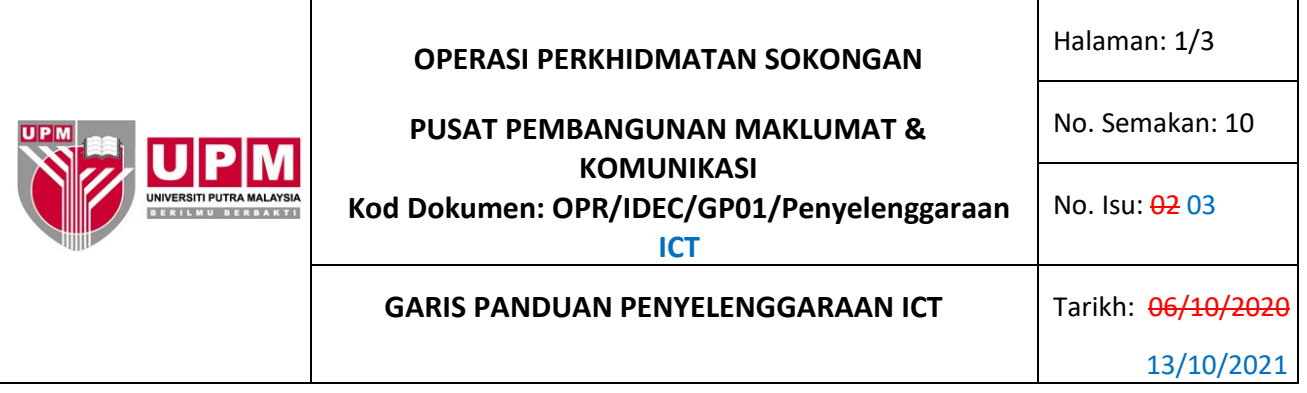

#### **1.0 PENGENALAN**

Garis panduan ini disediakan untuk rujukan Pekerja UPM yang terlibat dalam melaksanakan penyelenggaraan peralatan ICT dan pangkalan data. Ia merangkumi aktiviti mengenal pasti samada perlu untuk penyelenggaraan, perlaksanaan penyelenggaraan dan penilaian keberkesanan perkhidmatan penyelenggaraan berkala ICT yang melibatkan peralatan ICT dan juga pangkalan data secara berkala dalaman atau luaran.

## **2.0 TERMINOLOGI DAN SINGKATAN**

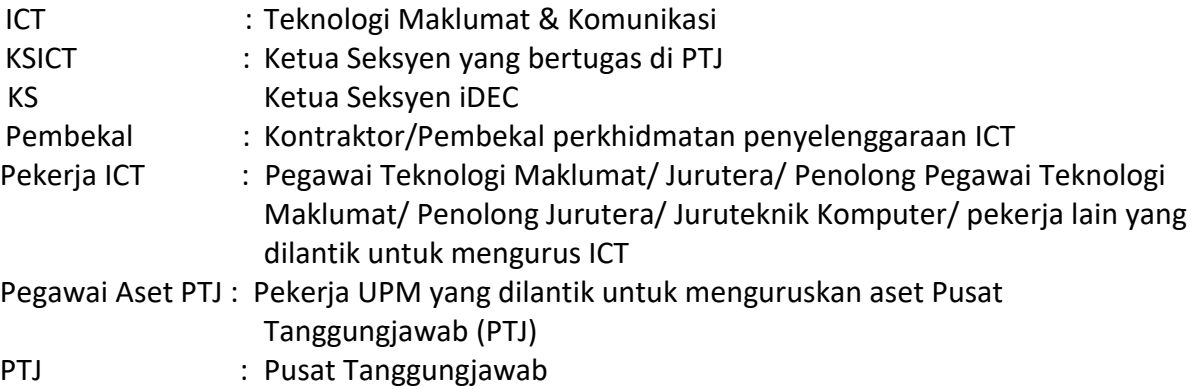

## **3.0 PANDUAN**

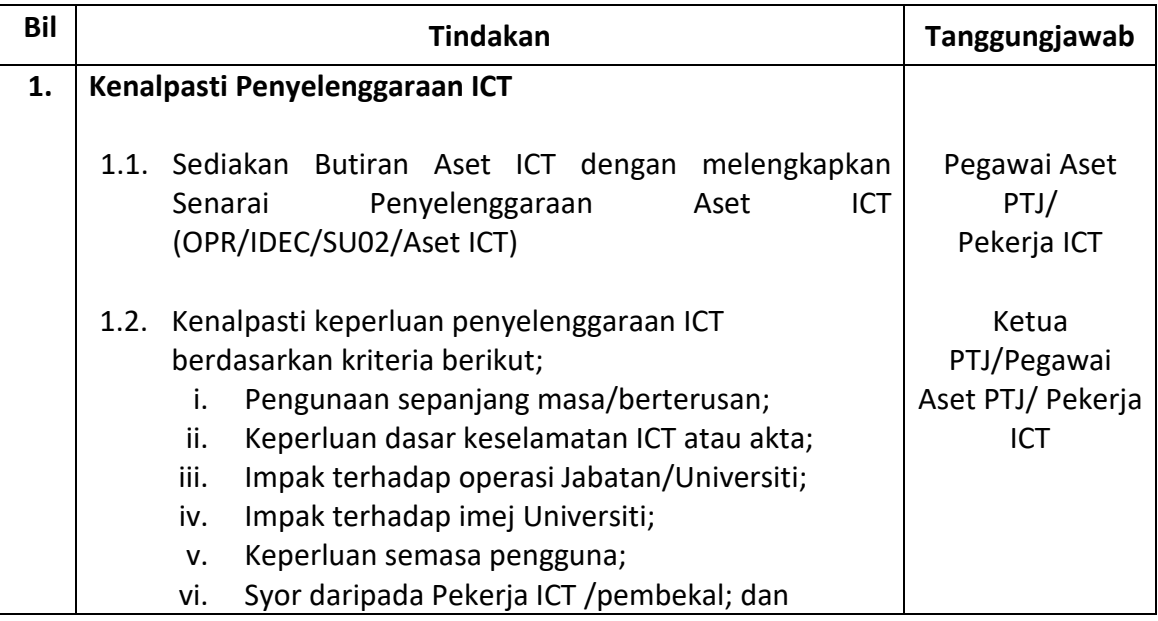

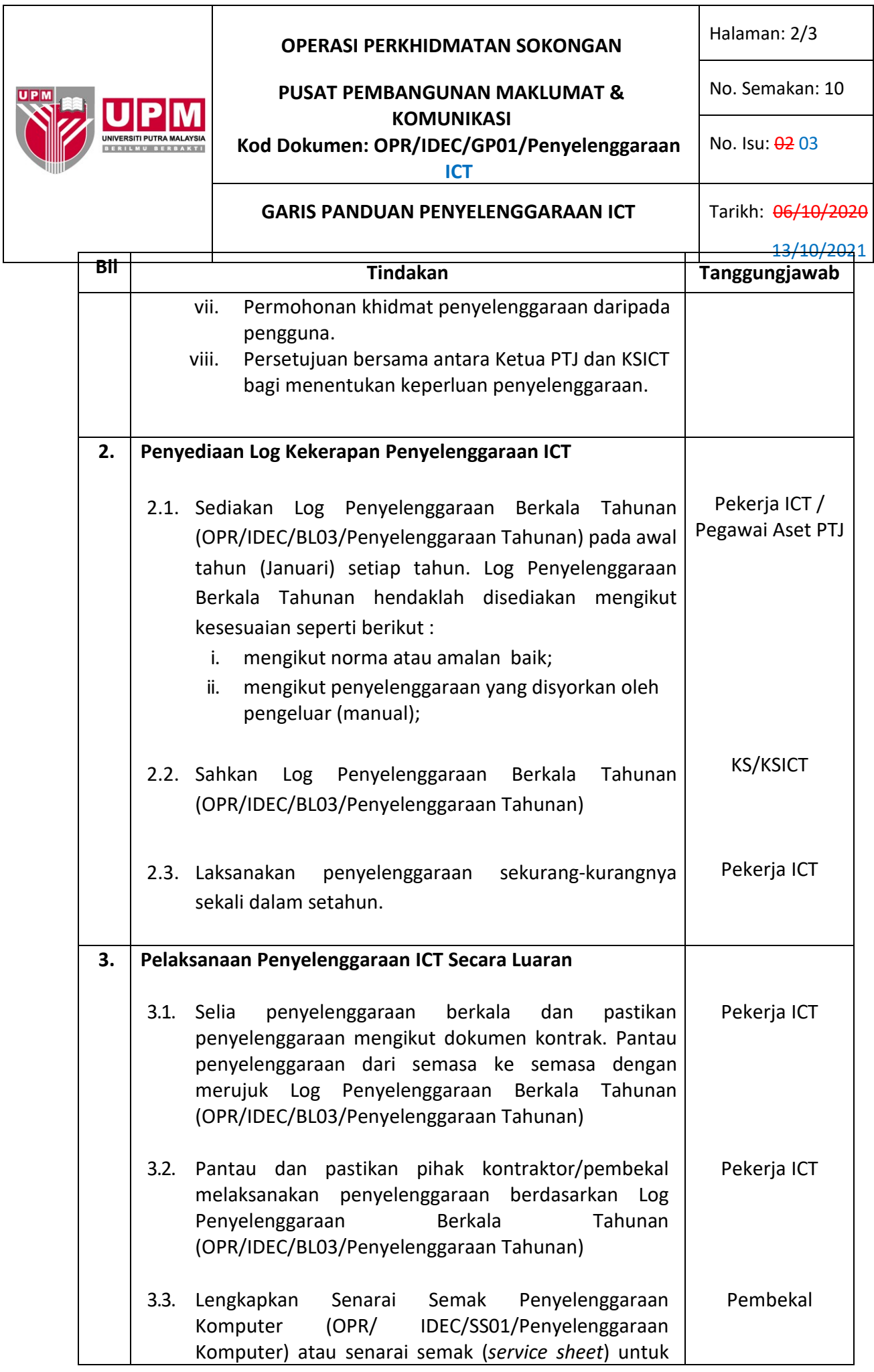

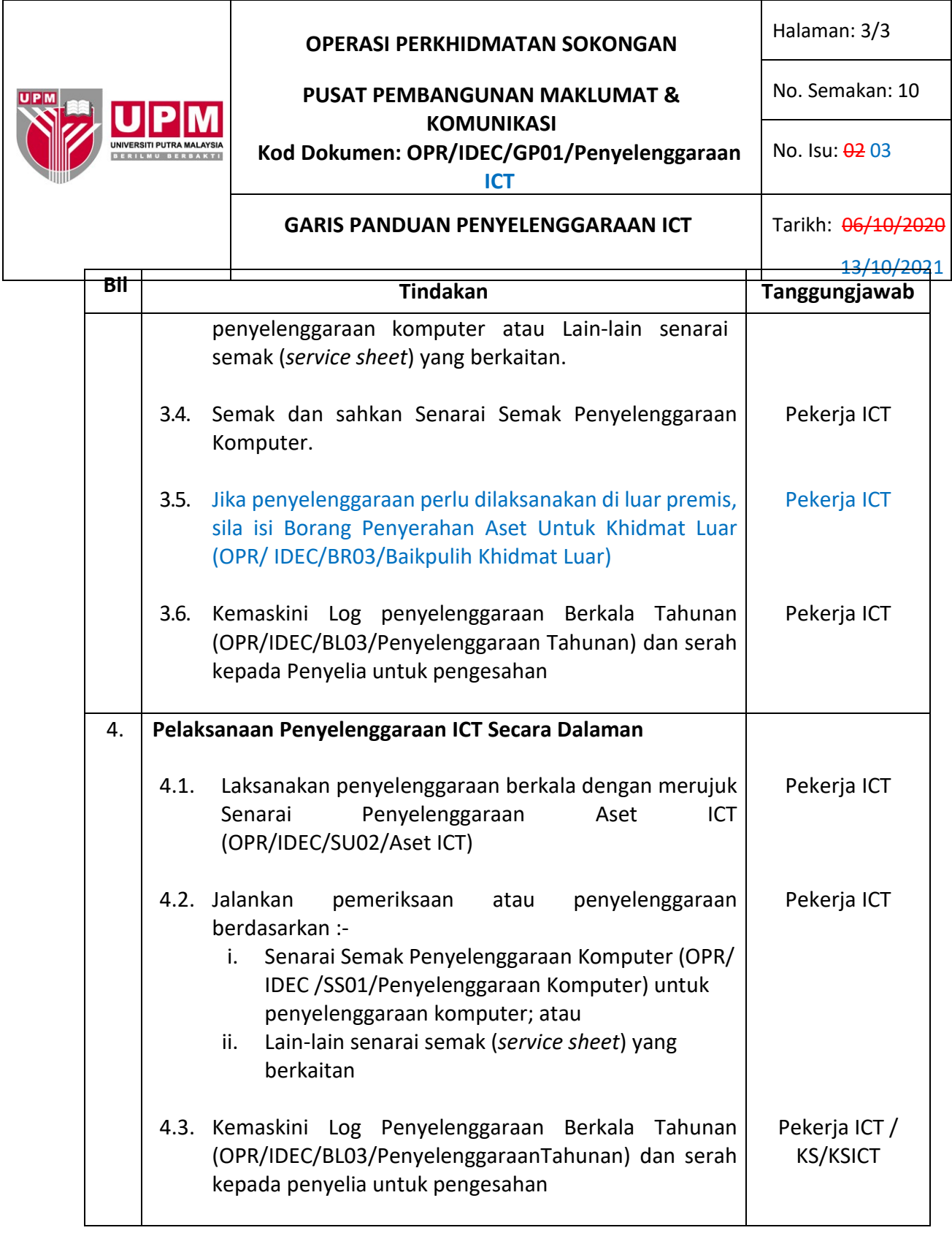

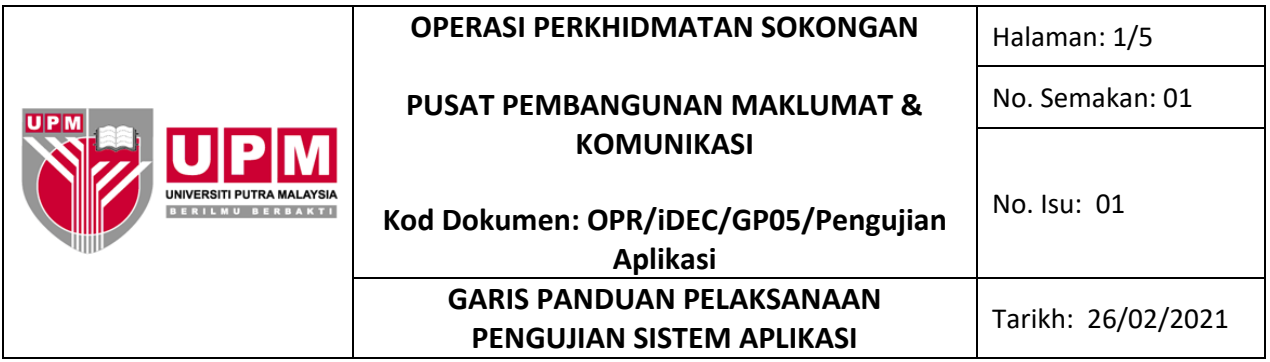

#### **1.0 PENGENALAN**

Garis panduan ini disediakan bagi tujuan menjelaskan kaedah pelaksanaan pengujian sistem aplikasi yang dibangunkan iaitu merangkumi penyediaan pengujian, pelaksanaan pengujian integrasi, pengujian penerimaan pengguna (UAT), pindaan kepada kod-kod sumber dan penyerahan sistem aplikasi untuk implementasi.

## **2.0 TERMINOLOGI DAN SINGKATAN**

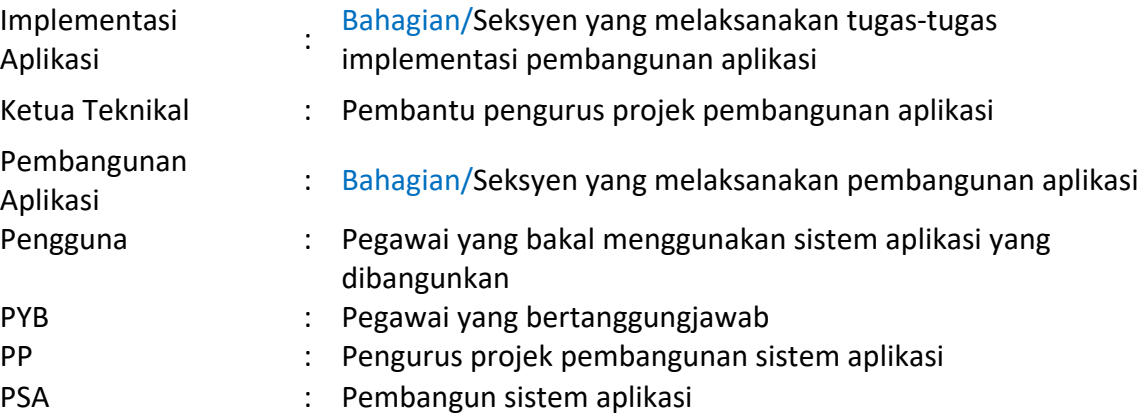

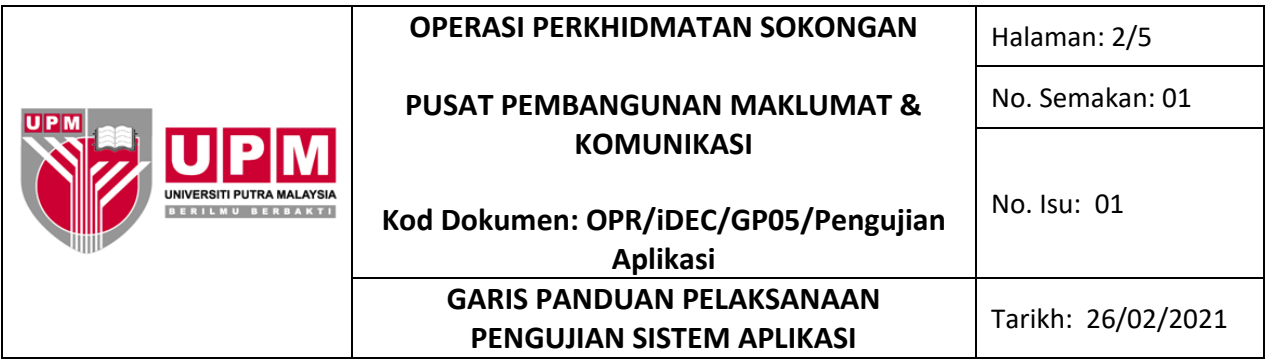

## **3.0 PANDUAN**

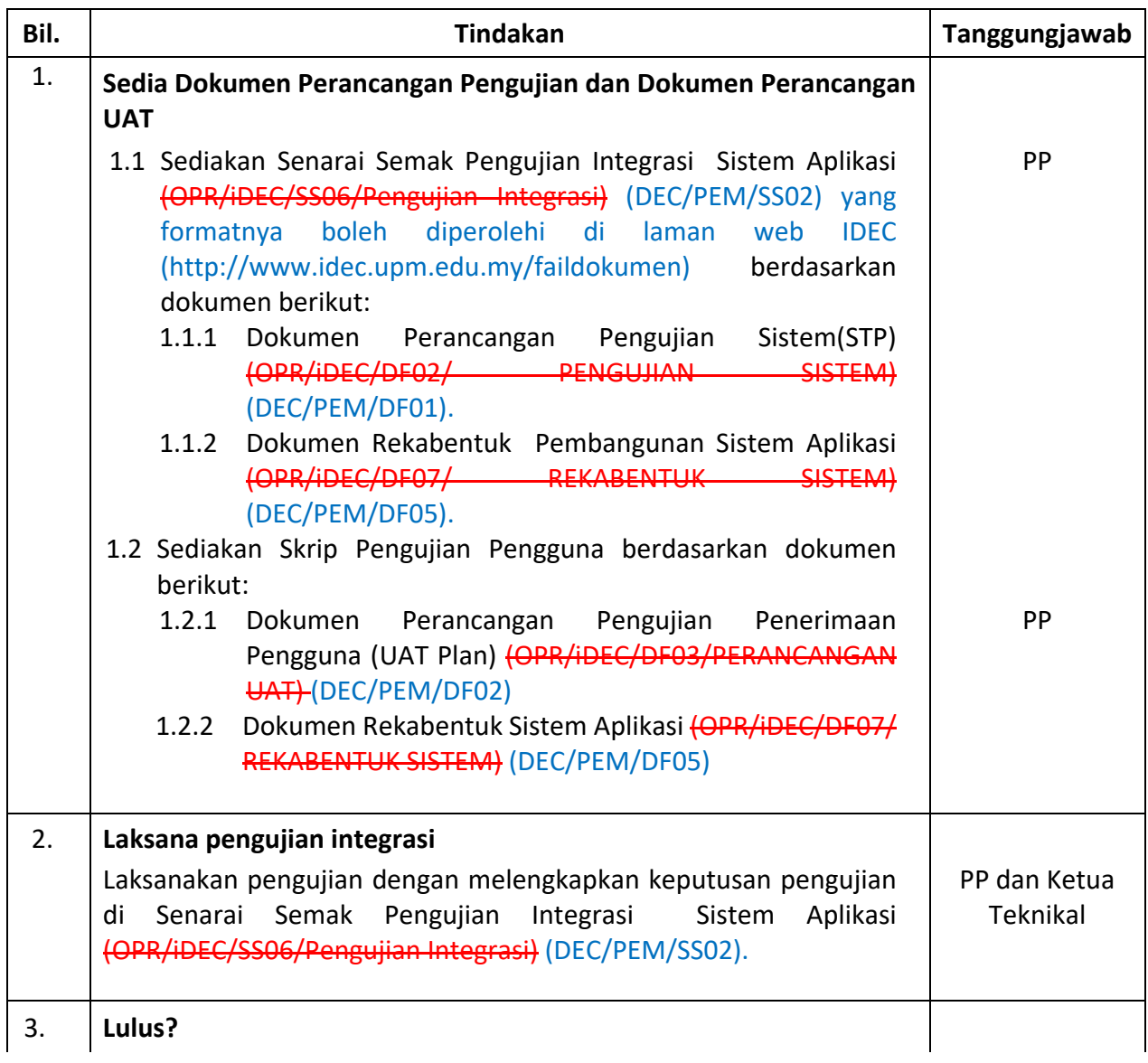

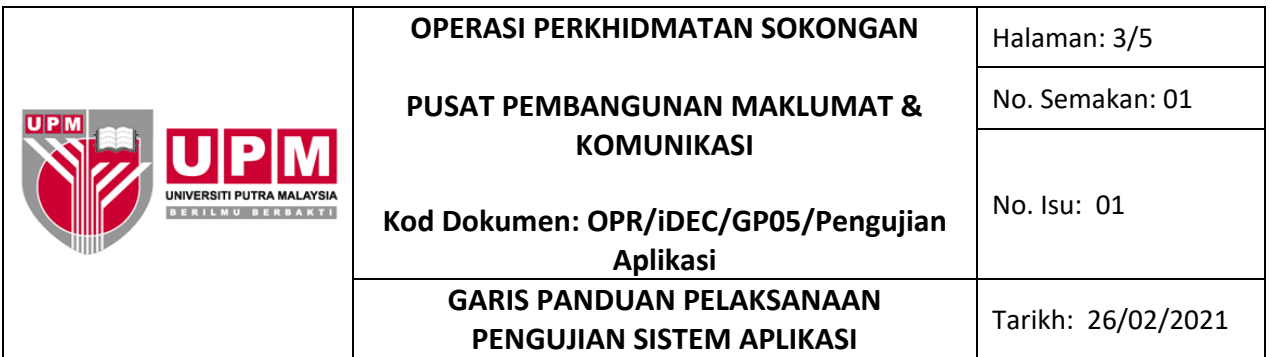

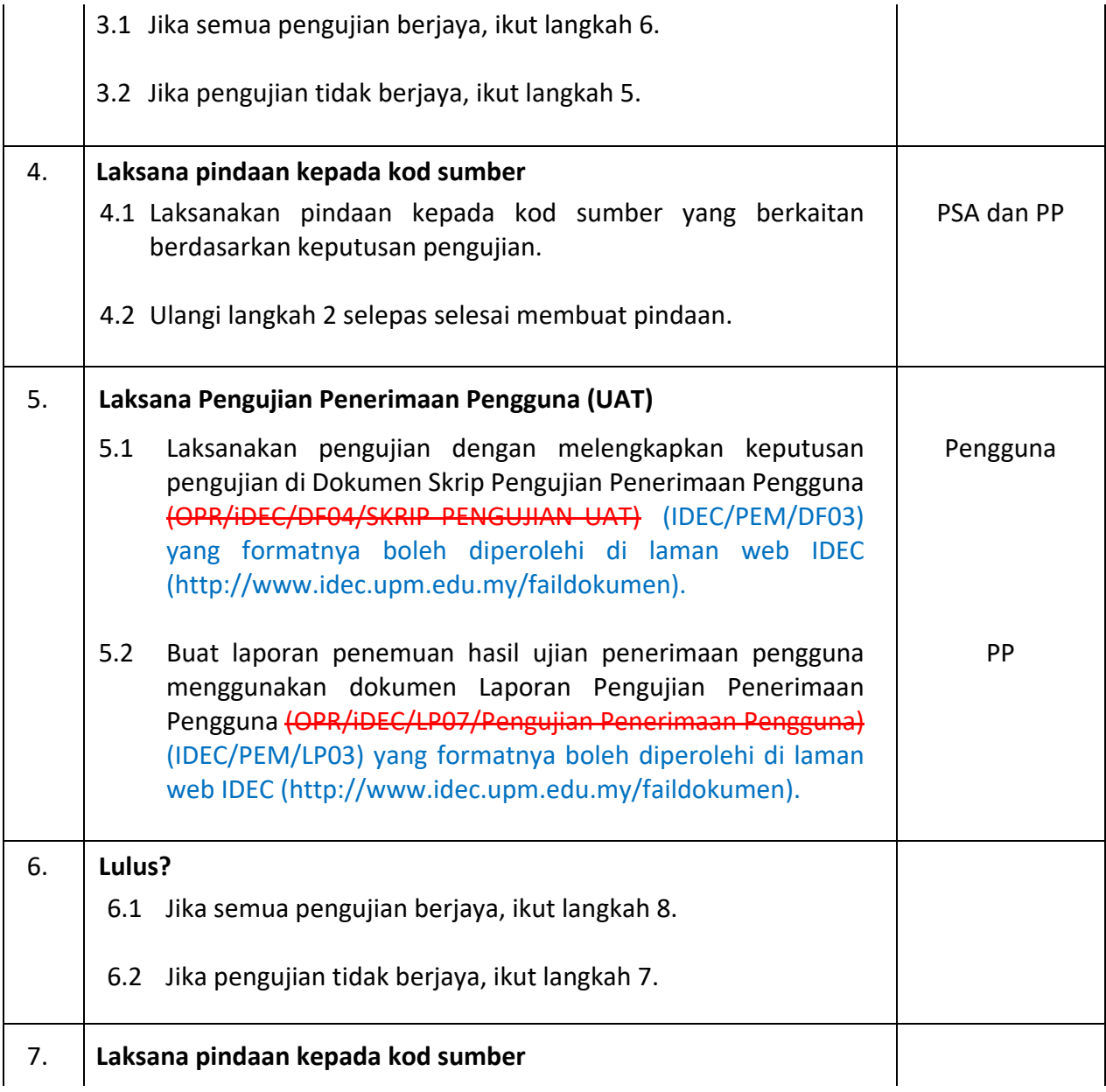

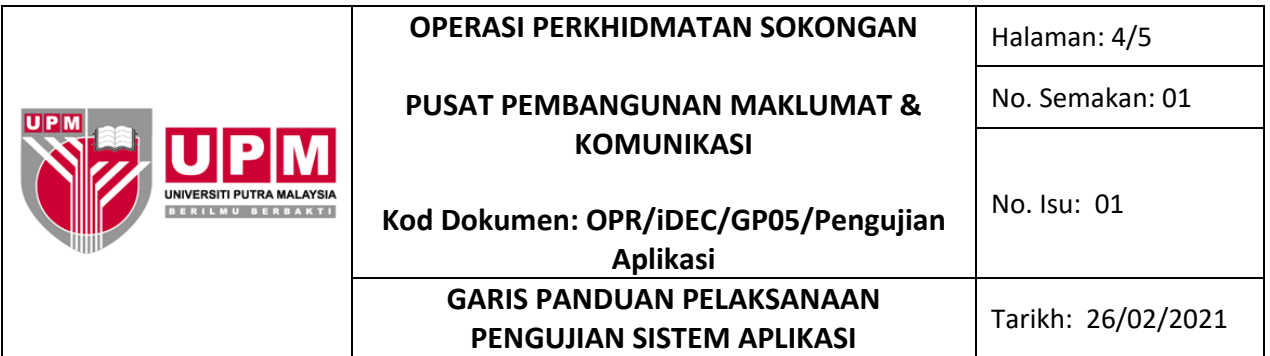

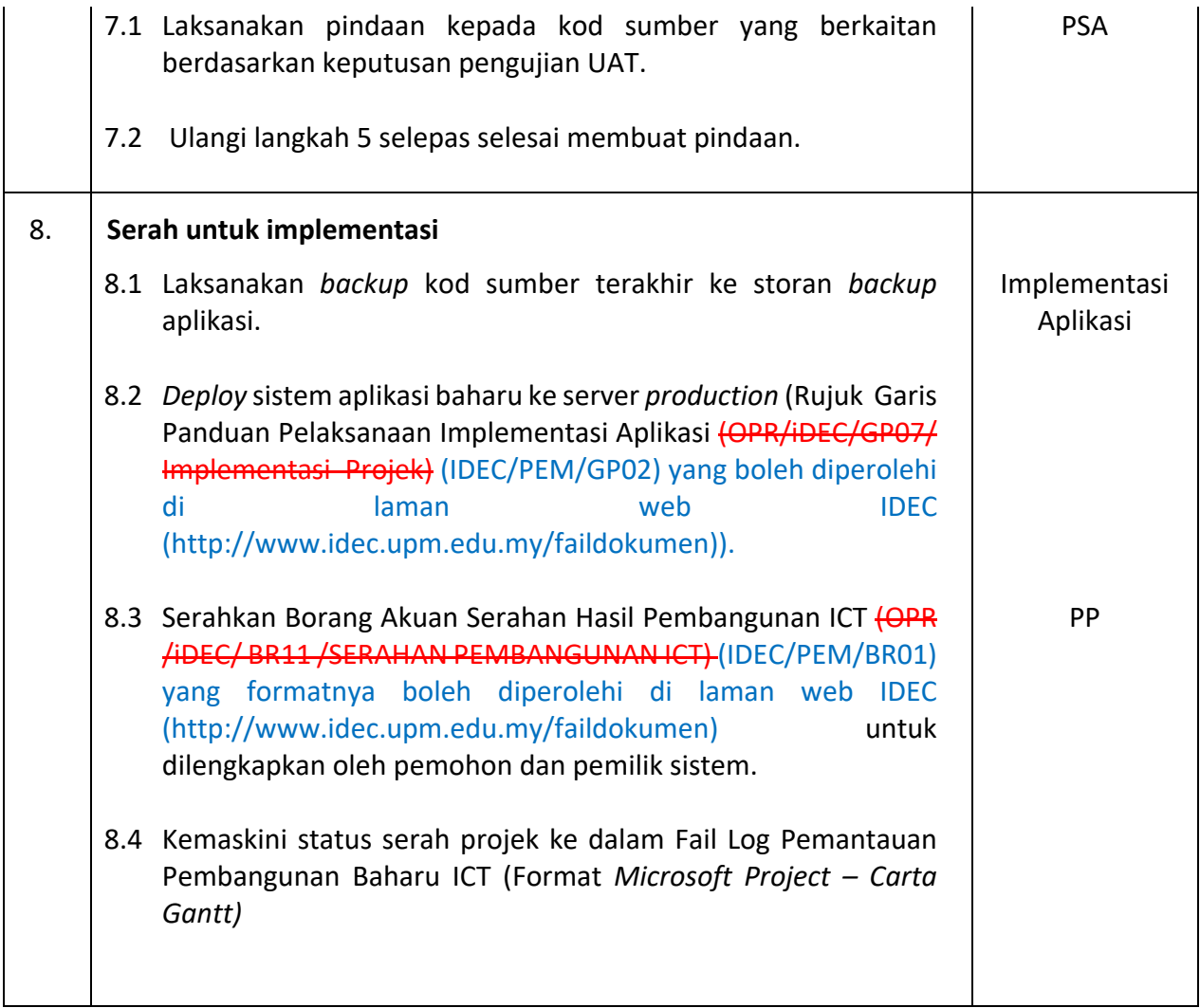

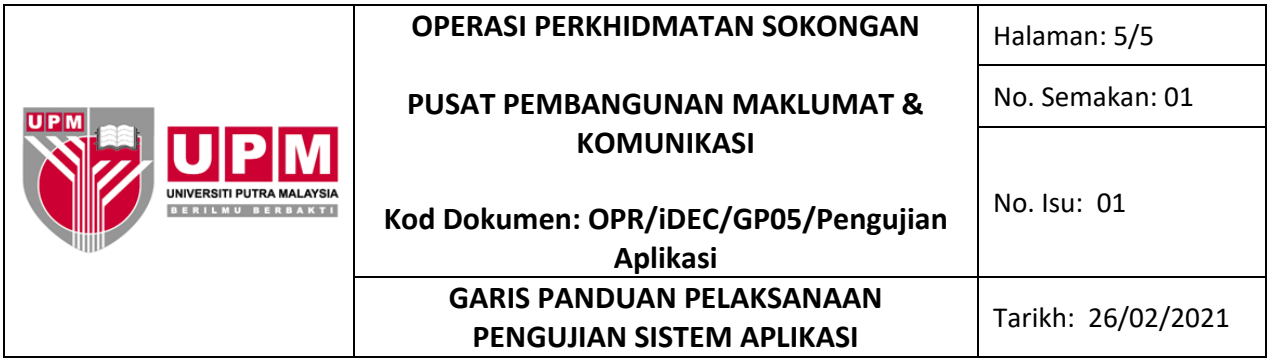

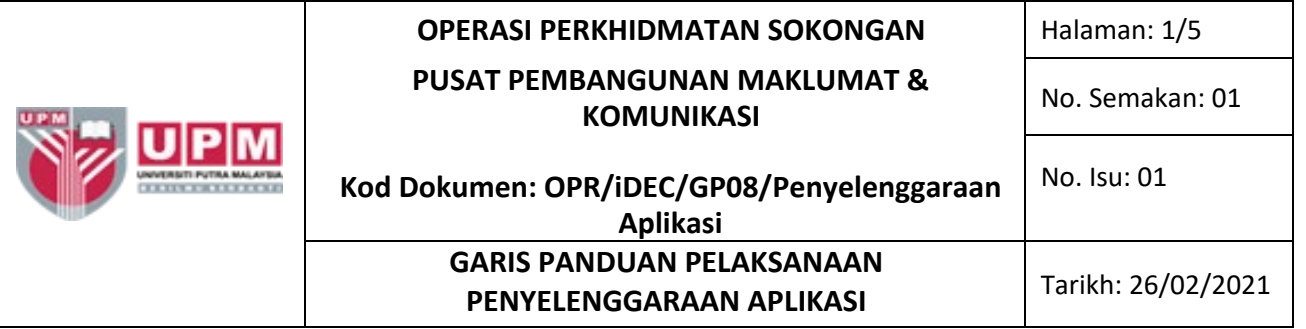

#### **1.0 PENGENALAN**

Garis panduan ini disediakan untuk rujukan pekerja UPM yang terlibat dalam melaksanakan penyelenggaraan aplikasi. Ia merangkumi aktiviti menganalisis keperluan permohonan penyelenggaraan, pelaksanaan penyelenggaraan aplikasi, pengujian penyelenggaraan aplikasi yang telah dilaksanakan dan proses *deployment* ke *production server*.

### **2.0 TERMINOLOGI DAN SINGKATAN**

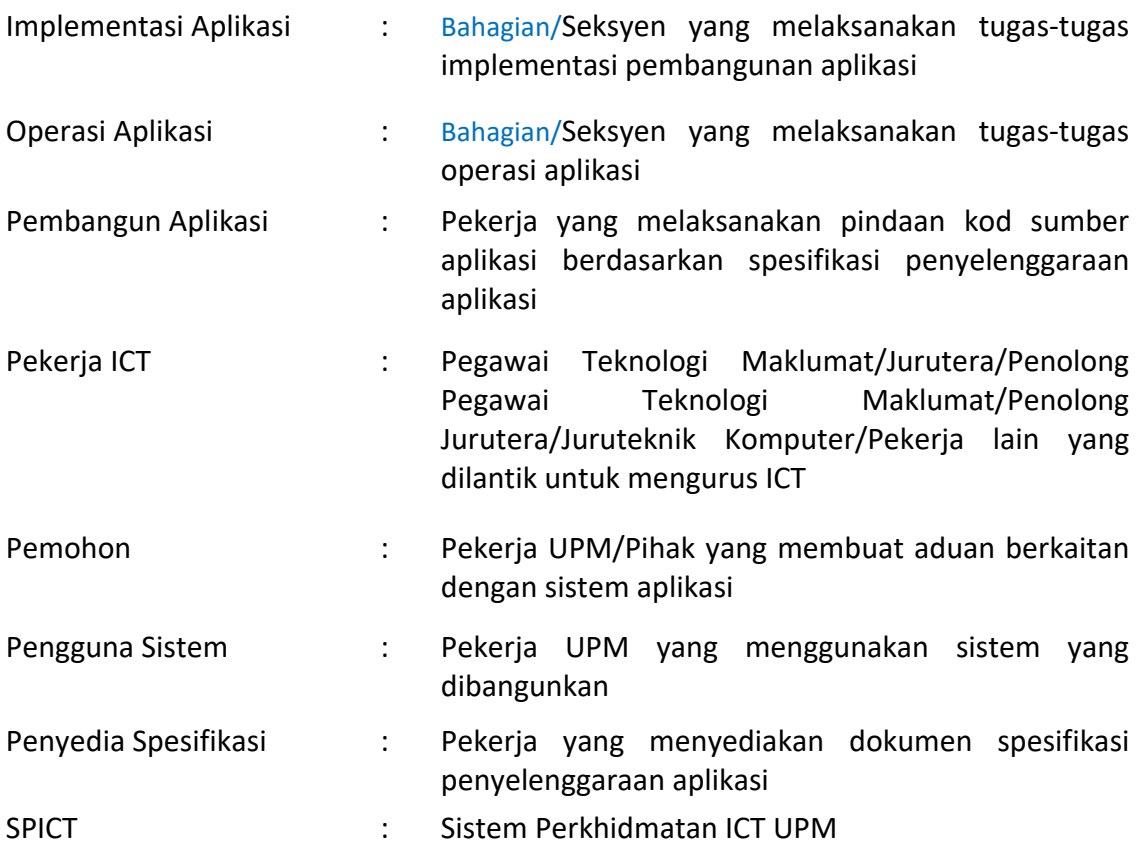

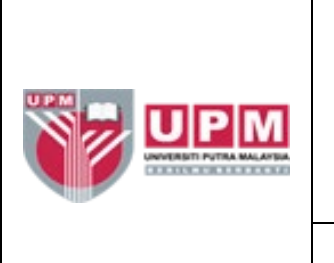

## **OPERASI PERKHIDMATAN SOKONGAN** | Halaman: 2/5 **PUSAT PEMBANGUNAN MAKLUMAT & KOMUNIKASI**

No. Semakan: 01

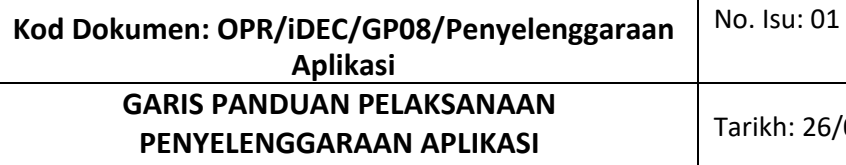

**PENYELENGGARAAN APLIKASI** Tarikh: 26/02/2021

## **3.0 PANDUAN**

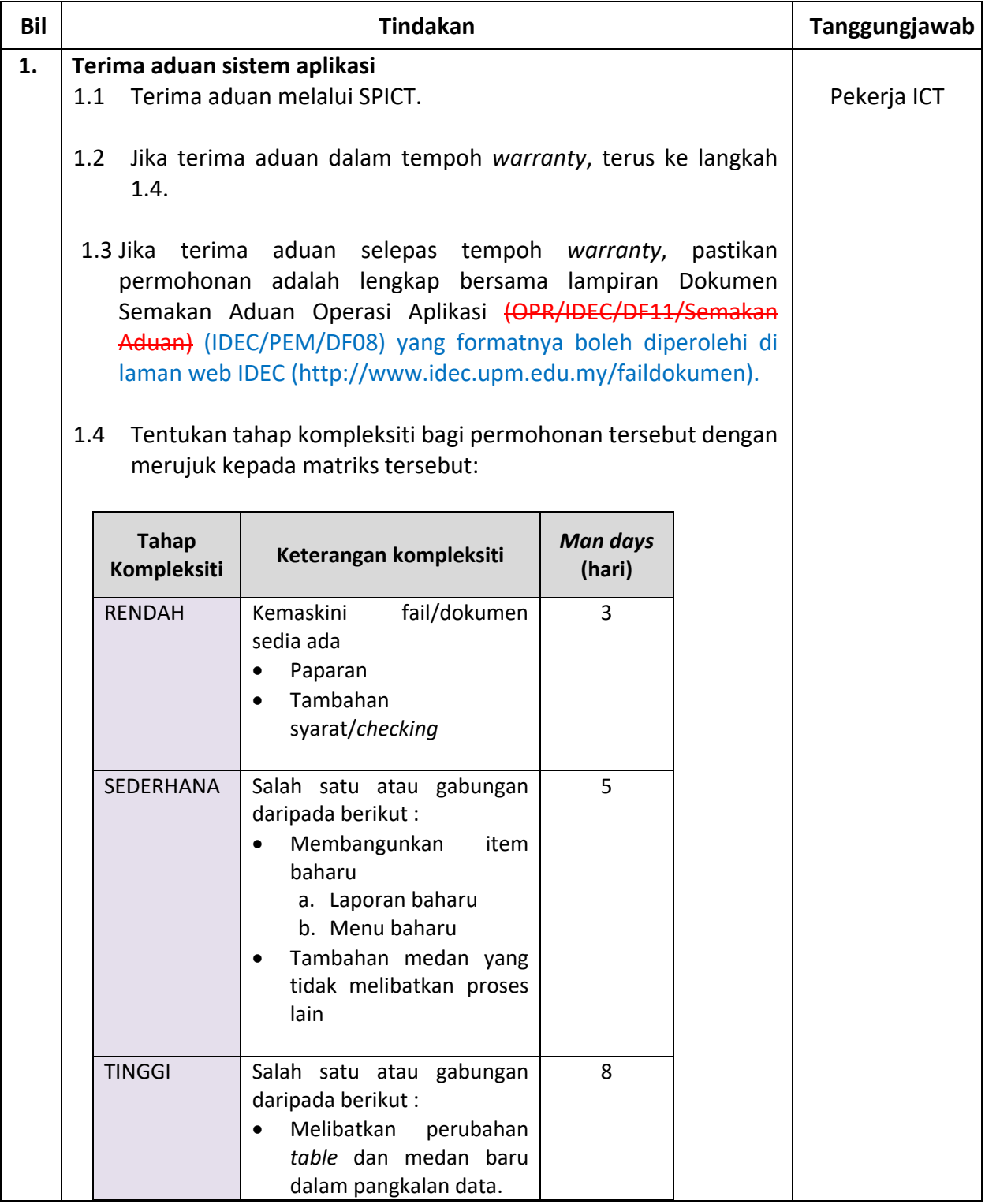

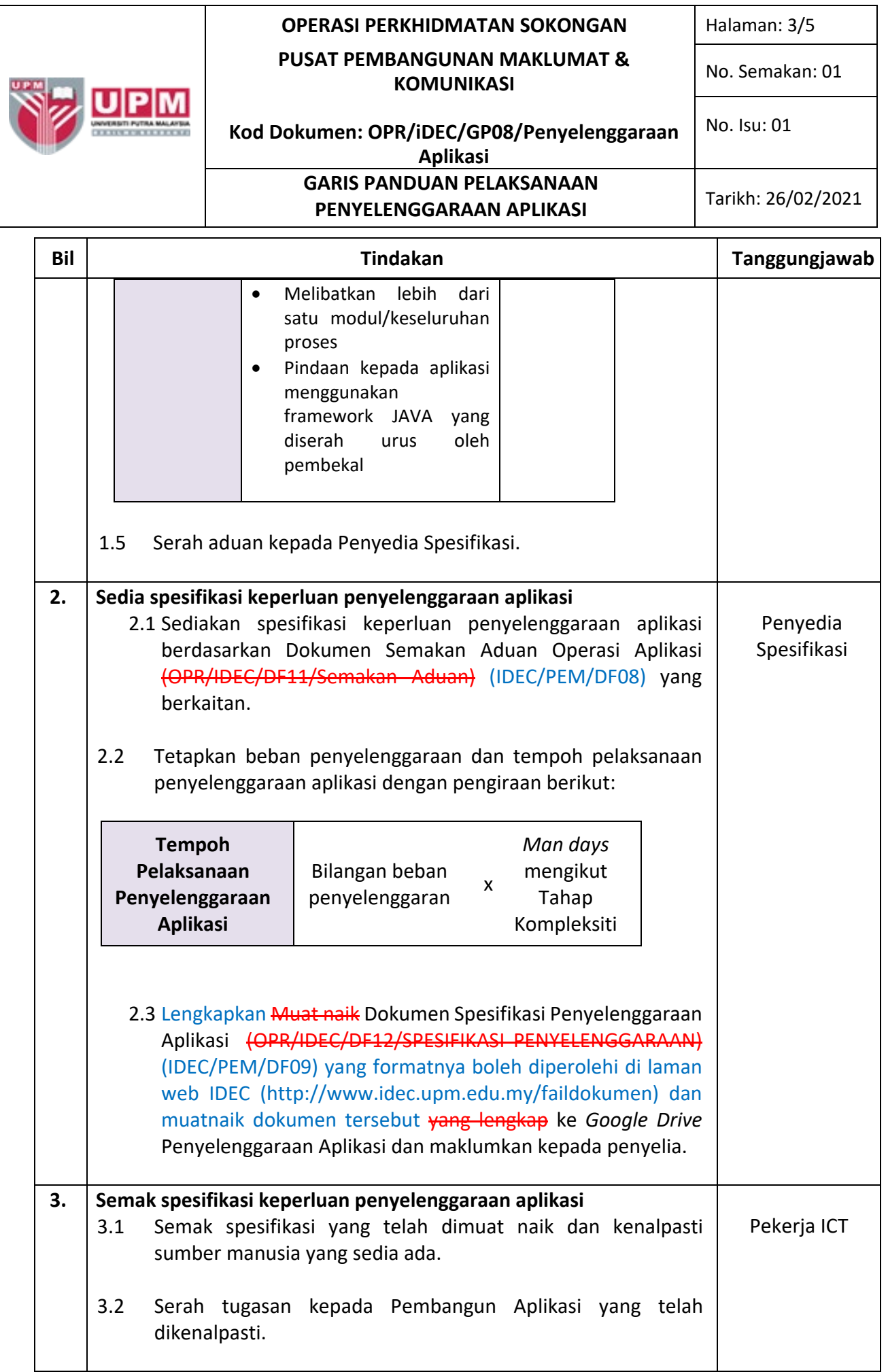

#### **OPERASI PERKHIDMATAN SOKONGAN** | Halaman: 4/5 **PUSAT PEMBANGUNAN MAKLUMAT & KOMUNIKASI Kod Dokumen: OPR/iDEC/GP08/Penyelenggaraan Aplikasi** No. Semakan: 01 No. Isu: 01 **GARIS PANDUAN PELAKSANAAN PENYELENGGARAAN APLIKASI** Tarikh: 26/02/2021

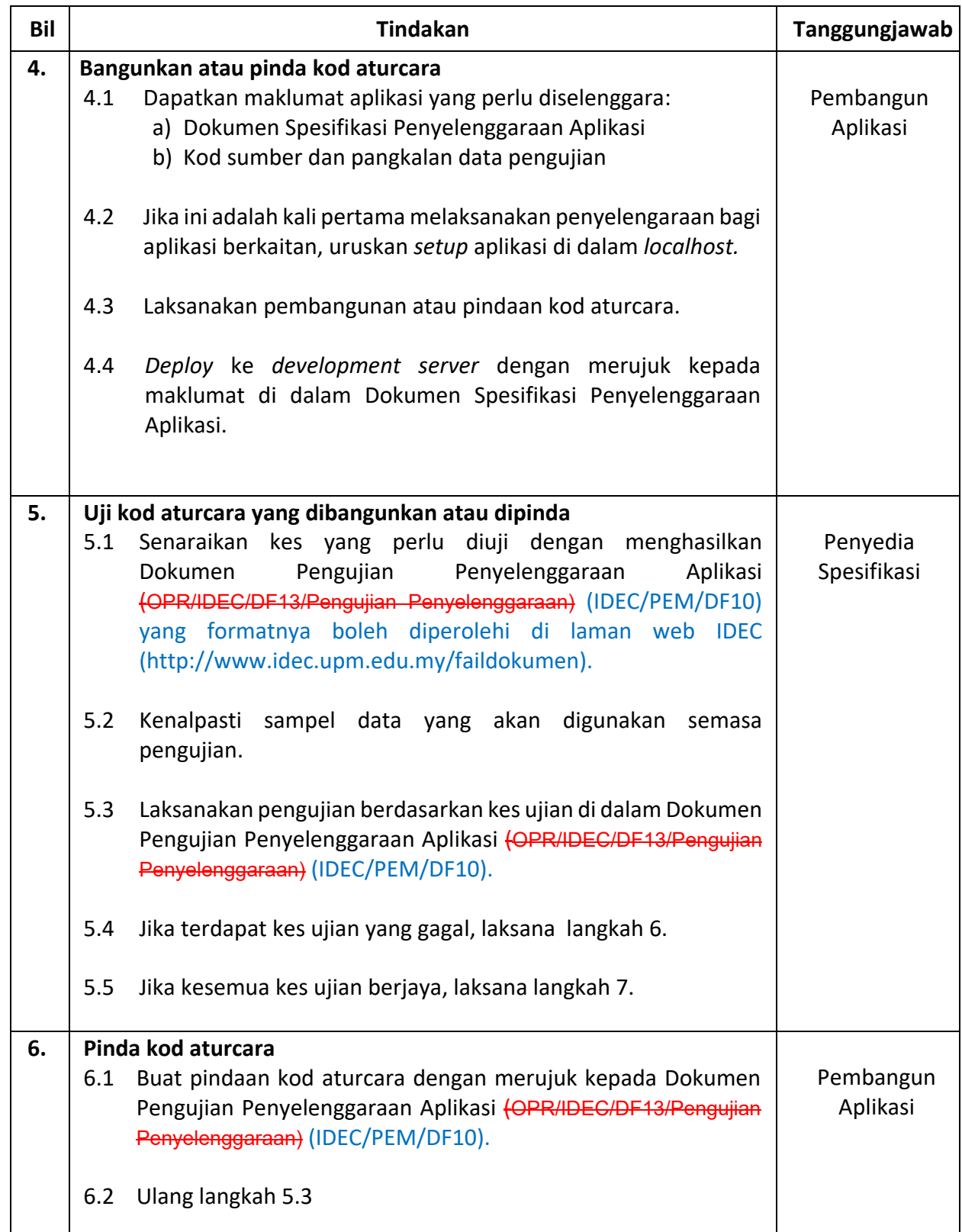

## **OPERASI PERKHIDMATAN SOKONGAN** | Halaman: 5/5 **PUSAT PEMBANGUNAN MAKLUMAT & KOMUNIKASI Kod Dokumen: OPR/iDEC/GP08/Penyelenggaraan**  No. Semakan: 01 No. Isu: 01

# **Aplikasi GARIS PANDUAN PELAKSANAAN PENYELENGGARAAN APLIKASI** Tarikh: 26/02/2021

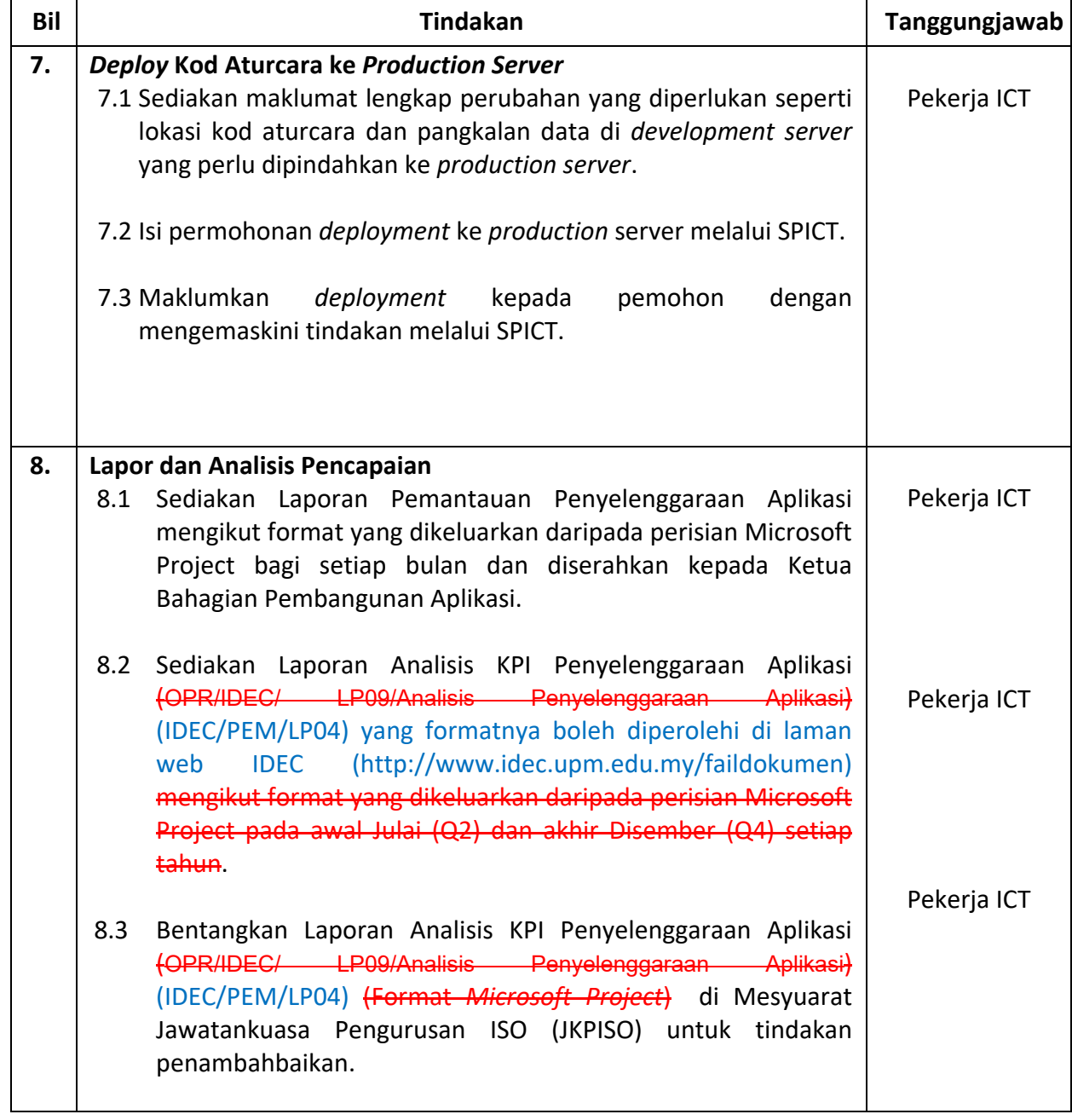

# **Dokumen Pra-Keperluan Pembangunan Sistem Aplikasi**

# **<Nama Projek Pembangunan ICT>**

**<Tarikh dokumen>**

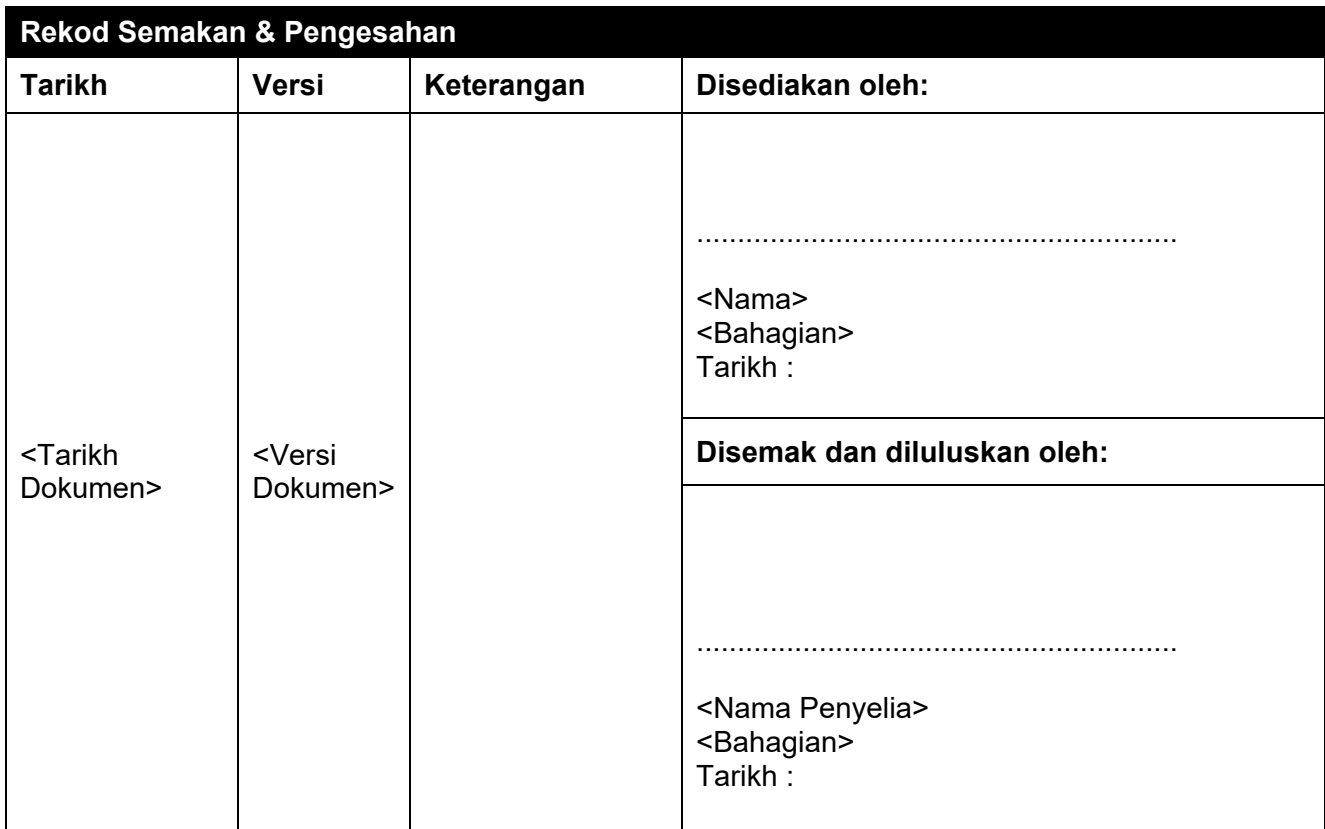

## Isi Kandungan

## Halaman

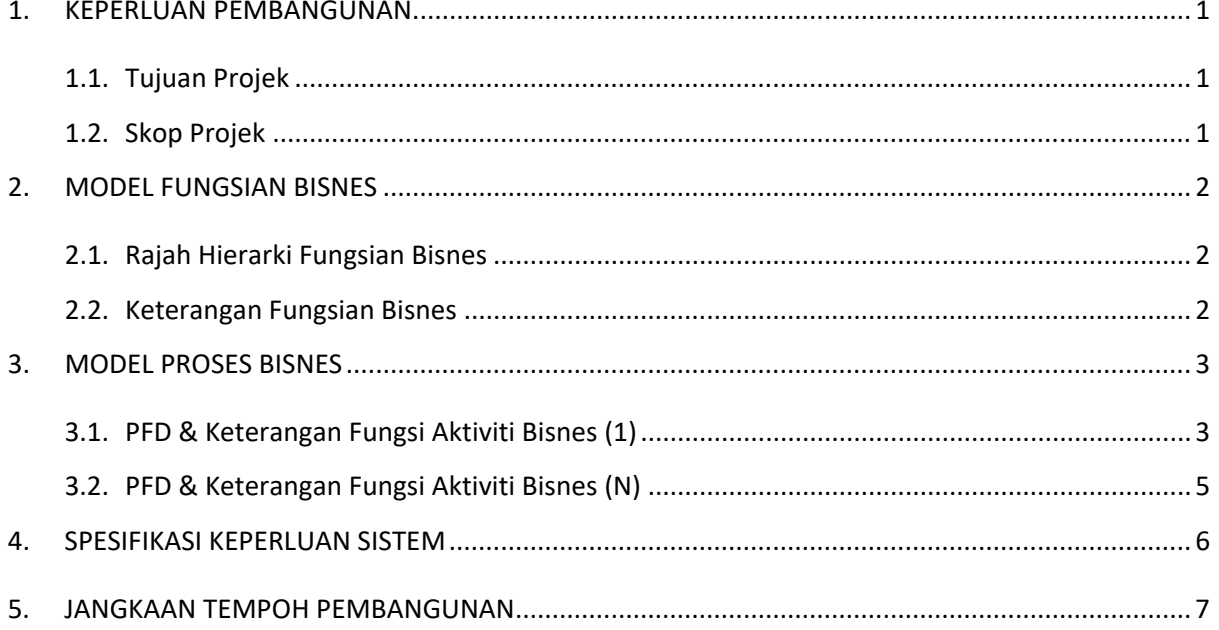

## <span id="page-58-1"></span><span id="page-58-0"></span>**1. KEPERLUAN PEMBANGUNAN**

## **1.1.Tujuan Projek**

Tujuan hendaklah menerangkan rasional yang menyebabkan projek pembangunan perlu dilaksanakan seperti keperluan baru, perluasan (roll-out) atau memperbaiki proses/perkhidmatan yang disediakan oleh organisasi. Pernyataan ringkas mengenai masalah perkakasan, masalah perisian dan sebagainya disenaraikan bagi menguatkan lagi tujuan projek.

Utamakan tujuan projek berdasarkan aspek berikut:

- a) Matlamat Fungsian organisasi
- b) Matlamat Bisnes (kecekapan & faedah)
- c) Matlamat Kualiti (kualiti produk atau perkhidmatan)

*Contoh: Tujuan projek ini adalah untuk membangunkan aplikasi telefon pintar bagi mencari lokasi tempat makan di Malaysia. Aplikasi ini dapat membantu rakyat atau pelancong semasa percutian di Malaysia. Aplikasi ini akan menjimat masa carian, menyedia pelbagai pilihan lokasi dengan pelbagai jenis makanan yang terdapat di Malaysia.*

## <span id="page-58-2"></span>**1.2.Skop Projek**

Jelaskan apakah yang akan (atau tidak akan) dihasilkan oleh projek bagi mengelak perubahan pada masa depan dalam mencapai tujuan atau matlamat projek. Skop projek perlulah dipersetujui dan akan dijadikan sebagai sempadan *(boundary)* untuk pelaksanaan pembangunan aplikasi dan asas untuk mengukur kejayaan projek.

*Contoh: Antara skop projek yang telah dikenalpasti bagi mencapai tujuan projek adalah: i) Merangkumi semua lokasi restoran/tempat makan diseluruh Malaysia yang didaftarkan dibawah agensi pelancongan.* 

*ii) Akses aplikasi melalui semua jenis telefon pintar (Android dan IOS)*

# <span id="page-59-0"></span>**2. MODEL FUNGSIAN BISNES**

Permodelan fungsi bisnes adalah bagi menerangkan dan mengenal pasti fungsifungsi yang dijalankan untuk mencapai objektif bisnes dan selain itu ianya juga bertujuan bagi menghasilkan model fungsi yang tepat dan memenuhi keperluan bagi sesebuah organisasi.

## <span id="page-59-1"></span>**2.1.Rajah Hierarki Fungsian Bisnes**

*Contoh :*

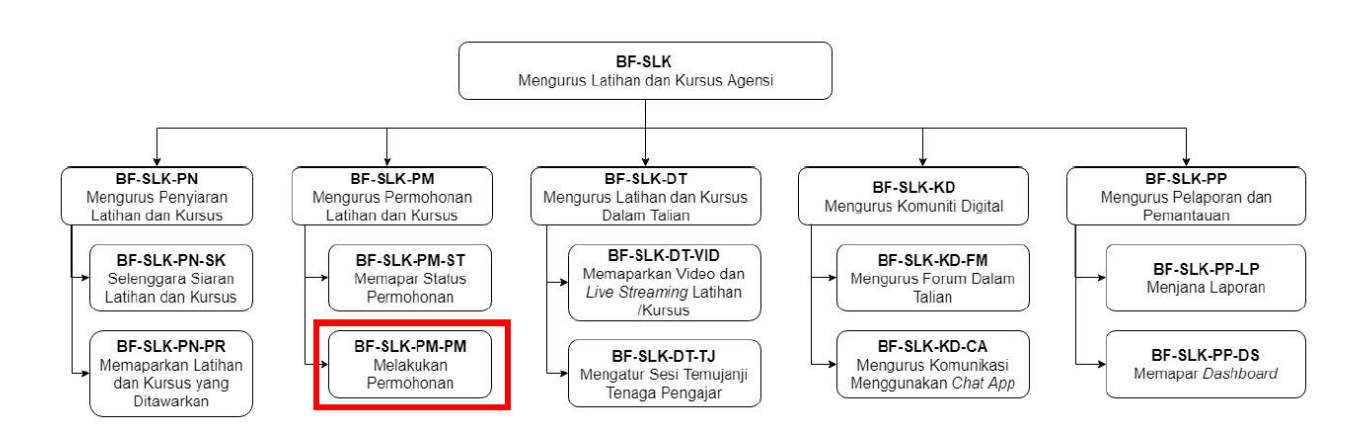

## <span id="page-59-2"></span>**2.2.Keterangan Fungsian Bisnes**

#### *Contoh:*

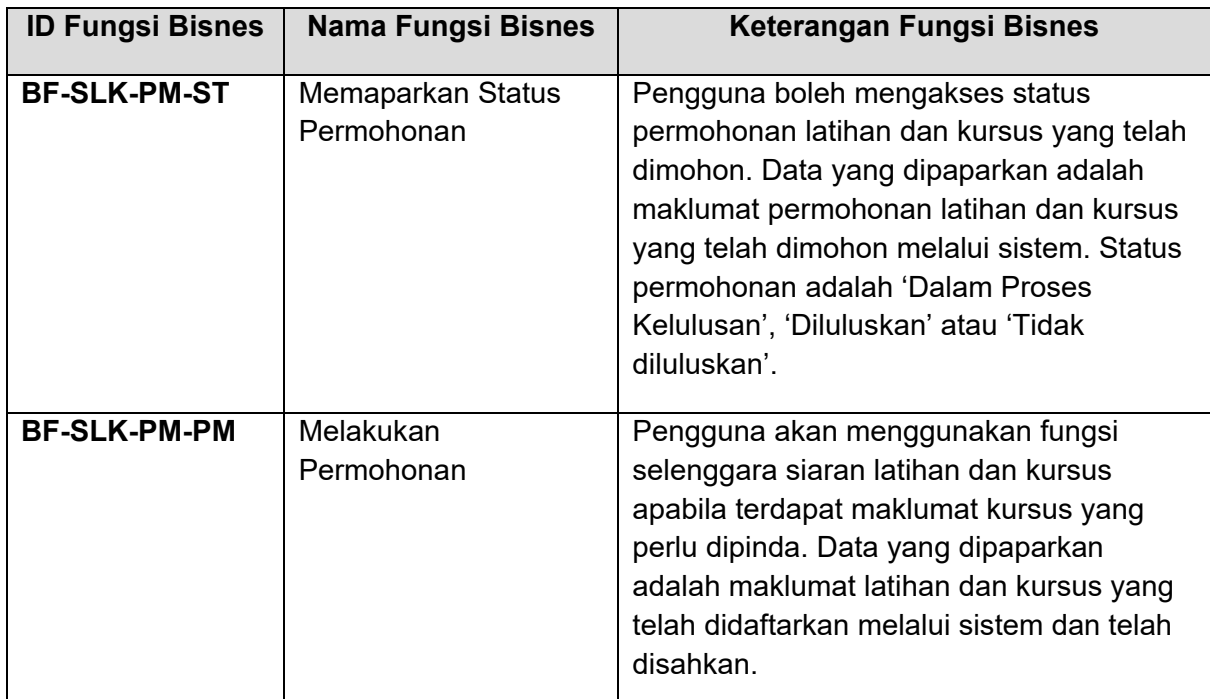

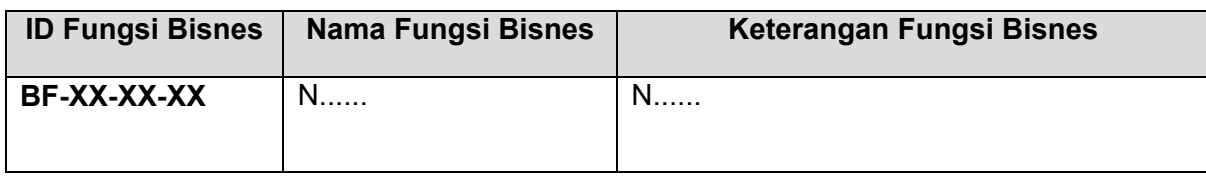

## <span id="page-60-0"></span>**3. MODEL PROSES BISNES**

Permodelan proses bisnes adalah bagi menerangkan bagaimana gabungan aktviti-aktiviti yang berbeza menyokong kepada satu-satu bisnes. *Process Flow Diagram* (PFD) akan menggambarkan kompleksiti dan susunan aktiviti-aktiviti bisnes dijalankan sama ada secara berjujukan, selari atau serentak. Dibawah adalah aliran aktiviti bagi setiap proses yang telah dikenalpasti dalam hierarki fungsian bisnes beserta dengan jadual definisi fungsi aktiviti bisnes.

## <span id="page-60-1"></span>**3.1.PFD & Keterangan Fungsi Aktiviti Bisnes (1)**

*CONTOH PFD:*

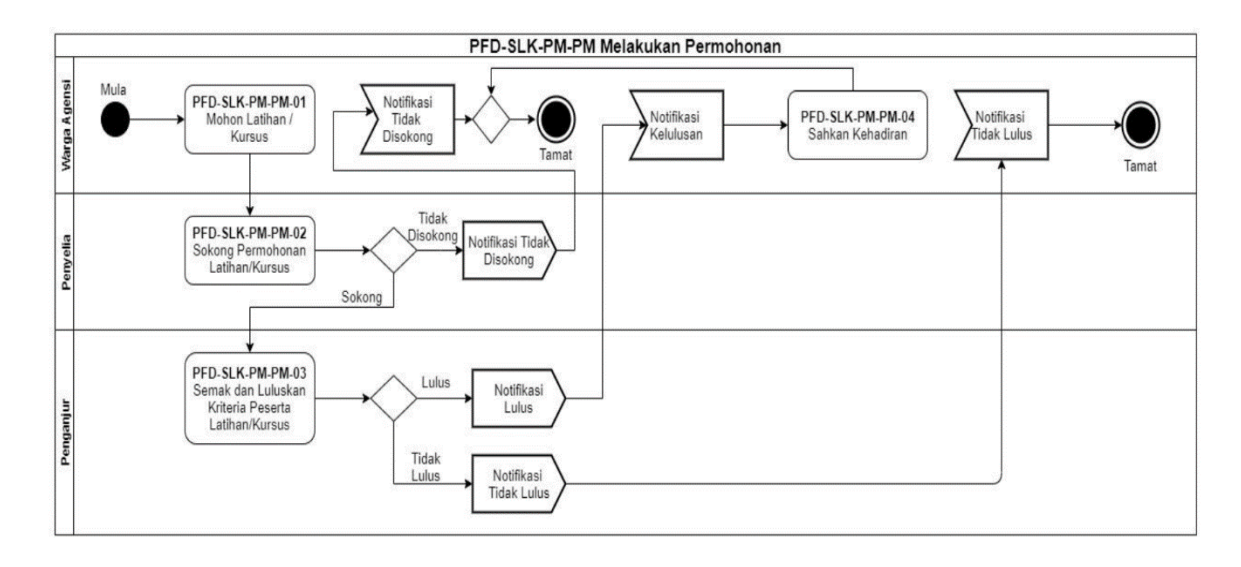

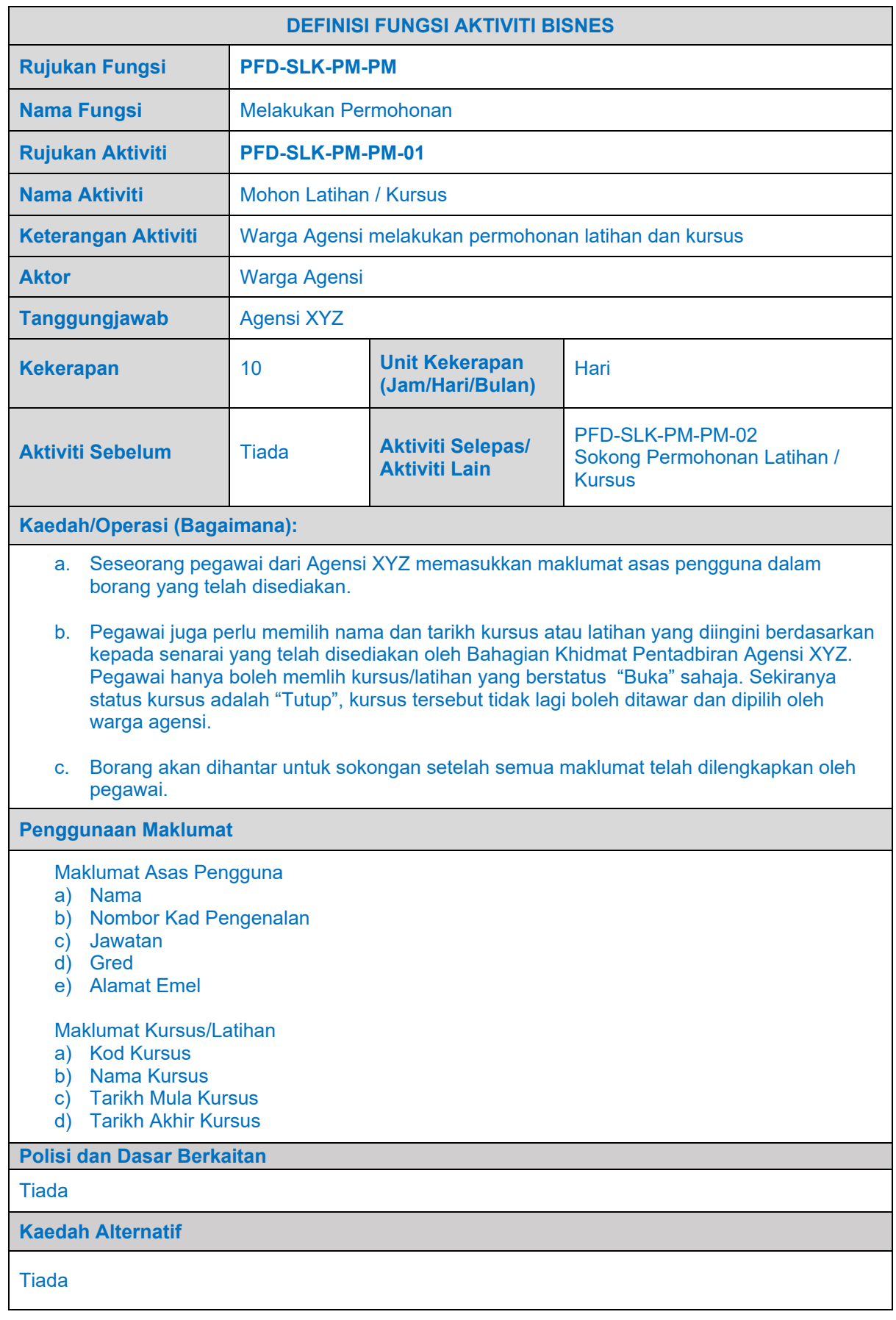

## *CONTOH: JADUAL DEFINISI FUNGSI AKTIVITI BISNES BAGI KES KAJIAN*

**Ciri-ciri Kualiti (Keperluan Bukan Fungsian)**

Pemilik sistem memaklumkan bahawa setiap transaksi perlu mengambil masa 3 saat dan pastikan data yang diinput tersimpan dengan sempurna.

**Catatan Tambahan**

- a. Bilangan permohonan kursus oleh pegawai agensi merupakan maklumat-maklumat yang diperlukan dibawah fungsi Mengurus Pelaporan dan Pemantauan.
- b. Seseorang pegawai tidak boleh melakukan permohonan berulang kali bagi satu-satu kursus yang sama.

## <span id="page-62-0"></span>**3.2.PFD & Keterangan Fungsi Aktiviti Bisnes (N)**

*<Gambarajah PFD N dan Jadual Definisi Fungsi Aktiviti Bisnes bagi Kes Kajian PFD N>*

# <span id="page-63-0"></span>**4. SPESIFIKASI KEPERLUAN SISTEM**

*(Hanya diisi jika pembangunan aplikasi adalah secara luaran sahaja)*

![](_page_63_Picture_177.jpeg)

# <span id="page-64-0"></span>**5. JANGKAAN TEMPOH PEMBANGUNAN**

![](_page_64_Picture_95.jpeg)

#### **JADUAL CADANGAN PELAKSANAAN PROJEK SISTEM APLIKASI**

## **SENARAI DOKUMEN SKOP OPERASI PERKHIDMATAN SOKONGAN (PUSAT PEMBANGUNAN MAKLUMAT DAN KOMUNIKASI) YANG DIGUGURKAN BERKUATKUASA 13/08/2021**

![](_page_65_Picture_332.jpeg)

![](_page_65_Picture_333.jpeg)

![](_page_65_Picture_334.jpeg)

![](_page_65_Picture_335.jpeg)

![](_page_66_Picture_390.jpeg)

![](_page_66_Picture_391.jpeg)

![](_page_67_Picture_265.jpeg)

![](_page_67_Picture_266.jpeg)